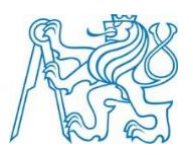

# **ČESKÉ VYSOKÉ UČENÍ TECHNICKÉ V PRAZE**

**Fakulta strojní Ústav letadlov<sup>é</sup> techniky**

# VLIV VLASTNOSTÍ PRACOVNÍ LÁTKY VLASTNOSTÍ PRACOVNÍ LÁTKY NA VÝKONOVÉ PRACOVNÍ LÁTKY NA VÝKONOVÉ PRACOVNÍ LÁTKY SROVNÁNÍ TAHOVÝCH CHARAKTERISTIK ZVOLENÉHO **TURBOVRTULOVÉHO MOTORU S TURBÍNOVÝM PROUDOVÝM MOTOREM POSTAVENÝM NA STEJNÉM JÁDŘE**

Diplomová práce

2018 Jakub Šrot

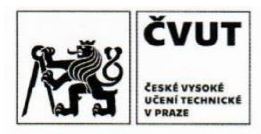

# ZADÁNÍ DIPLOMOVÉ PRÁCE

# I. OSOBNÍ A STUDIJNÍ ÚDAJE

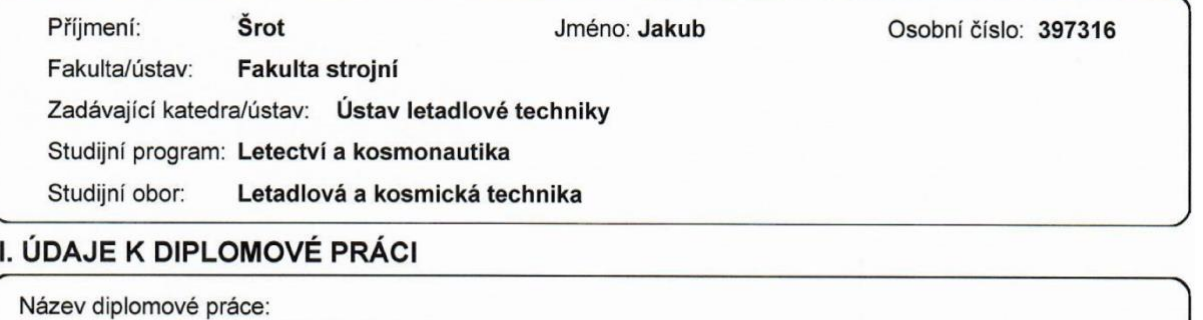

Srovnání tahových charakteristik zvoleného turbovrtulového motoru s turbínovým proudovým motorem postaveným na stejném jádře

Název diplomové práce anglicky:

The Comparison of Thrust Characteristics of Turbojet and Turboprop Based on Identical Core

Pokyny pro vypracování:

Pro vypracování DP provedte:

- Výpočet tepelného oběhu zvoleného turbovrtulového motoru
- Návrh vrtulové jednotky a výpočet letových charakteristik turbovrtulové pohonné jednotky
- Výpočet tepelného oběhu turbínového proudového motoru postaveného na jádře turbovrtulového motoru
- Analýza výstupní trysky turbínového proudového motoru a její 3D návrh
- Přepočet tepelného oběhu turbínového proudového motoru pro nově definovanou trysku

- Tahová analýza původního turbovrtulového motoru a nově navrženého turbínového proudového motoru pro různé výšky

a rychlosti

- Výkres konstrukčního uspořádání výstupního systému

Seznam doporučené literatury:

Dle doporučení vedoucího DP

Jméno a pracoviště vedoucí(ho) diplomové práce:

#### Ing. Jan Klesa, Ph.D., ústav letadlové techniky FS

Jméno a pracoviště druhé(ho) vedoucí(ho) nebo konzultanta(ky) diplomové práce:

Datum zadání diplomové práce: 31.10.2017

Termín odevzdání diplomové práce: 05.01.2018

Platnost zadání diplomové práce:

Podpis vedoucí(ho) práce

an

Podpis vedoucí(ho) ústavu/katedry

Podpis děkana(ky)

III. PŘEVZETÍ ZADÁNÍ

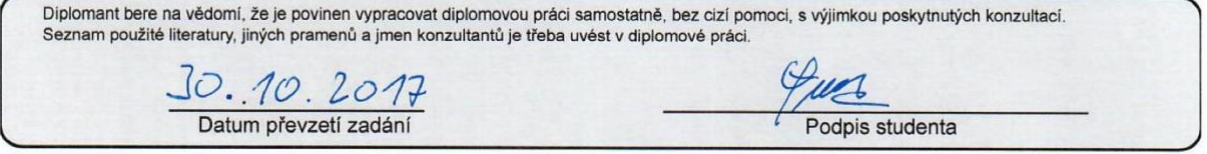

CVUT-CZ-ZDP-2015.1

© ČVUT v Praze, Design: ČVUT v Praze, VIC

# Prohlášení

"Prohlašuji, že jsem předloženou práci vypracoval samostatně a že jsem uvedl veškeré použité informační zdroje v souladu s Metodickým pokynem o etické přípravě vysokoškolských závěrečných prací."

"Nemám závažný důvod proti užívání tohoto školního díla ve smyslu § 60 Zákona č. 121/2000 Sb., o právu autorském, o právech souvisejících s právem autorským a o změně některých zákonů (autorský zákon)."

V Praze dne 5. 1. 2018

Jokub Frol

vlastnoruční podpis autora

# Poděkování

Na tomto místě bych rád poděkoval Ing. Pavlu Hečlovi a Ing. Janu Klesovi, Ph.D. za vedení diplomové práce a za cenné konzultace a rady.

# Obsah

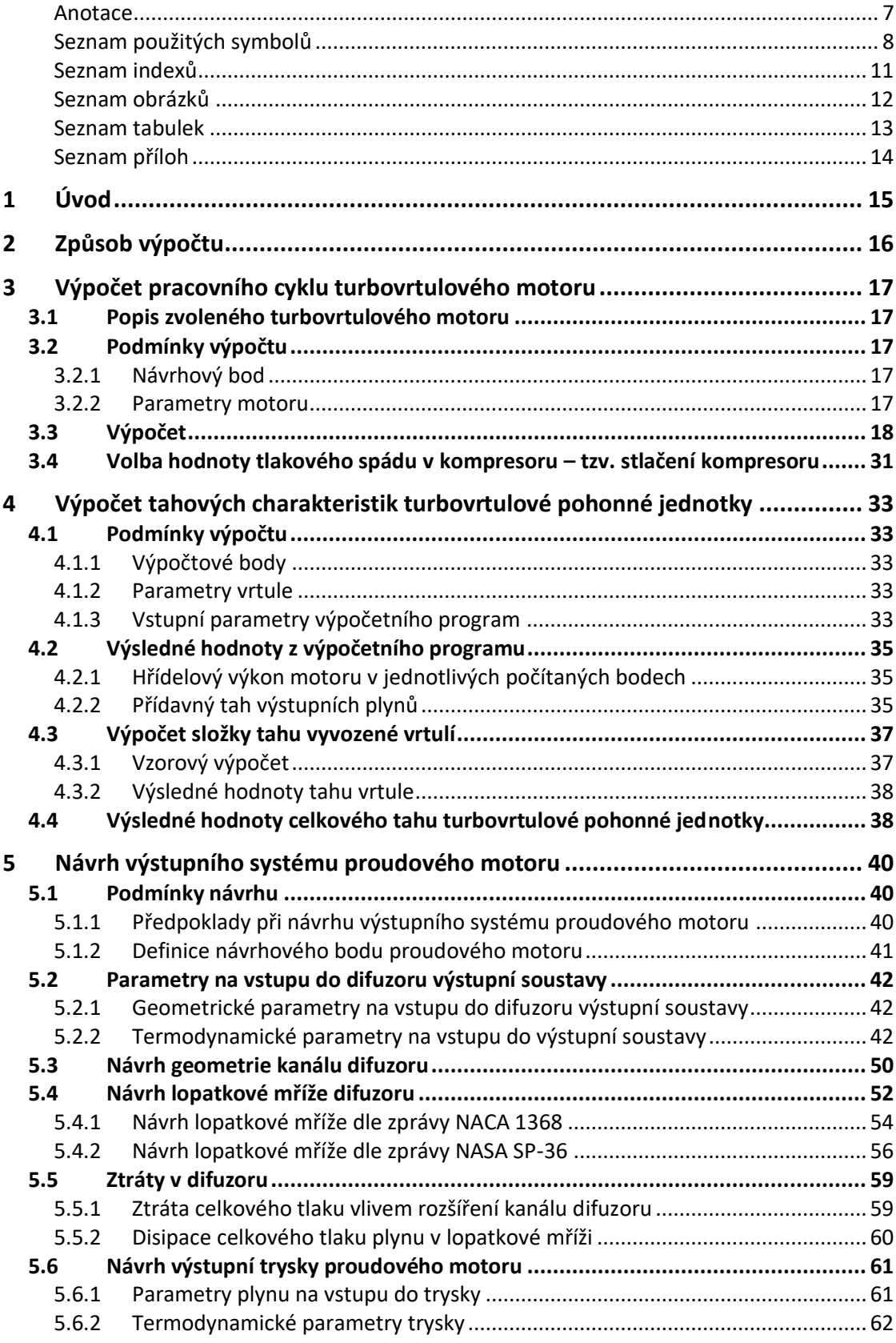

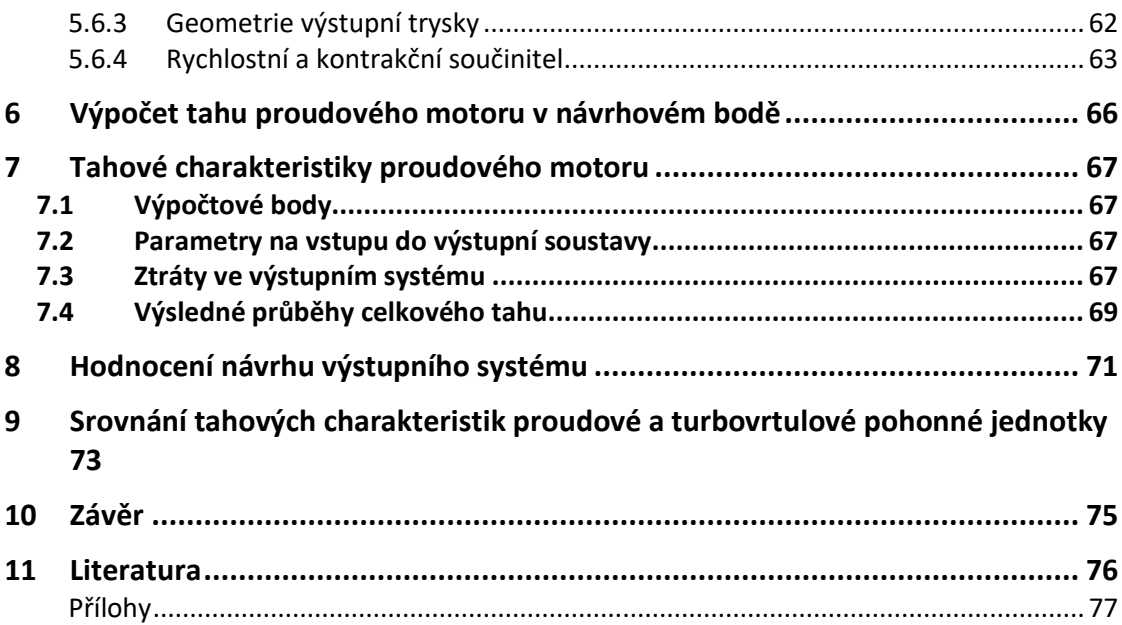

## Anotace

Cílem této práce je návrh výstupního systému proudového motoru odvozeného od zvoleného turbovrtulového motoru a následné porovnání tahových charakteristik obou pohonných jednotek ve zvolených letových výškách a pro různé rychlosti letu. V úvodu práce je definován rámec a způsob výpočtů. Nejprve je vypočítán pracovní cyklus zvoleného turbovrtulového motoru. Dále v práci následuje výpočet tahových charakteristik turbovrtulové pohonné jednotky sestávající ze samotného turbovrtulového motoru a ze zvolené vrtule. Dále následuje návrh výstupního systému proudového motoru, který s turbovrtulovým motorem sdílí stejné jádro. Pro navržený výstupní systém proudového motoru je vypočítán pracovní cyklus proudového motoru. Následuje výpočet tahových charakteristik proudového motoru. Dále bylo v práci provedeno hodnocení návrhu výstupního systému ve smyslu velikosti tahových ztrát. V závěru práce je provedeno srovnání tahových charakteristik obou typů pohonných jednotek pro vybrané letové výšky a rychlosti letu.

## Abstract

The goal of this thesis is to design an exhaust system of a turbojet engine derived from a selected turboprop engine and to compare those propulsion units in terms of thrust characteristics at selected altitudes and flight speeds. In the introduction of the thesis the scope of calculations and the calculation method are defined. The heat cycle of the selected turboprop engine is then calculated. The thrust characteristics of the turboprop propulsion unit are determined afterwards. The exhaust system of the jet engine is then designed. Subsequently, the heat cycle of the jet engine for the designed exhaust system of the jet engine is calculated. The design of the exhaust system is then evaluated in terms of the thrust losses. In the last part of the thesis, the comparison of both propulsion unit in terms of the thrust characteristics is made.

# Seznam použitých symbolů

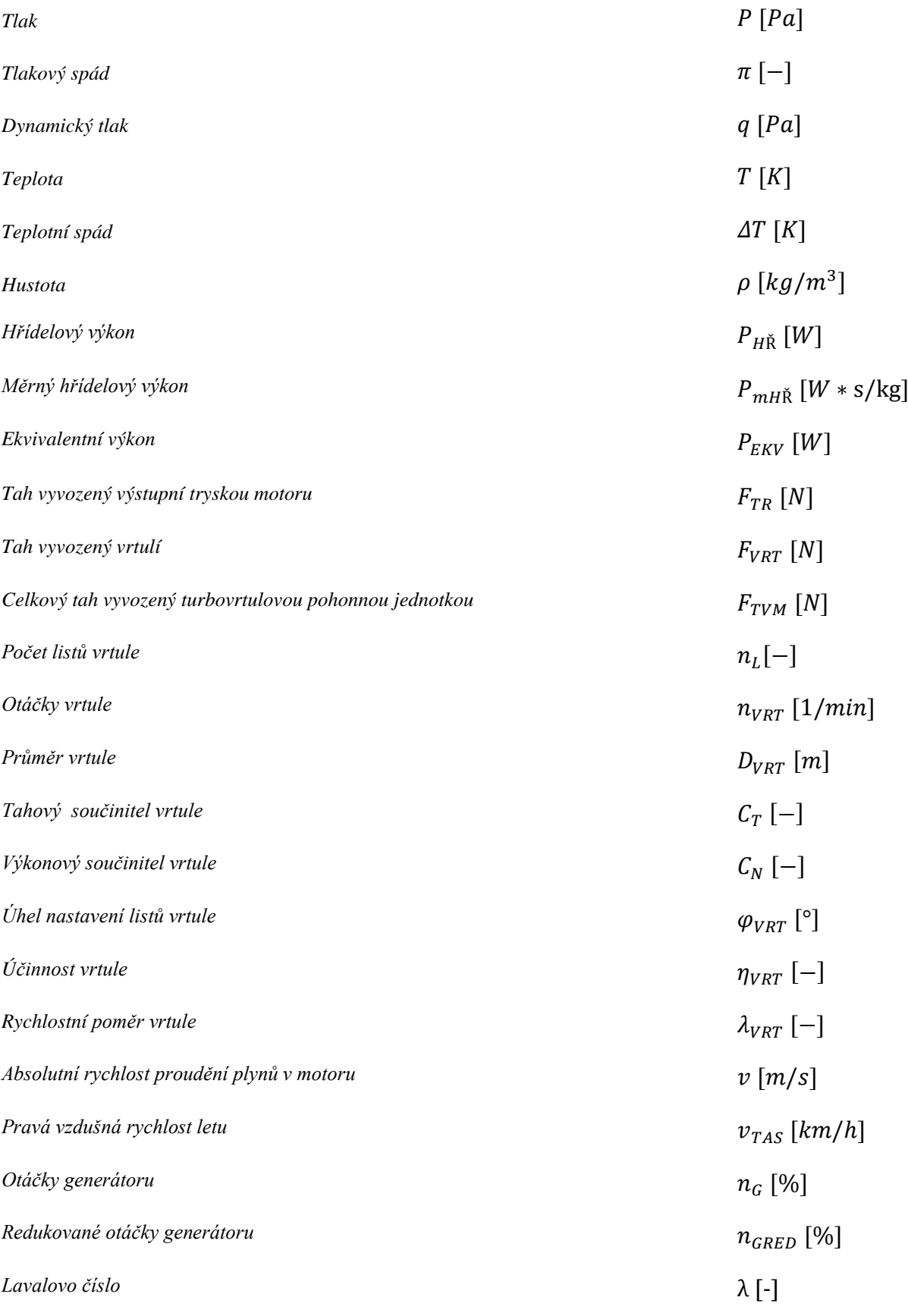

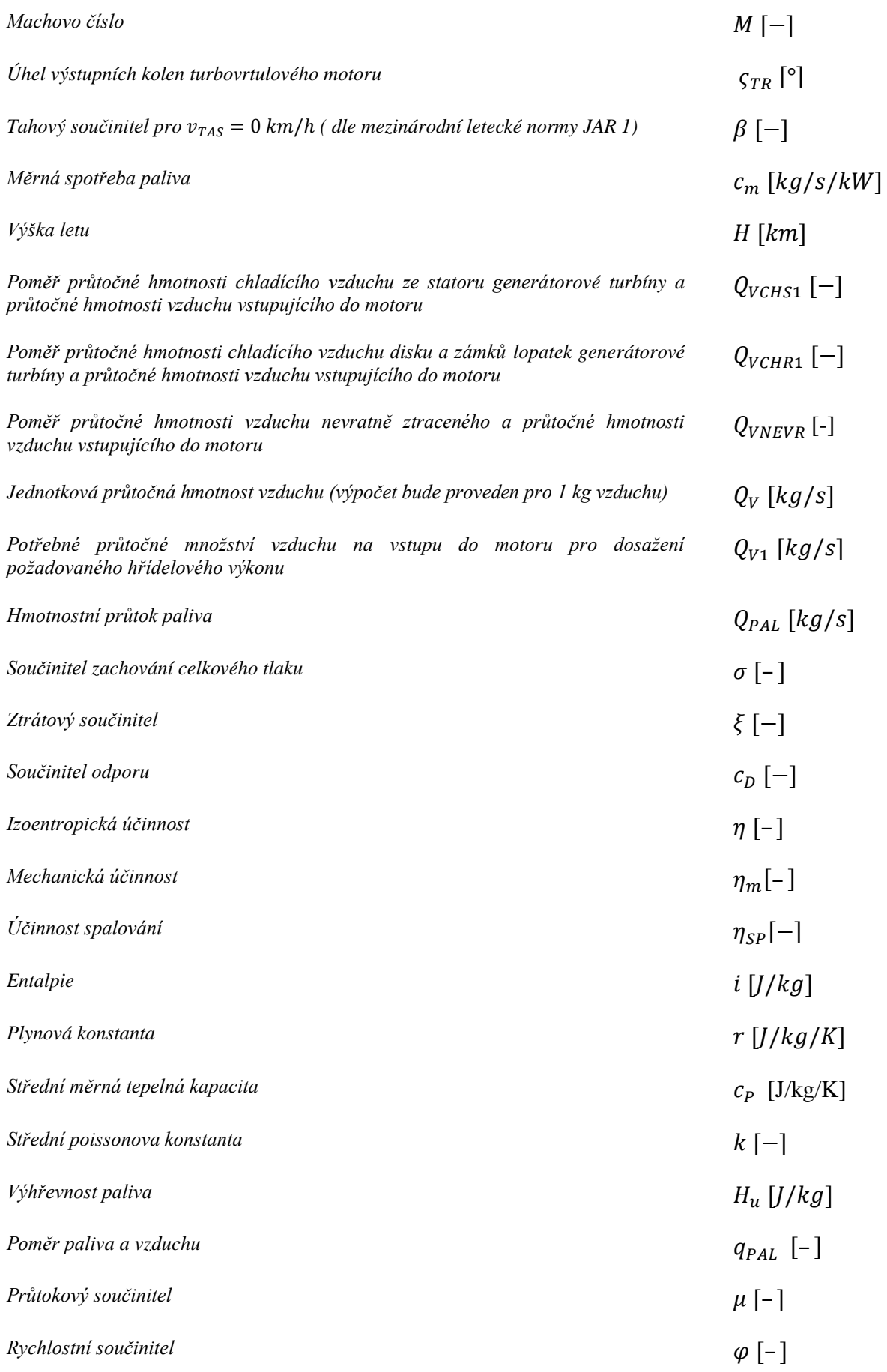

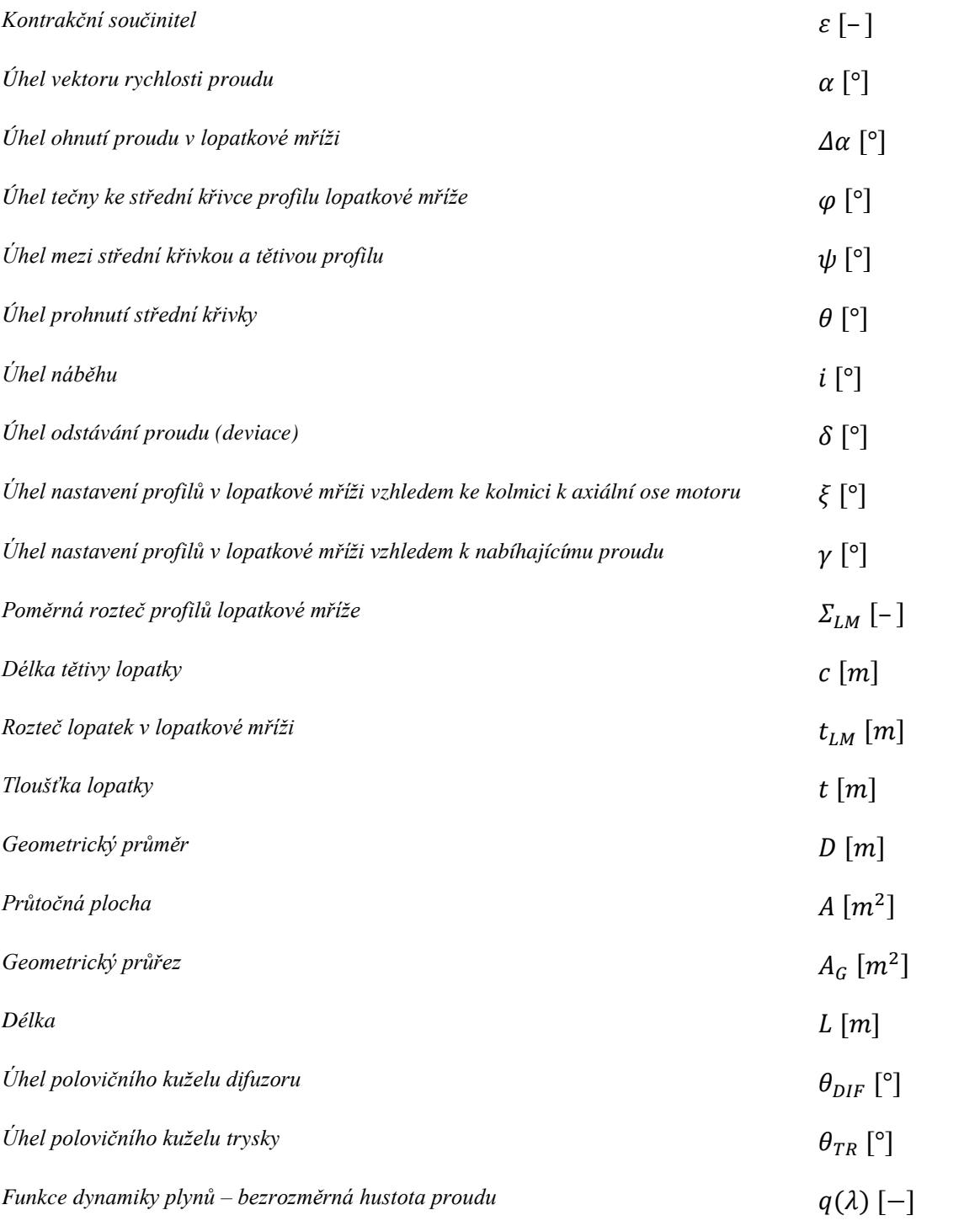

# Seznam indexů

# *Označení typu pohonné jednotky*

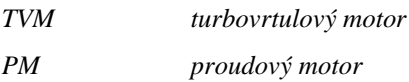

## *Označení jednotlivých částí motoru*

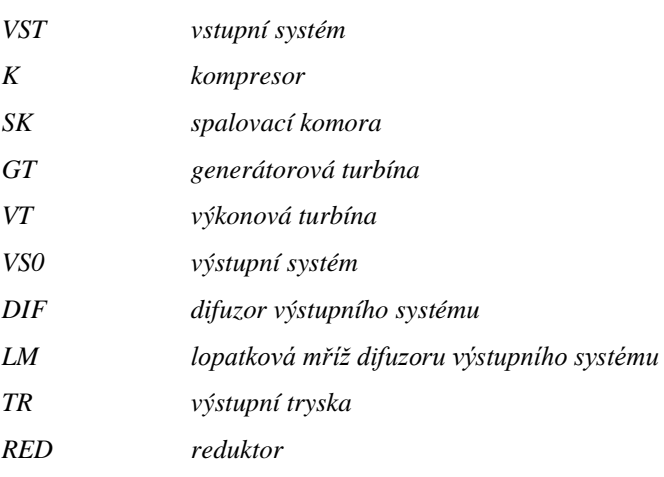

## *Označení řezů*

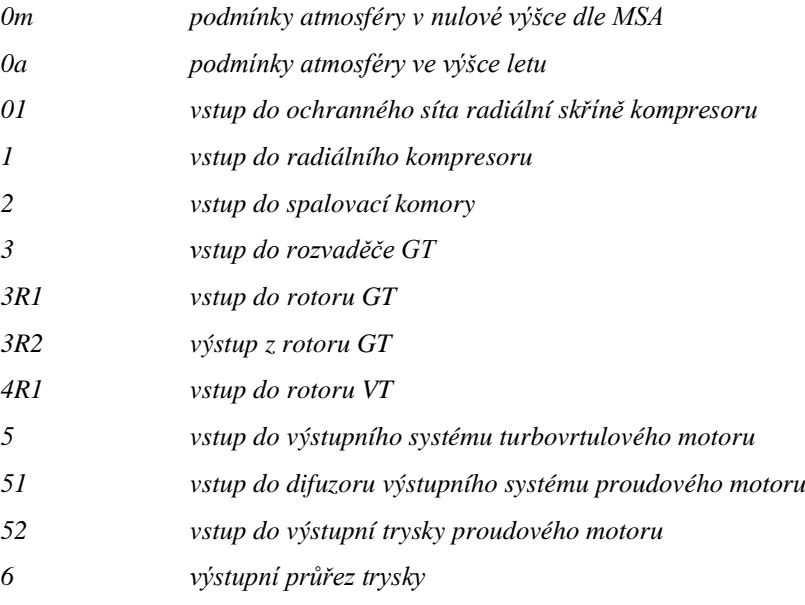

# *Označení charakteru termodynamického parametru*

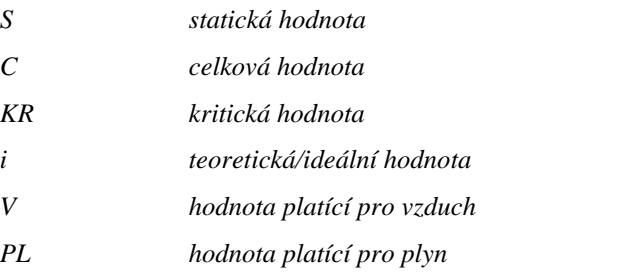

# Seznam obrázků

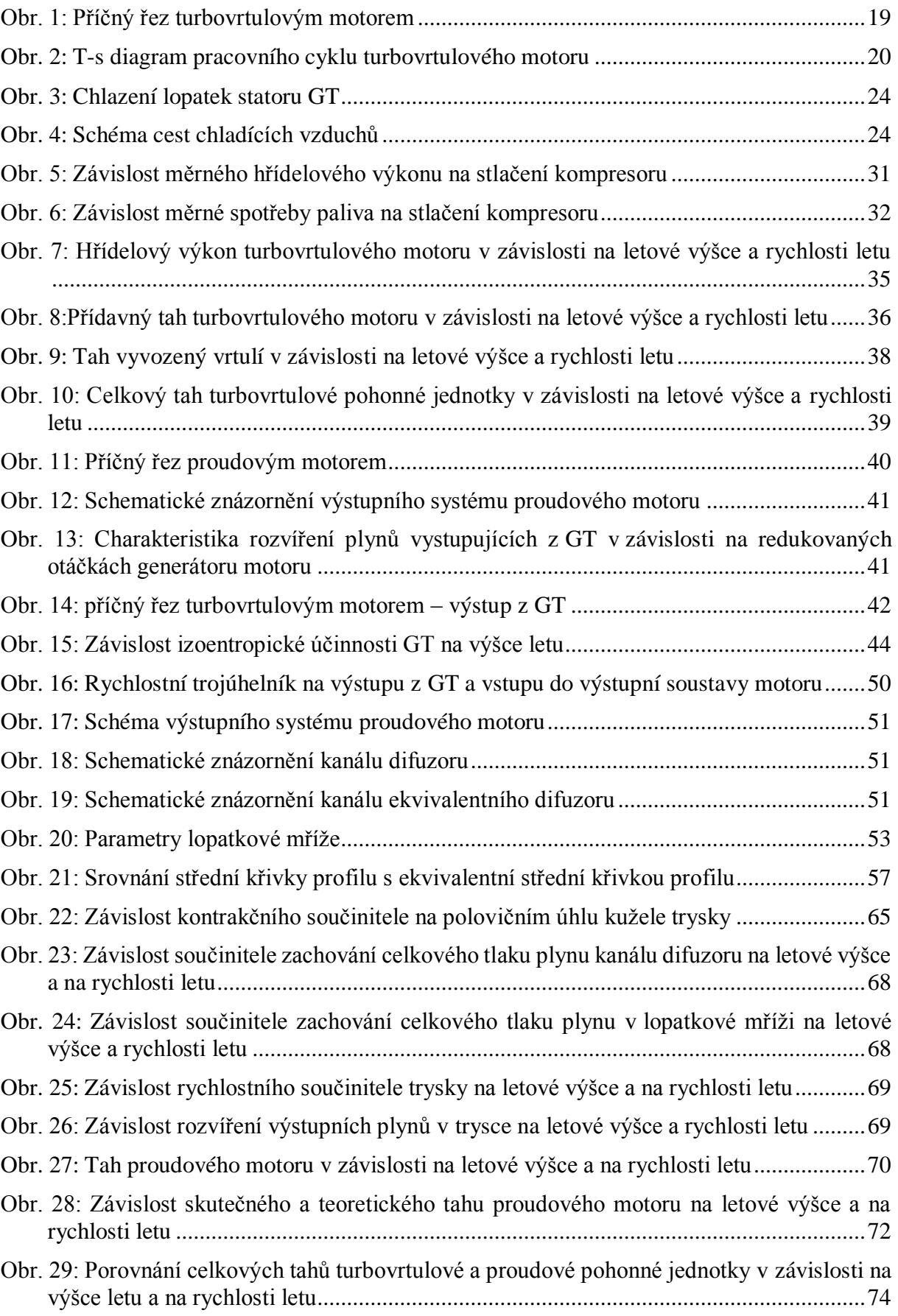

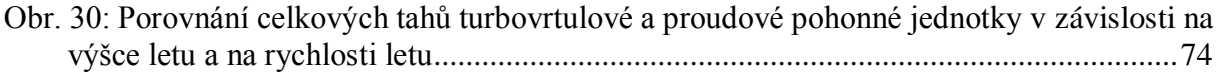

# Seznam tabulek

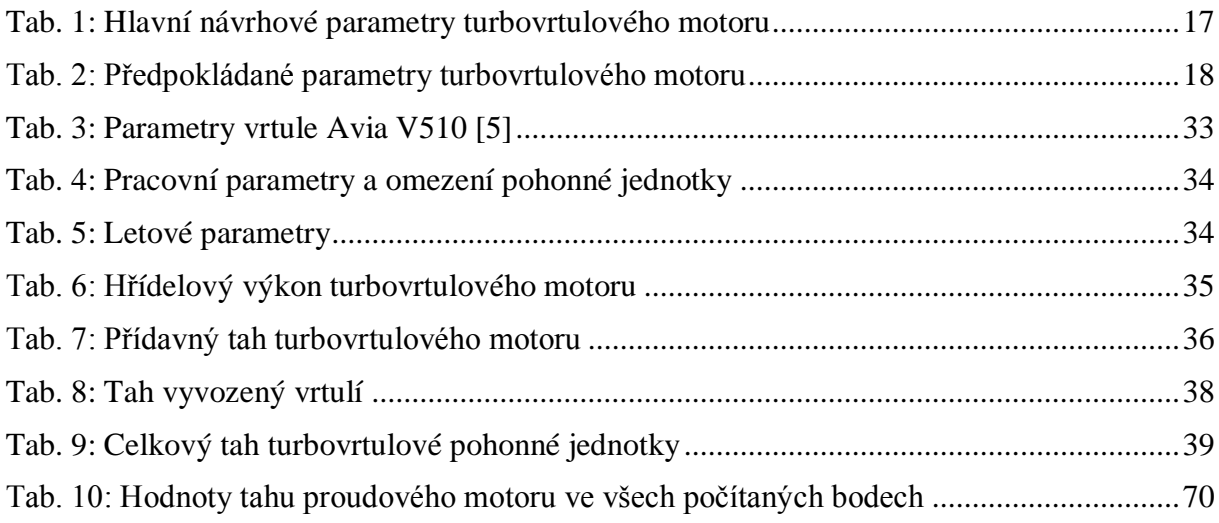

# Seznam příloh

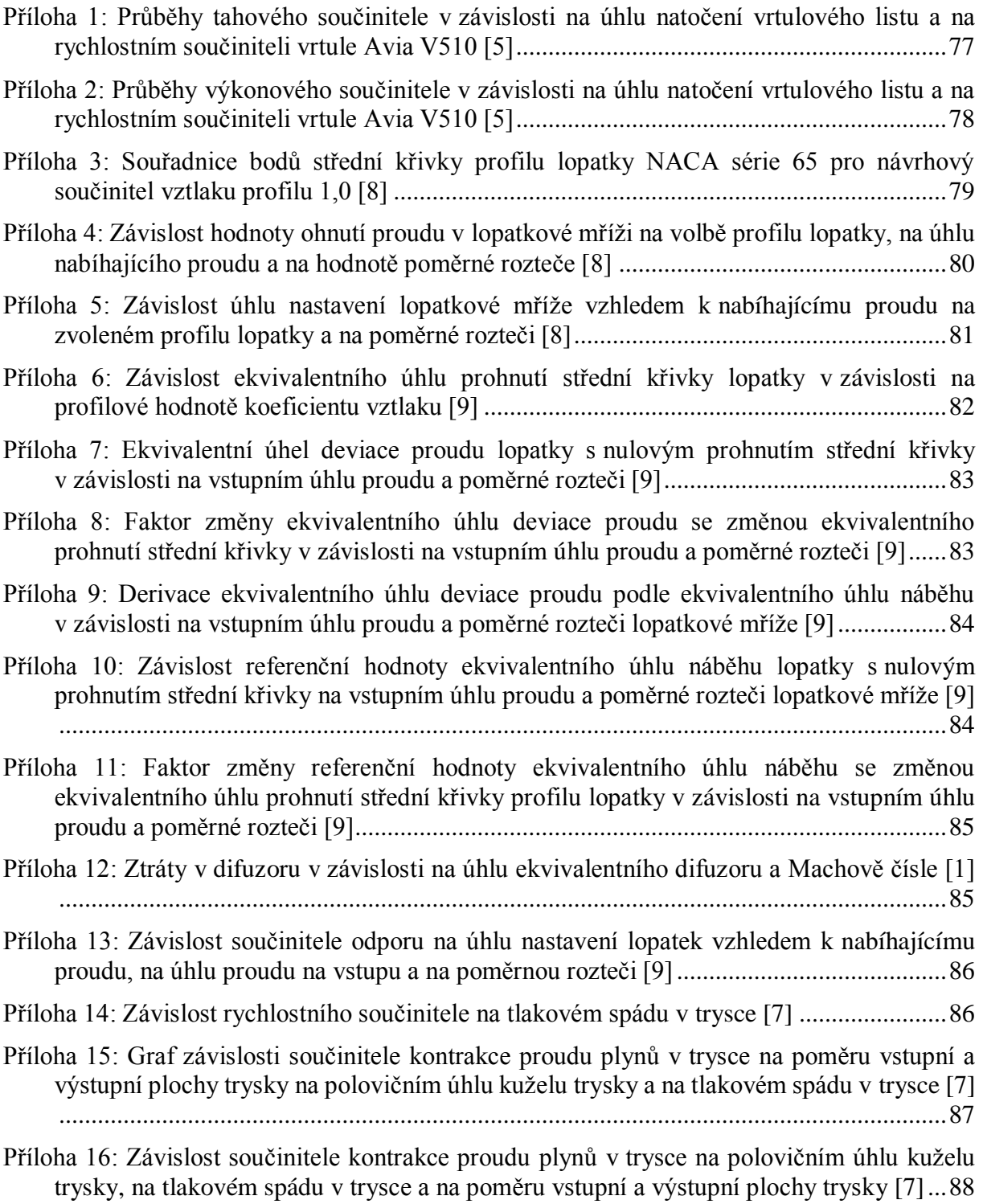

# 1 Úvod

Se stále rostoucími požadavky na urychlení přepravy osob a zboží v letectví významně rostou nároky na pohonné jednotky. První pohonné jednotky – pístové motory – byly postupně vytlačeny motory proudovými a turbovrtulovými, které nabízejí výrazně vyšší poměr užitečného tahu a hmotnosti. Kromě minimální hmotnosti je dalším velice podstatným kritériem v letecké dopravě ekonomičnost provozu. Z tohoto hlediska má každý z výše uvedených typů motoru svou oblast použití. U turbovrtulového pohonu je limitujícím prvkem vrtule, konkrétně absolutní rychlost proudu nabíhající na list vrtule. Je snaha udržet absolutní rychlost proudu nabíhajícího na list vrtule pod hranicí rychlosti zvuku, a to nejen z důvodu omezení hluku pohonné jednotky, ale také z důvodu její účinnosti. Při transsonickém či supersonickém obtékání listů vrtule dochází ke značným ztrátám, přesněji k disipaci energie dodané motorem na energii dále nevyužitelnou. A i z tohoto důvodu dochází k výraznému poklesu využitelného tahu s narůstající rychlostí letu. Kromě toho, pro udržení konstantního tahu vrtule by se s rostoucí rychlostí letu musel zvyšovat hřídelový výkon motoru. I přes veškeré snahy zvýšení využitelného tahu například přidáváním dalších listů vrtule má tento typ pohonu svůj limit. Naproti tomu u proudového motoru k rychlému poklesu využitelného tahu s rychlostí letu nedochází, a i z tohoto důvodu je ve vyšších rychlostech efektivnější než turbovrtulová pohonná jednotka. Oblast použití proudového motoru se navíc rozšířila s nástupem moderních dvouproudých motorů s vysokým obtokovým poměrem. Zařazením vstupního dmychadla se dosáhlo snížení měrné spotřeby paliva i v oblastech nižších rychlostí letu. [1]

Kromě otázky ekonomičnosti provozu hrají výraznou roli zástavbová omezení, nároky na nízkou hmotnost, kompaktnost pohonné jednotky a v neposlední řadě její spolehlivost. Vzhledem k těmto kritériím se pro určité specifické případy může jevit použití proudové pohonné jednotky i pro nižší rychlosti vhodnější než například použití vrtulového pohonu.

Náplní této práce je návrh proudového motoru odvozeného od zvoleného turbovrtulového motoru, kde oba motory sdílí stejné jádro. Po návrhu proudového motoru následuje srovnání tahových charakteristik obou typů pohonných jednotek pro vybrané letové režimy a hladiny letu.

# 2 Způsob výpočtu

Všechny výpočty prezentované v této práci jsou jednorozměrného charakteru. Zpřesňující dvourozměrné a trojrozměrné analýzy a výpočty by měly navazovat na tuto práci a výsledky dále rozvést a zpřesnit, avšak nejsou náplní této práce. Jednorozměrné výpočty jsou v této práci vztažené vždy ke střednímu průměru průtokových kanálů. Základní rovnice pro výpočet tepelných oběhů turbovrtulových a proudových turbínových motorů byly převzaty ze skript Teorie leteckých motorů I a II [1] a [2]. Výpočty nad rámec projednávaný v [1] a [2] byly prováděny na základě další použité literatury a na základě konzultací s pracovníky sekce termodynamiky výrobce turbovrtulových motorů pod jejichž vedením byla tato práce psána.

Některé výpočty prezentované v této práci bylo nutné provést iteračním přístupem. Příkladem je stanovení hodnot středních tepelných kapacit  $c_p$  a středních poissonových konstant  $k$ . Jelikož hodnoty entalpií i a středních tepelných kapacit  $c_p$  jsou funkcí celkové teploty, která v jednotlivých řezech motoru není dopředu známa, byly hodnoty entalpií a středních tepelných kapacit v jednotlivých řezech vypočteny iteračním způsobem z následující rovnice.

<span id="page-15-0"></span>
$$
\Delta i = [C_P]_p^k * \Delta T \tag{1}
$$

kde ΔT je rozdíl teplot na počátku a na konci stavové změny

Δi je rozdíl entalpií na začátku a na konci stavové změny

Hodnoty středních poissonových konstant  $k$  pak byly vypočteny užitím známých hodnot středních tepelných kapacit  $c_p$  a plynové konstanty  $r$  dle následujícího vztahu.

<span id="page-15-1"></span>
$$
c_P = \frac{k}{k-1} * r \tag{2}
$$

Hodnoty entalpií byly počítány pomocí firemního programu výrobce turbovrtulových motorů.

V jednotlivých výpočtech prezentovaných v tomto dokumentu bude vždy použita výsledná hodnota iteračního cyklu.

# 3 Výpočet pracovního cyklu turbovrtulového motoru

# 3.1 Popis zvoleného turbovrtulového motoru

Jedná se o dvourotorový systém s volnou výkonovou turbínou. Plyny motorem protékají ve směru letu. Vzduch je nasáván vstupní skříní v zadní části motoru, dále vstupuje do kompresoru složeného ze dvou axiálních a jednoho radiálního stupně. Vzduch následně vstupuje do prstencové spalovací komory, do které je palivovou rampou přiváděno palivo na rozstřikovací kroužek. Rotací kroužku dochází k rozprášení paliva ve spalovací komoře. Plyny dále postupují do generátorové turbíny, která pohání kompresor, jež spočívá s generátorovou turbínou na společném hřídeli. Plyny následně proudí do výkonové turbíny, která je spojena pomocí hřídelů s reduktorem a vrtulí. Plyny postupují do výstupního systému motoru v jeho přední části a pomocí výstupních kolen je jejich směr obrácen, tak aby vytékaly proti směru letu a generovaly tak kladný přídavný tah.

# 3.2 Podmínky výpočtu

## 3.2.1 Návrhový bod

Pro výpočet je nutné definovat návrhový bod, pro který bude pracovní cyklus motoru vypočten. Výška letu  $H = 0$  km a tím daný atmosférický tlak a teplota odpovídající mezinárodní standardní atmosféře (MSA). Pravá vzdušná rychlost letu  $v_{TAS} = 0 \ km/h$ . Pro výpočet bude uvažován vzletový režim motoru, kde otáčky generátoru jsou  $n<sub>G</sub> = 97.8$ %. Výpočet pracovního cyklu motoru bude proveden pro neinstalovaný motor.

## 3.2.2 Parametry motoru

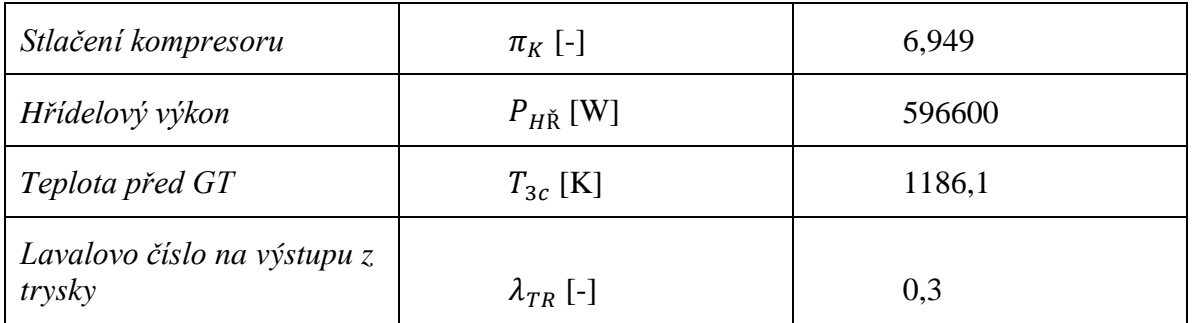

Hlavní návrhové parametry turbovrtulového motoru:

*Tab. 1: Hlavní návrhové parametry turbovrtulového motoru*

<span id="page-16-0"></span>Stlačení kompresoru  $\pi_K$  je volený parametr. Jeho hodnota úzce souvisí s výsledným měrným hřídelovým výkonem motoru  $P_{mH\text{N}}$ , termickou účinností  $\eta_t$  a měrnou spotřebou paliva  $c_m$ . Zdůvodnění volené hodnoty bude probráno na konci této kapitoly.  $P_{H\breve{\text{R}}}$  je požadovaný hřídelový výkon a jeho hodnota je volena s ohledem na instalaci motoru do letounu. Hodnota celkové teploty před turbínou  $T_{3C}$  je dána materiálovými, konstrukčními a technologickými možnostmi při výrobě systému turbíny a požadovanou životností motoru. Hodnota Lavalova čísla trysky  $\lambda_{TR}$  souvisí s požadavkem na rozumnou propulsní účinnost výstupního systému motoru.

Pro potřeby výpočtu pracovního cyklu turbovrtulového motoru budou dále předpokládány následující parametry:

| Hmotnostní průtok na vstupu do motoru. Výpočet bude proveden<br>pro jednotkový hmotnostní průtok.                | $Q_V[-]$           | 1        |
|----------------------------------------------------------------------------------------------------|--------------------|----------|
| Poměř průtočné hmotnosti chladícího vzduchu do statoru GT a<br>průtočné hmotnosti vzduchu vstupujícího do motoru | $Q_{VCHS1}$ [-]    | 0,012    |
| Poměř průtočné hmotnosti chladícího vzduchu rotoru GT a<br>průtočné hmotnosti vzduchu vstupujícího do motoru     | $Q_{VCHR1}$ [-]    | 0,01     |
| Poměř průtočné hmotnosti vzduchu nevratně ztraceného<br>a<br>průtočné hmotnosti vzduchu vstupujícího do motoru   | $Q_{VNEVR}$ [-]    | 0,02     |
| Součinitel zachování celkového tlaku vstupní soustavy                                                            | $\sigma_{VST}$ [-] | 0,993    |
| Součinitel zachování celkového tlaku spalovací komory                                                            | $\sigma_{SK}$ [-]  | 0,98     |
| Součinitel zachování celkového tlaku výstupní soustavy                                                           | $\sigma_{TR}$ [-]  | 0,971    |
| Izoentropická účinnost kompresoru                                                                                | $\eta_K$ [-]       | 0,796    |
| Izoentropická účinnost generátorové turbíny                                                                      | $\eta_{GT}$ [-]    | 0,864    |
| Izoentropická účinnost výkonové turbíny                                                                          | $\eta_{VT}$ [-]    | 0,89     |
| Učinnost spalování                                                                                               | $\eta_{SP}$ [-]    | 0,99     |
| Výhřevnost paliva                                                                                                | $H_u$ [J/kg]       | 43342000 |
| Mechanická účinnost generátorové turbíny                                                                         | $\eta_{mGT}$ [-]   | 0,985    |
| Mechanická účinnost výkonové turbíny                                                                             | $\eta_{mVT}$ [-]   | 0,995    |
| Mechanická účinnost reduktoru                                                                                    | $\eta_{mRED}$ [-]  | 0,975    |
| Tahový součinitel pro $v_{TAS} = 0$ km/h ( dle mezinárodní letecké<br>normy JAR 1)                               | $\beta$ [-]        | 0,015    |
| Ühel výstupních kolen motoru                                                                                     | $\zeta$ [°]        | 25       |
| Plynová konstanta vzduchu                                                                                        | $r_V$ [J/kg/K]     | 287,04   |

*Tab. 2: Předpokládané parametry turbovrtulového motoru*

# <span id="page-17-0"></span>3.3 Výpočet

Atmosférická teplota ve výšce letu dle MSA [3]:

$$
T_{0a} = T_{0m} - 0.065 * H = 288.15 - 0.065 * 0 = 288.15 K
$$
 (3)

kde  $T_{0m}$  je teplota na hladině moře dle MSA [3].

Pro vypočtenou teplotu lze stanovit tlak v dané výšce dle MSA:

$$
P_{0a} = P_{0m} * \left(\frac{T_{0a}}{T_{0m}}\right)^{5,256} = 101325 * \left(\frac{288,15}{288,15}\right)^{5,256} = 101325 Pa \tag{4}
$$

kde  $p_{0m}$  je tlak na hladině moře dle MSA [3].

Jednotlivé řezy turbovrtulového motoru jsou znázorněné na Obr. 1.

- 0a Atmosféra
- 01 Vstupní ochranné síto
- 1 Vstup do kompresoru
- 2 Výstup z kompresoru, vstup do spalovací komory
- 3 Výstup ze spalovací komory, vstup do rozvaděče GT
- 4 Vstup do rozvaděče VT
- 5 Výstup z VT, vstup do výstupního systému
- 6 Výstup z motoru

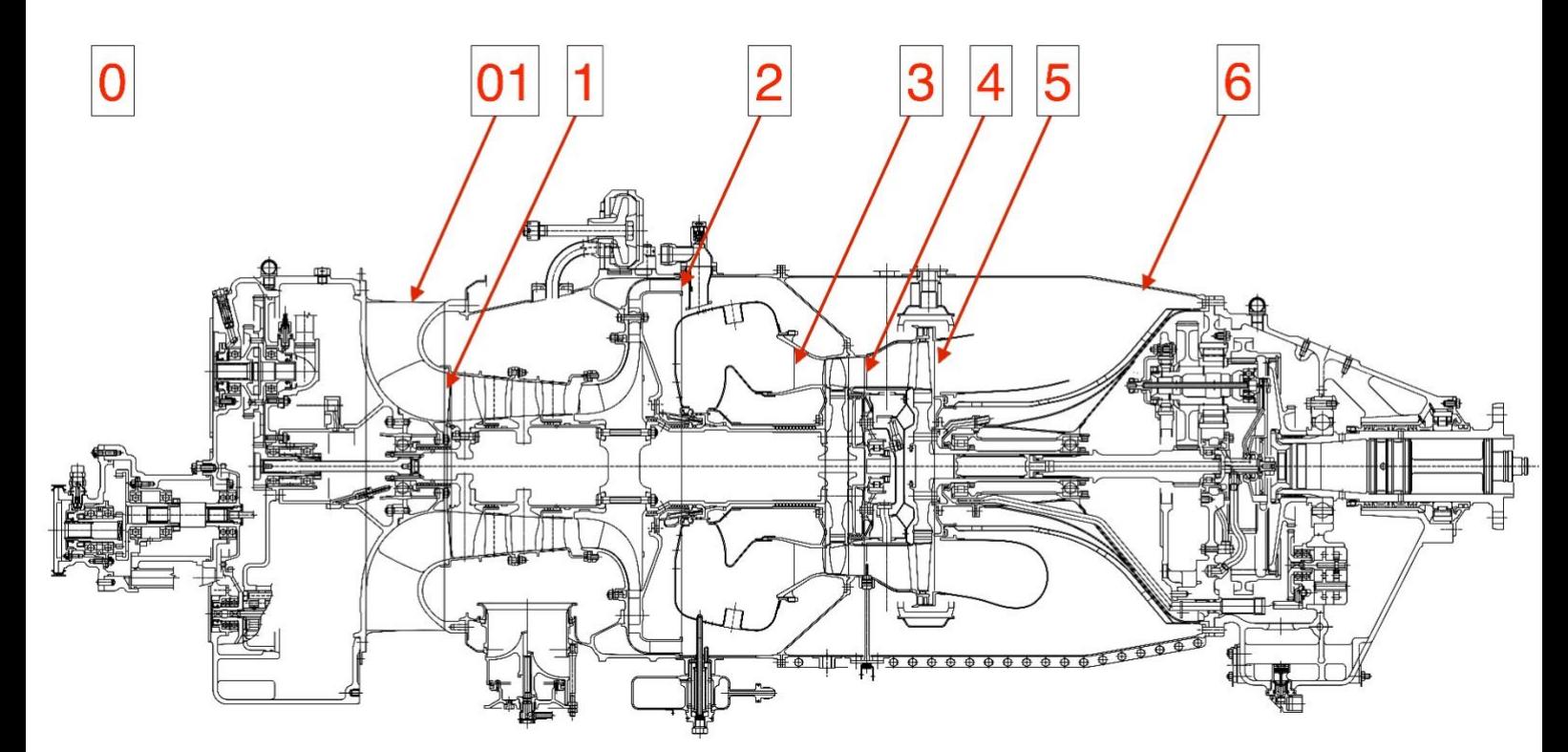

*Obr. 1: Příčný řez turbovrtulovým motorem*

Schéma tepelného oběhu v souřadnicích T-s (Celková teplota – entropie) je na [Obr. 2.](#page-19-0)

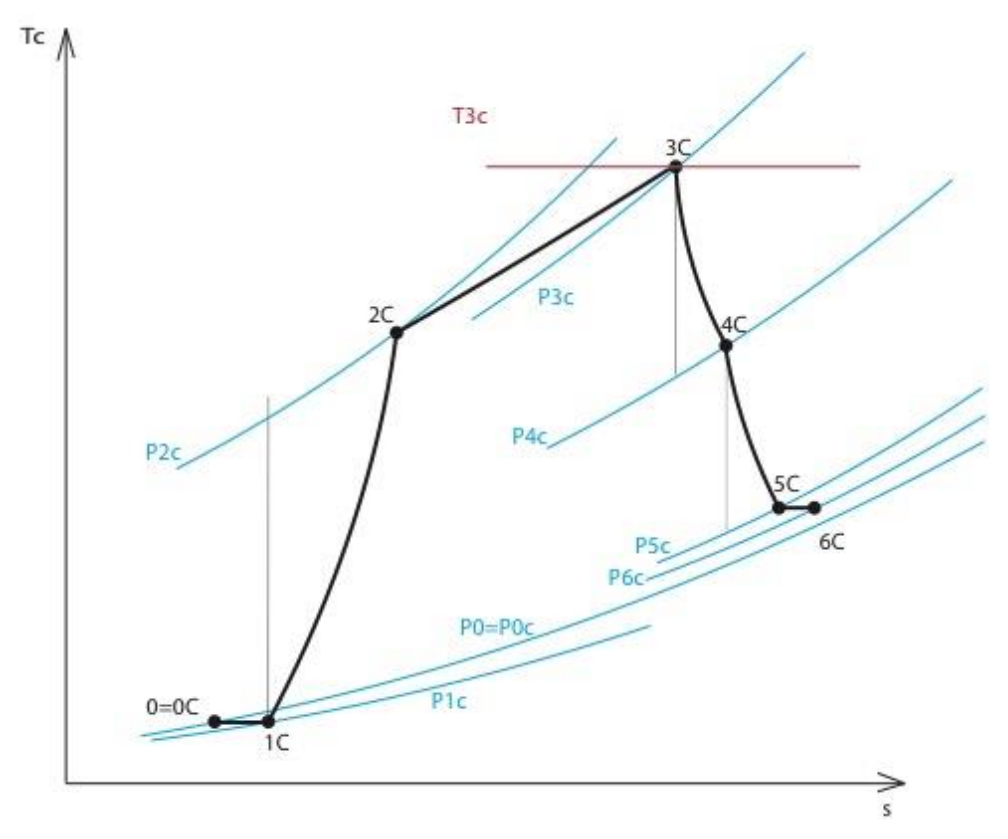

*Obr. 2: T-s diagram pracovního cyklu turbovrtulového motoru*

#### <span id="page-19-0"></span>**01 (Vstupní ochranné síto):**

Vzduch vstupuje do motoru přes vstupní ochranné síto o celkové teplotě a celkovém tlaku:

$$
T_{01C} = T_{0a} = 288,15 K \tag{5}
$$

$$
P_{01C} = P_{0a} = 101325 Pa
$$
\n<sup>(6)</sup>

#### **1 (vstup do kompresoru):**

Při průchodu vzduchu vstupním systémem motoru není vzduchu přiváděna práce a sdílení tepla vzduchu s okolím bylo zanedbáno. Za těchto podmínek lze určit celkovou teplotu vzduchu vstupujícího do kompresoru dle následující rovnice:

$$
T_{1C} = T_{01C} = 288,15 K \tag{7}
$$

Při průchodu vzduchu vstupním systém dochází ke ztrátě celkového tlaku vzduchu vlivem vazkosti vzduchu. Celkový tlak vzduchu vstupujícího do kompresoru se vypočítá z následující rovnice:

$$
P_{1C} = \sigma_{VST} * P_{0C} = 0.993 * 101325 = 100616 Pa
$$
 (8)

kde  $\sigma_{VST}$  je předpokládaný koeficient zachování celkového tlaku vzduchu ve vstupním systému motoru, jehož hodnota byla volena (viz [Tab. 2\)](#page-17-0).

### **2 (vstup do spalovací komory):**

Teplota vzduchu vstupujícího do spalovací komory se vypočítá z následující rovnice

$$
T_{2C} = T_{1C} + \Delta T_K = T_{1C} * \left( 1 + \frac{\frac{k_K - 1}{k_K}}{\eta_K} - 1 \right)
$$
(9)

kde  $\pi_K$  je tlakový spád v kompresoru jehož hodnota byla volena, viz [Tab. 1,](#page-16-0)  $\eta_K$  je izoentropická účinnost kompresoru jejíž hodnota byla volena, viz [Tab. 2.](#page-17-0)

Střední tepelná konstanta a střední poissonova konstanta se vypočítají z rovnic [\(1\)](#page-15-0) a [\(2\):](#page-15-1)

<span id="page-20-0"></span>
$$
c_{PK} = \frac{\Delta i_K}{\Delta T_K} = \frac{i_{2C} - i_{1C}}{T_{2C} - T_{1C}}
$$
\n(10)

$$
k_K = \frac{c_{PK}}{c_{PK} - r_V} \tag{11}
$$

Po několika iteracích se dospělo k výsledným hodnotám:

$$
i_{1C} = 288285,04 \text{ J/kg}
$$
\n
$$
i_{2C} = 556365,11 \text{ J/kg}
$$
\n
$$
c_{PK} = 1017,6 \text{ J/K/KG}
$$
\n
$$
k_K = 1,3929
$$
\n
$$
T_{2C} = 551,6 \text{ K}
$$

Tlak vzduchu vstupujícího do spalovací komory se vypočítá z následující rovnice:

$$
P_{2C} = P_{1C} * \pi_K = 100616 * 6,949 = 699179 Pa \tag{12}
$$

Z množství vzduchu vstupujícího do spalovací komory je část vzduchu odebírána pro účely chlazení některých komponent GT. Část vzduchu je nevratně ztracena vlivem netěsností vzduchových cest ve vysokotlaké části kompresoru. Množství vzduchu vstupujícího do procesu hoření je dáno následující rovnicí:

$$
Q_{V3} = Q_V - Q_{VCHS1} * Q_V - Q_{VCHR1} * Q_V - Q_{NEV} * Q_V
$$
  
=  $Q_V * (1 - Q_{VCHS1} - Q_{VCHR1} - Q_{VNEV})$   
=  $1 * (1 - 0.012 - 0.01 - 0.02) = 0.958$  (13)

kde hodnoty  $Q_V$ ,  $Q_{VCHS1}$ ,  $Q_{VCHR1}$ ,  $Q_{VNEV}$  byly voleny, viz [Tab. 2.](#page-17-0)

#### **Spalovací komora:**

Celková teplota plynů vstupujících do generátorové turbíny byla volena, viz [Tab. 1](#page-16-0)

$$
T_{3C} = 1186.1 K
$$

Ve spalovací komoře dochází k přívodu tepla spalováním přiváděného paliva. Pro výpočet potřebného množství paliva se vycházelo z následujícího vztahu:

<span id="page-21-0"></span>
$$
q_{PALSK} = \frac{Q_{PAL}}{Q_{V3C}}\tag{14}
$$

kde  $Q_{PAL}$  je množství paliva přiváděného do procesu hoření a  $Q_{V3C}$  je množství vzduchu přiváděného do procesu hoření.

Výpočet poměru  $q_{PALSK}$  byl proveden iteračně dle metodiky uvedené ve [4]. Přesný vztah pro výpočet poměru  $q_{PALSK}$  je dle [4] definován následujícím vztahem:

$$
q_{PALSK} = \frac{[C_{PPL}]_{T0a}^{T3C} * T_{3C} - [C_{PV}]_{T0a}^{T2C} * T_{2C} + ([C_{PV}]_{T0a}^{T2C} - [C_{PPL}]_{T0a}^{T3C}) * T_{0a}}{\eta_{SP} * H_u - [C_{PPL}]_{T0a}^{T3C} * (T_{3C} - T_{0a}) + [C_{PPL}]_{T0a}^{T2C} * (T_{PAL} - T_{0a})}
$$
(15)

kde  $T_{PAL}$  je teplota paliva vstupujícího do spalovací komory

 $\left[C_{Ppl}\right]_{T0a}^{T3C}$  $\frac{T3c}{T2a}$  střední měrná tepelná kapacita plynů za stálého tlaku v rozmezí teplot ( $T_{0a}$  až  $T_{3c}$ 

 $[C_{Pvz}]_{T0a}^{T2c}$  střední měrná tepelná kapacita vzduchu za stálého tlaku v rozmezí teplot  $(T_{0a}$  až  $T_{2c})$ 

 $\left[C_{Ppal}\right]_{T0a}^{T3C}$  $\frac{r_3c}{r_0a}$  střední měrná tepelná kapacita paliva v rozmezí teplot ( $T_0$  až  $T_{PAL}$ )

Vztah [\(15\)](#page-21-0) pro výpočet poměru  $q_{PALSK}$  je poměrně složitý. Ve [4] jsou uvedeny další jednodušší vztahy pro výpočet poměru  $q_{PALSK}$ . Tyto vztahy mají definovanou chybu výpočtu poměru  $q_{PALSK}$  v závislosti na rozmezí pracovních teplot  $T_{2C}$  a  $T_{3C}$ . Pro účely této práce byl vybrán následující vztah:

<span id="page-21-1"></span>
$$
q_{PALSK} = \frac{[C_{PPL}]_{T0a}^{T3C} * T_{3C} - [C_{PV}]_{T0a}^{T2C} * T_{2C}}{\eta_{SP} * H_{u0} - [C_{PPL}]_{T0a}^{T3C} * T_{3C} - [C_{PV}]_{T0a}^{T2C} * T_{2C}}
$$
(16)

Rovnici [\(16\)](#page-21-1) lze přepsat do následujícího tvaru:

$$
q_{PALSK} = \frac{i_{3C} - i_{2C}}{\eta_{SP} * H_{u0} - (i_{3C} - i_{2C})}
$$
(17)

kde entalpie jsou funkcí celkových teplot a poměru  $q_{PAISK}$ .

Po několika iteracích byly užitím rovnic [\(17\)](#page-22-0) vypočteny výsledné hodnoty:

<span id="page-22-0"></span>
$$
i_{3c} = 1287776,02 \, J/kg
$$
\n
$$
r_{PL} = 287,06 \, J/kg/K
$$
\n
$$
q_{PALSK} = 0.01734
$$

Užitím rovnice [\(17\)](#page-22-0) pro výpočet poměru  $q_{PALSK}$  dochází k nepřesnosti výpočtu oproti výpočtu užitím rovnice [\(15\)](#page-21-0) ne větší než 0,4 %. Při uvážení složitosti výpočtu poměru  $q_{PALSK}$  z rovnice [\(15\)](#page-21-0) je tato chyba přijatelná.

Průtočná hmotnost paliva přiváděného do spalovací komory je dána následující rovnicí:

$$
Q_{PAL} = q_{PALSK} * Q_{V3} = 0.01734 * 0.958 = 0.01661
$$
 (18)

#### **3 (vstup do generátorové turbíny):**

Při průchodu plynů spalovací komorou dochází k disipaci celkového tlaku plynu způsobené vazkostí plynů a přívodem tepla do spalovací komory. Celkový tlak plynů vstupujících do generátorové turbíny tedy bude:

$$
P_{3C} = P_{2C} * \sigma_{SK} = 699179 * 0.98 = 685195 Pa \tag{19}
$$

kde  $\sigma_{SK}$  je součinitel zachování celkového tlaku vzduchu ve spalovací komoře jehož hodnota byla volena, viz [Tab. 2.](#page-17-0)

Množství plynů vystupující ze spalovací komory a dále vstupující do rozvaděče GT je dáno následující rovnicí:

$$
Q_{PL3} = Q_{V3} + Q_{PAL} = Q_{V3} + q_{PALSK} * Q_{V3} = Q_{V3} * (1 + q_{PALSK})
$$
  
= 0,958 \* (1 – 0,01734) = 0,9746 (20)

#### **3R1 (vstup do rotoru generátorové turbíny):**

Pro zajištění požadované životnosti motoru jsou lopatky statoru, zámky lopatek rotoru a disk GT chlazeny. Vzduch pro chlazení statorových lopatek  $Q_{VCHS1}$  ústí otvory v zadní části profilu listu statorové lopatky na tlakové straně, viz [Obr. 3.](#page-23-0) Chladící vzduch  $Q_{VCHR1}$  určený pro chlazení zámků rotorových lopatek a disku GT je veden podél disku GT, pokračuje podél zámků lopatek GT a vytéká před rotorem GT do hlavní plynové cesty motoru, viz [Obr. 4.](#page-23-1)

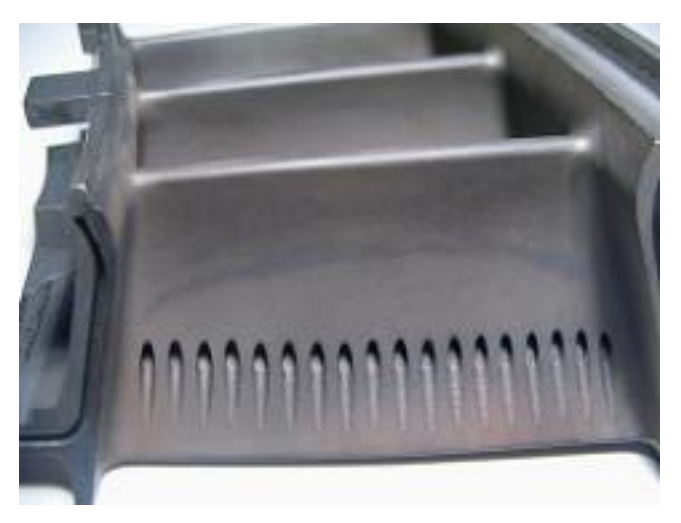

*Obr. 3: Chlazení lopatek statoru GT*

<span id="page-23-0"></span>Chladící vzduch je odebírán ze vzduchu přiváděného do spalovací komory z místa za kompresorem. Je předpokládáno, že chladící vzduch má parametry odpovídající celkovému tlaku a celkové teplotě za kompresorem. Na [Obr. 4](#page-23-1) jsou znázorněny chladící vzduchové cesty:

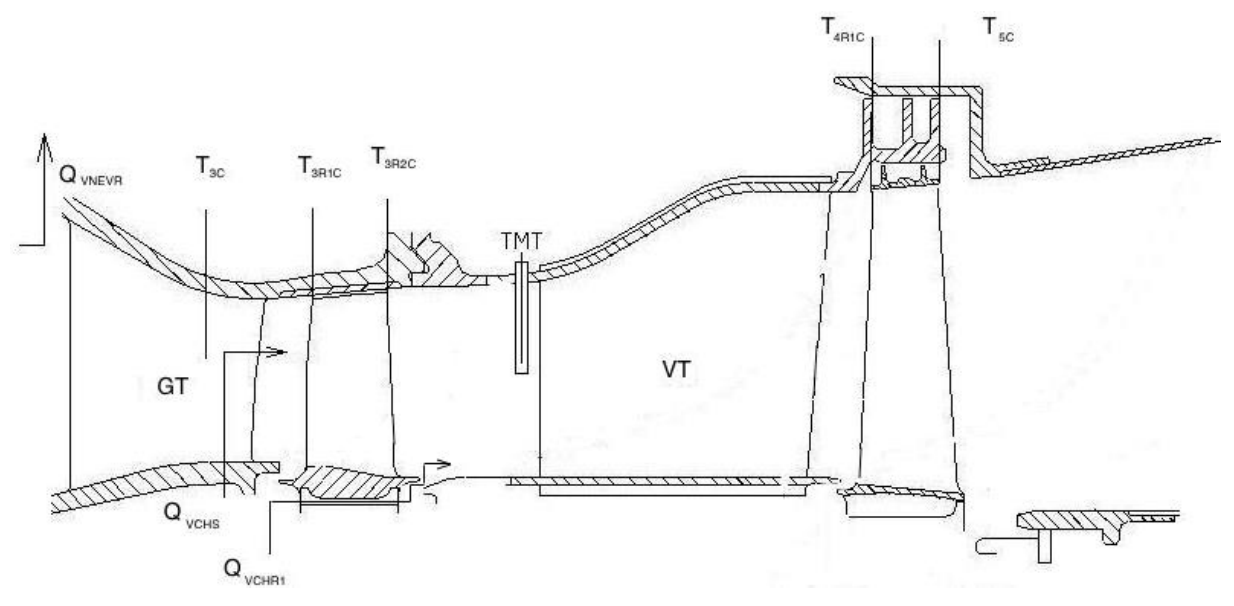

*Obr. 4: Schéma cest chladících vzduchů*

<span id="page-23-1"></span>Průtočná hmotnost vzduchu vstupujícího do rotoru turbíny je navýšena o hmotnost chladícího vzduchu ze statoru GT  $Q_{VCHS1}$ . Je předpokládáno, že chladící vzduch  $Q_{VCHR1}$  proteče kolem zámku lopatky GT, ochladí zámek a hlavní část disku a vyteče na zadní straně disku v řezu 3R2. Tento chladící vzduch nevstupuje do oběžného kola GT a tudíž nekoná práci. Proto není vzduch  $Q_{VCHR1}$  v rovnici [\(21\)](#page-23-2) uvažován. Množství vzduchu konající práci v generátorové turbíně je tedy definováno následující rovnicí:

<span id="page-23-2"></span>
$$
Q_{PL3R1} = Q_{PL3} + Q_{VCHS1} * Q_V = 0.9746 + 0.012 * 1 = 0.9866 kg
$$
 (21)

Vlivem přívodu chladícího vzduchu dojde ke změně poměru  $q_{PAL}$ :

$$
q_{PAL3R1} = \frac{Q_{PAL}}{Q_{V3} + Q_V * Q_{VCHS1}} = \frac{0,01661}{0,958 + 1 * 0,012} = 0,01712
$$
 (22)

Mísením plynů z hlavní plynové cesty a chladícího vzduchu ze statoru dojde k poklesu teploty plynu vstupujícího do rotoru. Výpočet teploty po míšení vychází z následující rovnice:

$$
Q_{PL3} * i_{3C} + Q_{VCHS1} * Q_V * i_{2C} = Q_{PL3R1} * i_{3R1C}
$$
 (23)

Po úpravě se dostane následující rovnice:

$$
i_{3R1C} = \frac{Q_{PL3} * i_{3C} + Q_{VCHS1} * Q_V * i_{2C}}{Q_{PL3R1}}
$$
  
= 
$$
\frac{0.9746 * 1287776.02 + 0.012 * 1 * 556365.11}{0.9866}
$$
 (24)  
= 1278880.0 J/kg

Tomu odpovídá celková teplota:

<span id="page-24-0"></span>
$$
T_{3R1C}=1179.0\;K
$$

Vlivem přívodu chladícího vzduchu dojde i k poklesu celkového tlaku. Pokles celkového tlaku se vypočítá pomocí empirického vztahu doporučeného pracovníky ze sekce termodynamiky výrobce turbovrtulových motorů:

$$
P_{3R1C} = P_{3C} * \left(\frac{T_{3R1C}}{T_{3C}}\right)^{\frac{1}{2}} = 685195 * \left(\frac{1179,0}{1186,1}\right)^{\frac{1}{2}} = 683141 Pa \tag{25}
$$

Pro výpočet teplotního spádu v generátorové turbíně se vycházelo z předpokladu, že práce kompresoru je rovna práci generátorové turbíny snížené o mechanické ztráty.

$$
Q_V * \Delta i_K = \eta_{mGT} * Q_{PL3R1} * \Delta i_{GT}
$$
\n
$$
(26)
$$

Po rozepsání rovnice se obdrží následující tvar rovnice:

$$
Q_V * (i_{2C} - i_{1C}) = \eta_{mGT} * Q_{PL3R1} * (i_{3R1C} - i_{3R2C})
$$
 (27)

Po úpravě se dostane následující rovnice:

$$
i_{3R2C} = i_{3R1C} - \frac{Q_V * (i_{2C} - i_{1C})}{\eta_{GT} * Q_{PL3R1}}
$$
  
= 1278880,00 - 
$$
\frac{1 * (556365,11 - 288285,04)}{0,985 * 0,9866}
$$
  
= 1003024,63 J/kg (28)

Tomu odpovídá celková teplota:

$$
T_{3R2C}=946.3 K
$$

Z rovnice [\(1\)](#page-15-0) a [\(2\)](#page-15-1) se vypočetla střední měrná tepelná kapacita a střední poissonova konstanta:

$$
c_{PGT} = \frac{\Delta i_{GT}}{\Delta T_{GT}} = \frac{100302463 - 1278880}{9436 - 1179} = 1185.3 \, J/kg/K \tag{29}
$$

$$
k_{GT} = \frac{c_{PGT}}{c_{PGT} - r_{PL}} = \frac{1185,3}{1185,3 - 287,06} = 1,3196
$$
 (30)

Tlakový spád v GT se vypočte z následující rovnice:

$$
\pi_{GT} = \left(1 - \left(\frac{1 - \frac{T_{3R2C}}{T_{3R1C}}}{\eta_{GT}^{IS}}\right)\right)^{\frac{k_{GT}}{1 - k_{GT}}} = \left(1 - \left(\frac{1 - \frac{946,3}{1179,0}}{0,8643}\right)\right)^{\frac{1,3196}{1 - 3196}} \tag{31}
$$
\n
$$
= 2,917
$$

Celkový tlak na výstupu z GT se vypočte užitím tlakového spádu v GT z následující rovnice:

$$
P_{3R2C} = \frac{P_{3R1C}}{\pi_{GT}} = \frac{683141}{2,917} = 234194 Pa \tag{32}
$$

## **4R1 (vstup do rotoru výkonové turbíny):**

Předpokládá se, že na vstupu do rotoru výkonové turbíny je proud chladícího vzduchu  $Q_{VCHR1}$ ústící u paty lopatky GT již dokonale smíšen s okolními plyny. Množství vzduchu konající práci ve výkonové turbíně je tak dáno následujícím vztahem.

$$
Q_{PL4} = Q_{PL3R1} + Q_{VCHR1} * Q_V = 0.9866 + 0.01 * 1 = 0.9966
$$
 (33)

Přivedením chladícího vzduchu  $Q_{VCHR1}$  dojde ke změně poměru  $q_{PAL}$ :

$$
q_{PAL4} = \frac{Q_{PAL}}{Q_{PL4}} = \frac{0.01661}{0.9966} = 0.01667
$$
 (34)

Teplota na vstupu do rotoru výkonové turbíny se dostane z celkové entalpie, která je dána následující rovnicí:

$$
Q_{PL3R1} * i_{3R2C} + Q_{VCHR1} * Q_V * i_{2C} = Q_{PL4} * i_{4R1C}
$$
\n(35)

Po úpravě se dostane následující tvar rovnice:

$$
i_{4R1C} = \frac{Q_{PL3R1} * i_{3R2C} + Q_{VCHR1} * Q_V * i_{2C}}{Q_{PL4}}
$$
  
= 
$$
\frac{Q_{PL3R1} * i_{3R2C} + Q_{VCHR1} * Q_V * i_{2C}}{Q_{PL4}}
$$
  
= 998542,28 J/kg (36)

Tomu odpovídá celková teplota:

$$
T_{4R1C}=942.8 K
$$

Pokles tlaku vlivem přívodu chladícího vzduchu se vypočítá užitím rovnice [\(25\):](#page-24-0)

$$
P_{4R1C} = P_{3R2C} * \left(\frac{T_{4R1C}}{T_{3R2C}}\right)^{\frac{1}{2}} = 234194 * \left(\frac{942.8}{234194}\right)^{\frac{1}{2}} = 233763 Pa
$$
 (37)

Pro výpočet parametrů za výkonovou turbínou je nyní potřeba postupovat směrem od výstupu z motoru. Pomocí zvoleného Lavalova čísla výstupních plynů ve výstupních kolenech motoru, tzv. trysce, se určí tlakový spád v trysce a s užitím součinitele zachování celkového tlaku vzduchu ve výstupním systému motoru, jehož hodnota byla volena v [Tab. 2,](#page-17-0) se určí celkový tlak na výstupu z VT, a tím je definován tlakový spád ve VT. Užitím tlakového spádu ve VT se dále vypočte celková teplota na výstupu z VT a vstupu do výstupního systému a dále se určí teplota plynů po expanzi na atmosférický tlak ve výstupních kolenech.

Celá takto definovaná výpočetní posloupnost se musí provést iteračním přístupem, jelikož střední hodnota poissonovi konstanty v trysce je funkcí teplot v trysce a není dopředu známá.

Lavalovo číslo bylo voleno s ohledem na propulsní účinnost výstupní trysky s výškou letu a optimální rozdělení výkonu produkovaného tryskou a vrtulí pohonné jednotky. Ve výstupní trysce se předpokládá expanze plynů na tlak okolní atmosféry  $P_{0a}$ . Pro zvolené Lavalovo číslo v trysce  $\lambda_{TR}$ , viz [Tab. 1,](#page-16-0) se vypočetl tlakový spád v trysce z rovnice dynamiky plynů:

<span id="page-26-0"></span>
$$
\pi_{TR} = \left(1 - \frac{k_{TR} - 1}{k_{TR} + 1} * \lambda_{TR}^2\right)^{\frac{k_{TR}}{k_{TR} - 1}}
$$
(38)

kde  $\lambda_{TR}$  je volené Lavalovo číslo trysky, viz [Tab. 1.](#page-16-0)

Statická teplota po expanzi plynů v trysce se vypočítá z následující rovnice:

$$
T_{TRs} = T_{5C} * \pi \frac{k_{TR} - 1}{k_{TR}} \tag{39}
$$

 $k_{TR}$  se vypočítá užitím rovnic [\(1\)](#page-15-0) a [\(2\):](#page-15-1)

$$
c_{PTR} = \frac{\Delta i_{TR}}{\Delta T_{TR}}\tag{40}
$$

Tlak plynů před expanzí v trysce se vypočítá s využitím tlakového spádu v trysce:

$$
P_{6C} = P_{0a} * \frac{1}{\pi_{TR}} \tag{41}
$$

Tlak plynů na výstupu z výkonové turbíny je roven celkovému tlaku před expanzí v trysce navýšeným o ztrátu celkového tlaku ve výstupní soustavě dle následující rovnice:

$$
P_{5C} = \frac{P_{6C}}{\sigma_{TR}}\tag{42}
$$

kde  $\sigma_{TR}$  je součinitel zachování celkového tlaku plynu vyjadřující ztráty v celé výstupní soustavě, jehož hodnota byla volena, viz [Tab. 2.](#page-17-0)

Tlakový spád ve VT se vypočítá jako poměr tlaků  $P_{4R1C}$  a  $P_{5C}$  z následující rovnice:

$$
\pi_{VT} = \frac{P_{4R1C}}{P_{5C}}\tag{43}
$$

Teplota plynů na výstupu z VT a vstupu do výstupního systému se vypočítá analogicky k rovnici [\(9\):](#page-20-0)

$$
T_{5C} = T_{4R1C} * \left(1 - \eta_{VT} * \left(1 - \left(\frac{1}{\pi_{VT}}\right)^{\frac{k_{VT}-1}{k_{VT}}}\right)\right) \tag{44}
$$

kde  $\eta_{VT}$  je izoentropická účinnost VT, jejíž hodnota byla volena, viz [Tab. 2](#page-17-0)

 $k_{VT}$  se vypočte užitím rovnic [\(1\)](#page-15-0) a [\(2\):](#page-15-1)

$$
k_{VT} = \frac{c_{PVT}}{c_{PVT} - r_{PL}}\tag{45}
$$

$$
c_{PVT} = \frac{\Delta i_{VT}}{\Delta T_{VT}}\tag{46}
$$

Za předpokladu, že v celém výstupním systému motoru nedochází ke sdílení tepla s okolím a při uvážení skutečnosti, že ve výstupním sytému motoru není přiváděna ani odváděna práce, je celková teplota plynů před expanzí v trysce rovna celkové teplotě na výstupu z VT.

<span id="page-28-0"></span>
$$
T_{6C} = T_{5C} \tag{47}
$$

Po provedení několika iteračních cyklů výpočtu rovnic [\(38\)](#page-26-0) až [\(47\)](#page-28-0) se dospělo k výsledným hodnotám:

#### **5 (Výstup z výkonové turbíny a vstup do výstupního systému)**

 $i_{5c} = 832958,79$  *J*/*kg*  $c_{PVT} = 1143,35$  *J*/*kg*/*K*  $k_{VT} = 1,3352$  $\pi_{VT} = 2,127$  $T_{5C} = 798.0 K$  $P_{5C} = 109915 Pa$  $Q_{PL5} = Q_{PL4} = 0.9966$ 

## **6 (výstupní průřez trysky – stav před expanzí)**

 $T_{6C} = 798.0 K$  $P_{6C} = 106727 Pa$  $i_{TRS} = 821137,94 J/kg$  $T_{TRS} = 787.5 K$  $\pi_{TR} = 0.949$  $c_{PTR} = 1122,00$  *J*/*kg*/*K*  $k_{\tau R} = 1,3482$  $Q_{PL6} = Q_{PL5} = 0.9966$ 

#### **Parametry motoru:**

Rychlost výstupních plynů na výstupu z trysky lze vypočítat užitím zvoleného Lavalova čísla:

<span id="page-29-0"></span>
$$
v_{TR} = v_{TRKR} * \lambda_{TR}
$$
 (48)

kde  $v_{TRKR}$  je kritická rychlost a vypočítá se z následující rovnice:

$$
v_{TRKR} = \left(\frac{2 * k_{TR}}{k_{TR} + 1} * r_{PL} * r_{6C}\right)^{\frac{1}{2}} = \left(\frac{2 * 1,3482}{1,3482 + 1} * 287,06 * 798,0\right)^{\frac{1}{2}}
$$
(49)  
= 512,53 m/s

Po dosazení do rovince [\(48\)](#page-29-0) se dostane rychlost výstupních plynů trysky:

$$
v_{TR} = v_{TRKR} * \lambda_{TR} = 512{,}53 * 0{,}3 = 153{,}76 \, \text{m/s}
$$

*Pozn.: je reálná rychlost na výstupu z trysky, jelikož ztráta celkového tlaku v trysce je již zahrnuta ve ztrátě celkového tlaku výstupního systému. Ztráta ve výstupním systému je vyjádřena pomocí součinitele zachování celkového tlaku .*

Měrný hřídelový výkon, tedy hřídelový výkon pro 1 kg nasávaného vzduchu se vypočte z následující rovnice:

$$
P_{mH\breve{R}} = Q_{PL4} * \Delta i_{VT} * \eta_{mVT} * \eta_{mRED}
$$
  
=  $Q_{PL4} * (i_{4R1C} - i_{5C}) * \eta_{mVT} * \eta_{mRED}$   
= 0,9966 \* (832958,79 – 998542,28) \* 0,995 \* 0,975 (50)  
= 160093  $W/kg$ 

kde  $\eta_{mVT}$  je mechanická účinnost volné turbíny a  $\eta_{mRED}$  je mechanická účinnost reduktoru, jejichž hodnoty byly voleny, viz [Tab. 2.](#page-17-0)

Pro dosažení požadovaného hřídelového výkonu voleného v [Tab. 1,](#page-16-0) je nutné volit hodnotu průtočného množství na vstupu do motoru dle následující rovnice:

$$
Q_{V1} = \frac{P_{H\text{R}}}{P_{mH\text{R}}} * Q_{PL4} = \frac{596600}{160093} * 0,9966 = 3,714 \text{ kg/s}
$$
 (51)

Tah vyvozený výstupními plyny vycházející z trysky motoru je dán následujícím vztahem:

$$
F_{TR} = \cos(\varsigma_{TR}) * v_{TR} * Q_{PL6} = \cos(25) * 153{,}76 * 3{,}714 * 0{,}9966
$$
  
= 517{,}5 N (52)

kde  $\zeta_{TR}$  je úhel definující geometrii výstupních kolen. Jedná se o úhel, který svírá vektor rychlosti výstupních plynů s podélnou osou motoru, tento úhel zahrnuje i deviaci výstupního proudu plynů

Ekvivalentní výkon pro nulovou rychlost letu se vypočte z následující rovnice:

$$
P_{EKV} = P_{H\breve{R}} * Q_{V1} + \frac{F_{TR}}{\beta} = 160093 * 3,714 + \frac{517,5}{0,015} = 631103 W \tag{53}
$$

kde β je tahový součinitel stanovený dle mezinárodní letecké normy JAR 1 viz [Tab. 2.](#page-17-0)

#### 3.4 Volba hodnoty tlakového spádu v kompresoru – tzv. stlačení kompresoru

Jak bylo řečeno v úvodu, hodnota stlačení kompresoru  $\pi_K$  úzce souvisí s výsledným měrným hřídelovým výkonem motoru  $P_{mH\check{R}}$  a s měrnou spotřebou paliva  $c_m$  motoru. Tyto závislosti mají své lokální maximum  $(P_{mH\text{K}})_{max}$  a lokální minimum  $(c_m)_{min}$ . Závislost  $P_{mH\text{K}}$ ,  $c_m$  na stlačení kompresoru  $\pi_K$  je prezentována na [Obr. 5](#page-30-0) a [Obr. 6.](#page-31-0) Výsledné průběhy vychází z výpočtu cyklu motoru. Stlačení kompresoru  $\pi_K$  bylo zvoleno jako parametr výpočtu. Výsledné průběhy tedy platí pro konstantní teplotu před generátorovou turbínou  $T_{3c}$ , hřídelový výkon  $P_{H\breve{R}}$  a ostatní volené výkonové parametry jednotlivých částí motoru.

Z prezentovaných obrázků lze pozorovat, že křivka závislosti měrného hřídelového výkonu na stlačení kompresoru nabývá maxima v okolí hodnoty stlačení  $\pi_K \cong 7.5$ . Křivka závislosti měrné spotřeby paliva na stlačení kompresoru nabývá minima v okolí hodnoty stlačení  $\pi_K \cong$ 12,5. Je vidět, že volená hodnota stlačení kompresoru  $\pi_K = 6.949$  se blíží hodnotě stlačení pro maximální měrný hřídelový výkon  $\pi_K \cong 7.5$ . Tím pádem motor vychází rozměrově malý a lehký, avšak za cenu vyšší měrné spotřeby paliva.

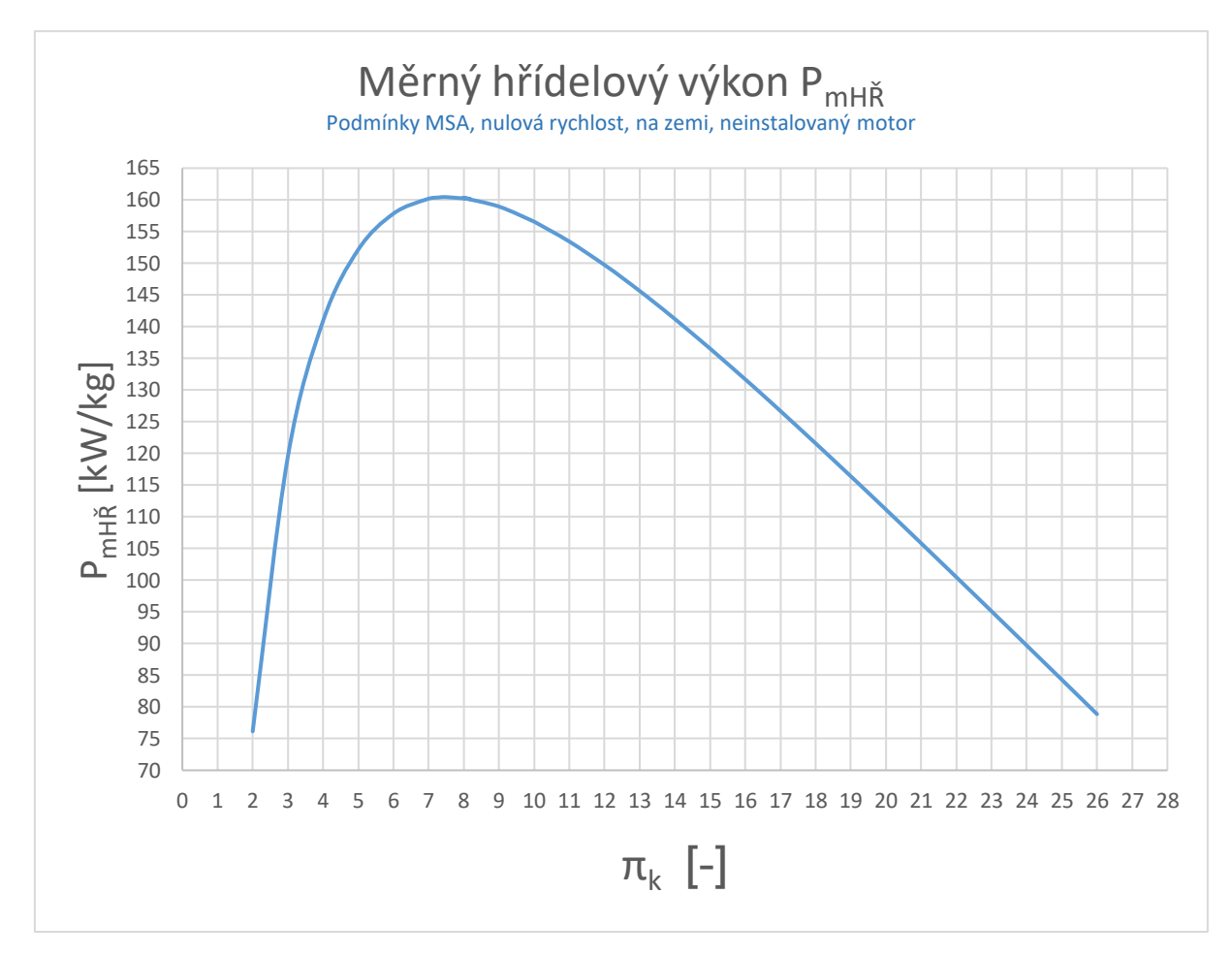

<span id="page-30-0"></span>*Obr. 5: Závislost měrného hřídelového výkonu na stlačení kompresoru*

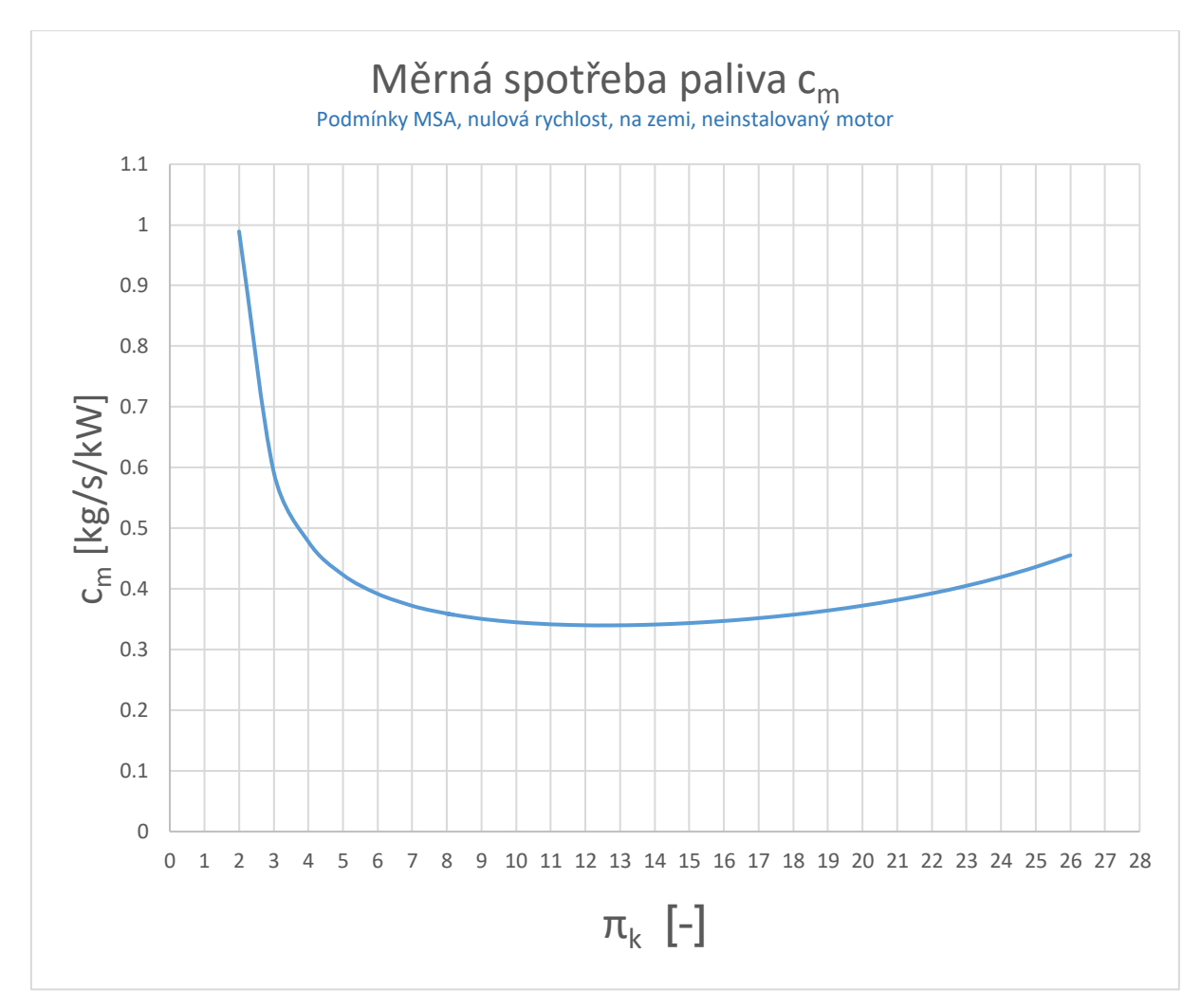

<span id="page-31-0"></span>*Obr. 6: Závislost měrné spotřeby paliva na stlačení kompresoru*

# 4 Výpočet tahových charakteristik turbovrtulové pohonné jednotky

V této kapitole byl proveden výpočet tahových charakteristik turbovrtulové pohonné jednotky. Turbovrtulová jednotka se skládá z výše voleného turbovrtulového motoru a z volené vrtule Avia V510. Celkový tah turbovrtulové pohonné jednotky se skládá ze složky tahu vyvozené vrtulí a ze složky tahu vyvozené výstupními plyny motoru dle následující rovnice.

$$
F_{TVM} = F_{VRT} + F_{TR} \tag{54}
$$

Pro výpočet celkového tahu vyvozeného turbovrtulovou pohonnou jednotkou je nutno znát hřídelový výkon motoru a přídavný tah vyvozený výstupními plyny motoru v závislosti na výšce a rychlosti letu. Protože návrh a příprava výpočetního programu není součástí této diplomové práce, byl pro výpočet rychlostních a výškových charakteristik použit specializovaný program výrobce turbovrtulových motorů. Tento program je založen na principu výpočtu rovnovážných chodů jednotlivých částí motoru.

## 4.1 Podmínky výpočtu

## 4.1.1 Výpočtové body

Výpočet byl proveden pro letové hladiny H= (0, 2, 4, 6, 8, 10) km a pro pravé vzdušné rychlosti letu  $v_{TAS}$  (0, 100, 200, 300, 400, 500) km/h.

## 4.1.2 Parametry vrtule

Parametry vrtule Avia V510 jsou definovány v [Tab. 3](#page-32-0)

| Počet listů vrtule      | $n_L$ [-]                  |     |
|-------------------------|----------------------------|-----|
| Jmenovité otáčky vrtule | $n_{VRT}[min^{-1}]$   2080 |     |
| Průměr vrtule           | $D_{VRT}$ [m]              | 2,3 |

*Tab. 3: Parametry vrtule Avia V510 [5]*

<span id="page-32-0"></span>Aerodynamické charakteristiky vrtule jsou dány následujícími průběhy:

 $c_T = f(\lambda_{VRT}, \varphi_{VRT});$   $c_N = f(\varphi_{VRT}, \lambda_{VRT});$ 

viz přílohy [\(Příloha 1](#page-76-0) a [Příloha 2\)](#page-77-0).

## 4.1.3 Vstupní parametry výpočetního program

Pro výpočet výkonových parametrů motoru pro dané letové hladiny a rychlosti letu byl použit firemní výpočetní program výrobce turbovrtulového motoru. Po konzultaci s pracovníky ze sekce termodynamiky byly pro potřeby výpočtu výkonových parametrů turbovrtulového motoru předpokládány následující vstupní parametry:

| Maximální hřídelový výkon                    | $P_{H\breve R}$ [kW]           | 596,6 |
|----------------------------------------------|--------------------------------|-------|
| Maximální teplota mezi turbínami             | $ITTm$ [°C]                    | 750   |
| Minimální spotřeba paliva                    | $WF_{min}$ [kg/h]              | 46,6  |
| Maximální spotřeba paliva                    | $W_{max}$ [kg/h]               | 280   |
| Maximální redukované otáčky generátoru       | $n_{GRED_{max}}$ [%]           | 115   |
| Otáčky vrtulového hřídele                    | $n_{VRT}$ [min <sup>-1</sup> ] | 2080  |
| Maximální kroutící moment vrtulového hřídele | $TRQ_{max}$ [N.m]              | 2740  |

*Tab. 4: Pracovní parametry a omezení pohonné jednotky*

<span id="page-33-0"></span>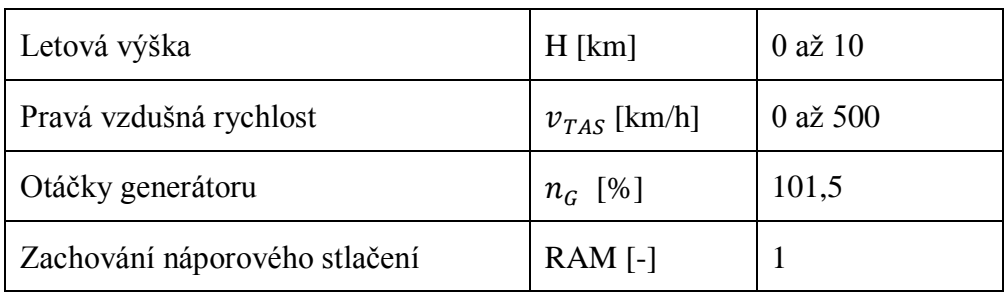

*Tab. 5: Letové parametry*

<span id="page-33-1"></span>Tzv. RAM efekt vzniká při nenulové dopředné relativní rychlosti letadla vzhledem k okolnímu vzduchu, jehož důsledkem je náporové stlačení vzduchu na vstupu do motoru. RAM faktor udává míru využití dynamického tlaku. Jedná se tedy o koeficient zachování celkového tlaku vzduchu při průchodu vstupní soustavou. RAM faktor je dán následujícím vztahem. [6]

$$
RAM = \frac{P_{RAM}}{P_{RAM_t}} \tag{55}
$$

kde  $P_{RAM}$  je skutečný celkový tlak na vstupu do kompresoru

 $P_{RAM_t}$  je teoretický celkový tlak na vstupu do kompresoru při uvážení 100% využití dynamického tlaku vzduchu

# 4.2 Výsledné hodnoty z výpočetního programu

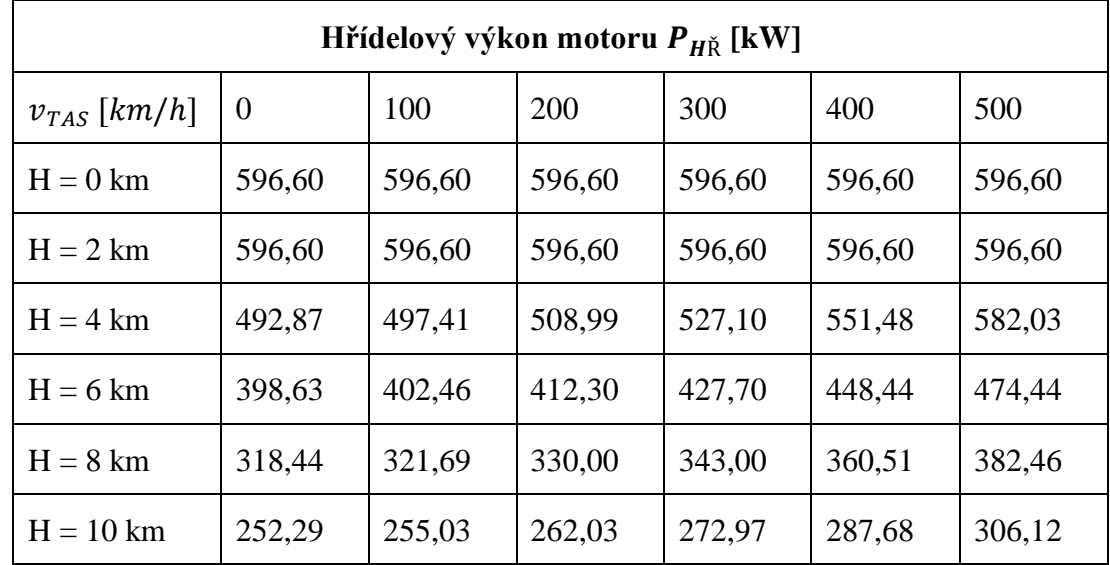

## 4.2.1 Hřídelový výkon motoru v jednotlivých počítaných bodech

*Tab. 6: Hřídelový výkon turbovrtulového motoru*

<span id="page-34-1"></span>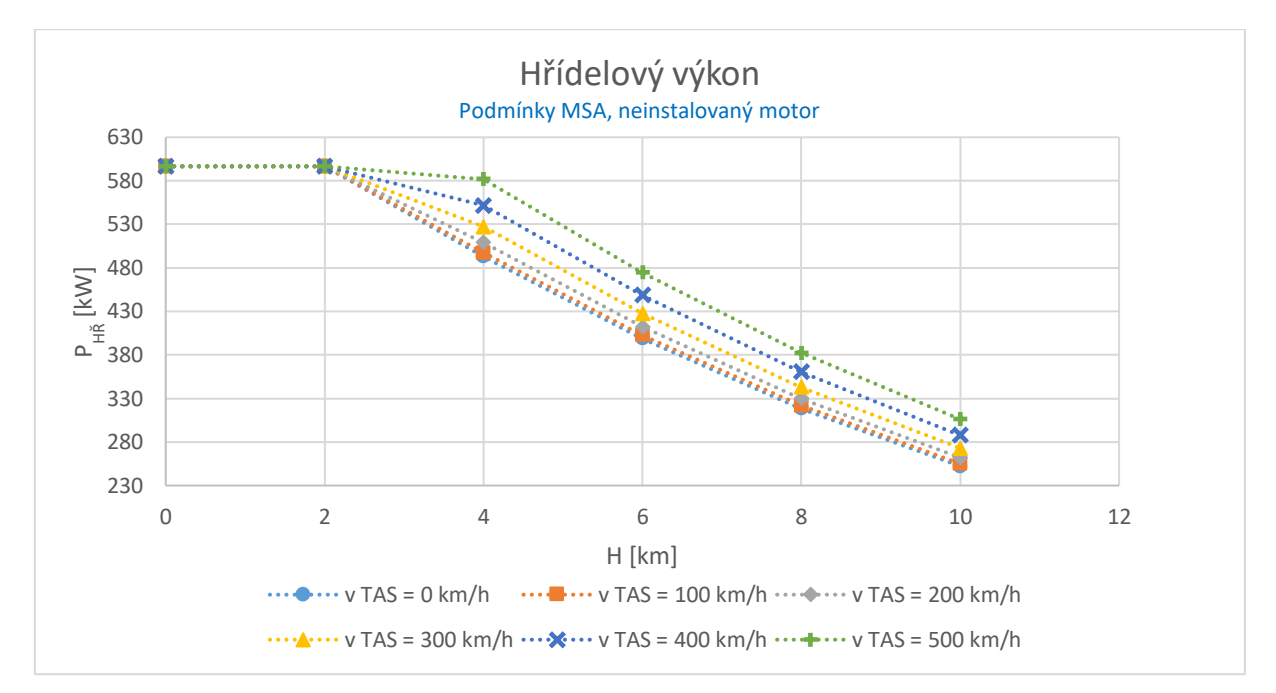

*Obr. 7: Hřídelový výkon turbovrtulového motoru v závislosti na letové výšce a rychlosti letu*

## <span id="page-34-0"></span>4.2.2 Přídavný tah výstupních plynů

Přídavný tah turbovrtulové pohonné jednotky je složka celkového tahu vyvozená prouděním výstupních plynů z výstupních kolen motoru, tzv. trysky. Velikost této složky celkového tahu lze definovat obecnou rovnicí tahu:

$$
F_{TR} = Q_{6C} * (v_{TR} - v_{TAS}) + A_{TR} * (P_{TRS} - P_{0a})
$$
\n(56)

kde  $Q_{6C}$  je hmotnostní průtok plynů výstupními koleny  $v_{TR}$  je skutečná rychlost výstupních plynů na výstupu z výstupních kolen  $v_{TAS}$  je pravá vzdušná rychlost letu  $A_{TR}$  je skutečná průtočná plocha výstupních plynů ve výstupních kolenech motoru  $P_{TRS}$  je statický tlak plynu ve výstupním řezu výstupních kolen

 $P_{0a}$  je tlak okolní atmosféry v dané letové hladině

| Přídavný tah turbovrtulového motoru $F_{TR}$ [N] |          |       |       |       |       |         |  |  |
|--------------------------------------------------|----------|-------|-------|-------|-------|---------|--|--|
| $v_{TAS}$ [km/h]                                 | $\theta$ | 100   | 200   | 300   | 400   | 500     |  |  |
| $H = 0$ km                                       | 505,2    | 399.9 | 289,4 | 173,7 | 52,8  | $-74.9$ |  |  |
| $H = 2 km$                                       | 491,5    | 398.9 | 300,0 | 195,3 | 86,2  | $-27,1$ |  |  |
| $H = 4 km$                                       | 411,3    | 338,5 | 264,1 | 186,7 | 104,7 | 16,7    |  |  |
| $H = 6$ km                                       | 335,7    | 276,8 | 216,6 | 153,7 | 86,7  | 14.3    |  |  |
| $H = 8$ km                                       | 267,5    | 220,7 | 172,7 | 122,3 | 68,3  | 9,5     |  |  |
| $H = 10$ km                                      | 207.9    | 171,4 | 133,8 | 94,1  | 51,3  | 4,3     |  |  |

<span id="page-35-1"></span>*Tab. 7: Přídavný tah turbovrtulového motoru*

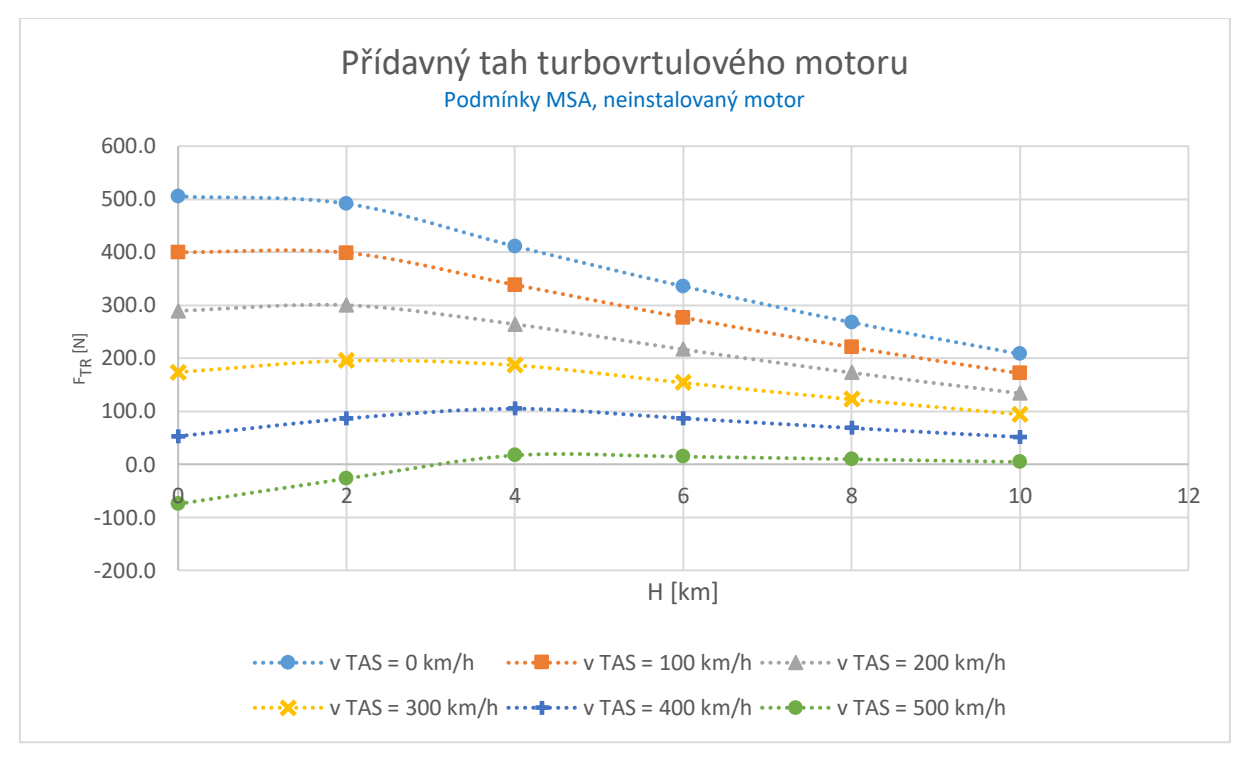

<span id="page-35-0"></span>*Obr. 8:Přídavný tah turbovrtulového motoru v závislosti na letové výšce a rychlosti letu*
## 4.3 Výpočet složky tahu vyvozené vrtulí

Tah vyvozený vrtulí je dán následujícím vztahem:

$$
F_{VRT} = C_T * \rho_{0a} * n_{VRT}^2 * D_{VRT}^4 \tag{57}
$$

Pro odečtení parametrů  $C_N$  a  $C_T$  [\(Příloha 1](#page-76-0) a [Příloha 2\)](#page-77-0) je třeba znát následující součinitele:

1) Rychlostní součinitel

<span id="page-36-2"></span><span id="page-36-0"></span>
$$
\lambda_{VRT} = \frac{v_{TAS}}{n_{VRT} * D_{VRT}}\tag{58}
$$

2) Výkonový součinitel

<span id="page-36-1"></span>
$$
C_N = \frac{P_{H\text{R}}}{\rho_{0a} * n_{VRT}^3 * D_{VRT}^5}
$$
 (59)

kde  $P_{H\breve{R}}$  je výkon na vrtulovém hřídeli,  $n_{VRT}$  jsou jeho otáčky a  $\rho_{0a}$  je hustota vzduchu v dané výšce dle MSA.

#### 4.3.1 Vzorový výpočet

Vzorový výpočet byl proveden pro rychlost letu  $v_{TAS} = 500 \ km/h$  a letovou výšku  $H = 6 \ km.$ Dosazením do vztahů [\(58\)](#page-36-0) a [\(59\)](#page-36-1) se vypočte rychlostní součinitel a výkonový součinitel:

$$
\lambda_{VRT} = \frac{v_{TAS}}{n_{VRT} * D_{VRT}} = \frac{138,9}{\frac{2080}{60} * 2,3} = 1,742
$$

$$
C_N = \frac{P_{H\text{R}}}{\rho_{0a} * n_{VRT}^2 * D_{VRT}^4} = \frac{474400}{0.6595 * \left(\frac{2080}{60}\right)^3 * 2.3^5} = 0.268
$$

Dle přílohy [\(Příloha 2](#page-77-0) a [Příloha 1\)](#page-76-0) byl odečten tahový součinitel.

$$
C_T=0.138
$$

Dosazením do vztahu [\(57\)](#page-36-2) se vypočte tah vrtule:

$$
F_{VRT} = C_T * \rho_{0a} * n_{VRT}^2 * D_{VRT}^4 = 0.138 * 0.6595 * \left(\frac{2080}{60}\right)^2 * 2.3^4 = 3068 N
$$

Stejným postupem byly stanoveny hodnoty tahu vrtule i v ostatních počítaných bodech.

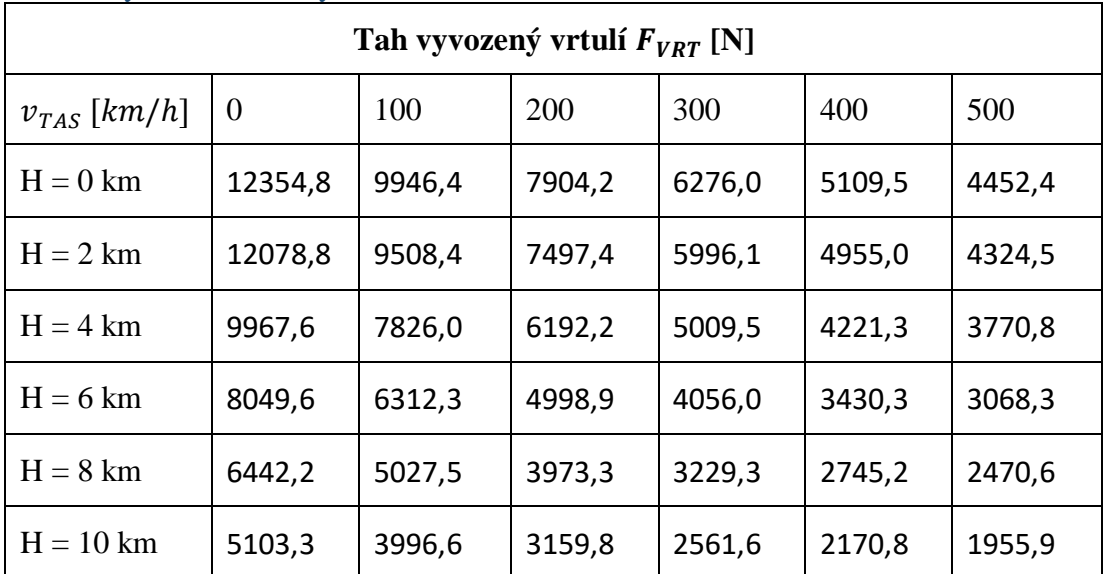

#### 4.3.2 Výsledné hodnoty tahu vrtule

*Tab. 8: Tah vyvozený vrtulí*

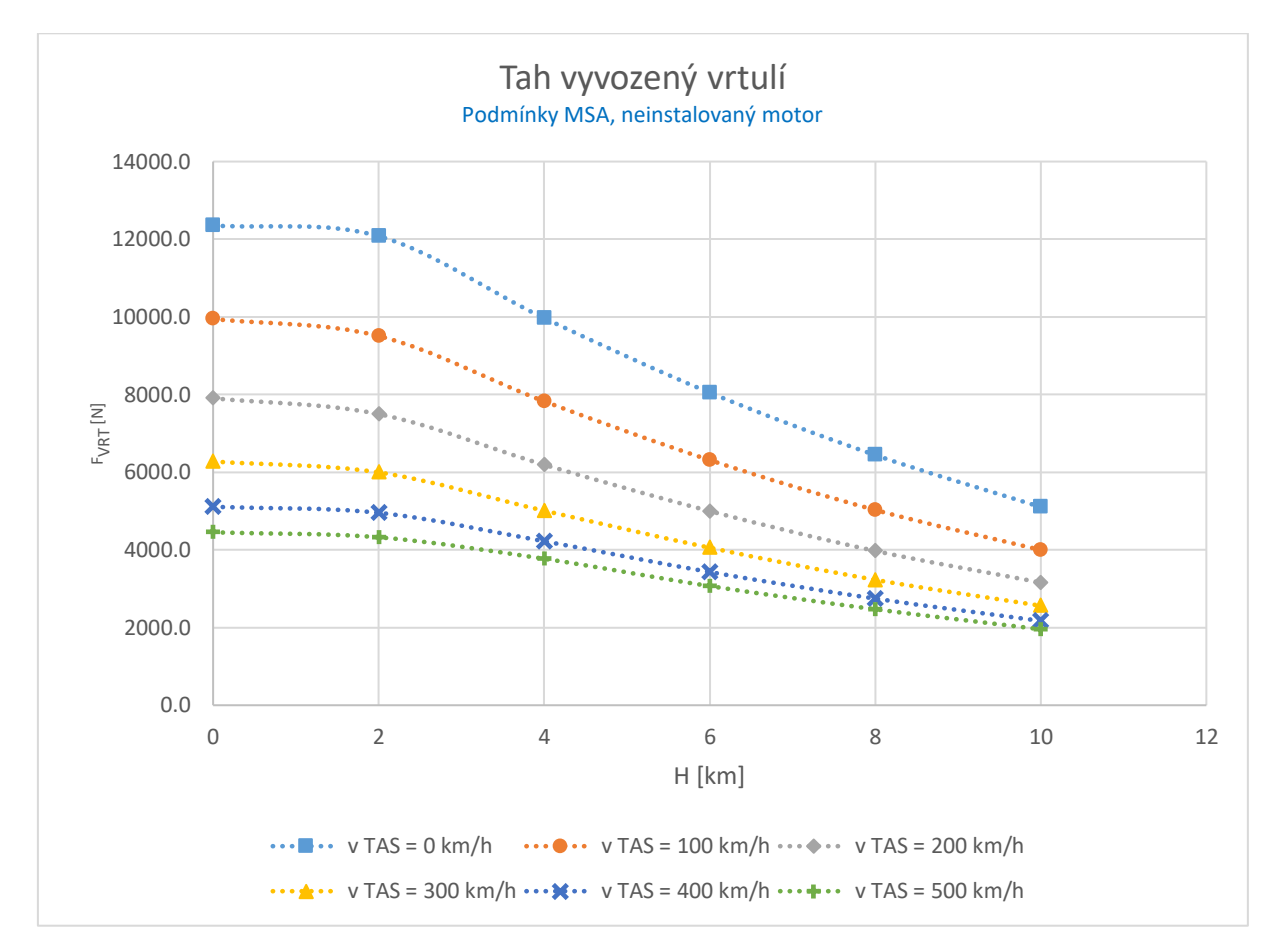

*Obr. 9: Tah vyvozený vrtulí v závislosti na letové výšce a rychlosti letu*

# <span id="page-37-0"></span>4.4 Výsledné hodnoty celkového tahu turbovrtulové pohonné jednotky

Užitím vztahu [\(54\)](#page-32-0) se vypočte hodnota celkového tahu:

$$
F_{TVM} = F_{VRT} + F_{TR} = 3068 + 14 = 3083 N \tag{60}
$$

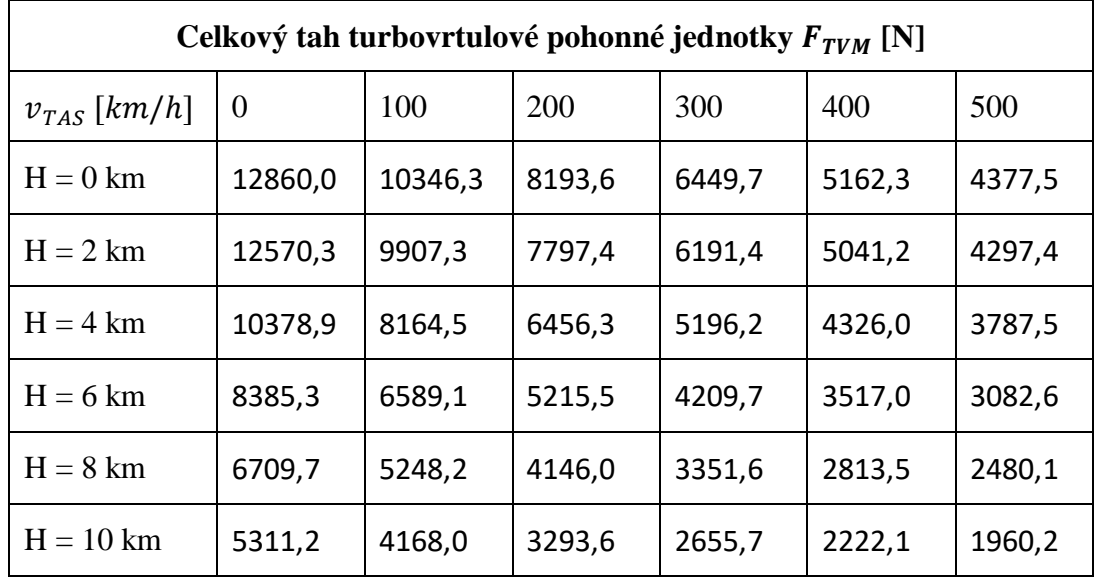

Výsledné hodnoty v ostatních počítaných bodech jsou uvedeny v [Tab. 9](#page-38-0) a jednotlivé průběhy jsou graficky zobrazeny na [Obr. 10.](#page-38-1)

*Tab. 9: Celkový tah turbovrtulové pohonné jednotky*

<span id="page-38-0"></span>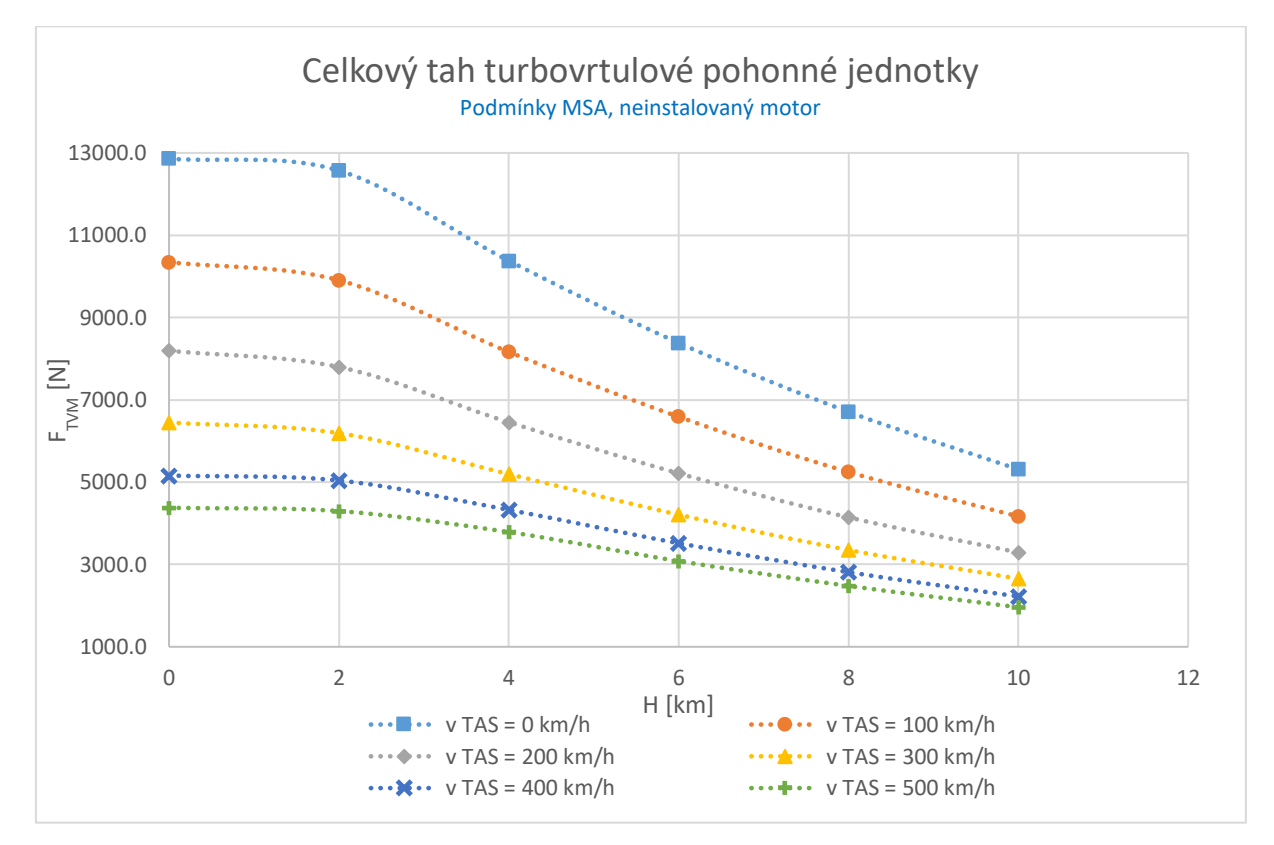

<span id="page-38-1"></span>*Obr. 10: Celkový tah turbovrtulové pohonné jednotky v závislosti na letové výšce a rychlosti letu*

## 5 Návrh výstupního systému proudového motoru

## 5.1 Podmínky návrhu

## 5.1.1 Předpoklady při návrhu výstupního systému proudového motoru

Proudový motor byl odvozen od výše zvoleného turbovrtulového motoru. Pro potřeby výpočtu se proto vycházelo ze skutečnosti, že oba motory sdílí stejné jádro, tedy jejich komponenty od vstupního zařízení až po rotor generátorové turbíny jsou shodné. Z toho plyne významné zjednodušení. Při výpočtu cyklu proudového motoru se vycházelo z parametrů a charakteristik turbovrtulového motoru.

Systém výkonové turbíny, reduktor, vrtulový hřídel a výstupní systém původního turbovrtulového motoru však není u proudového motoru použit. Za systémem generátorové turbíny je v proudovém motoru umístěn výstupní systém motoru, který je schematicky znázorněn na [Obr. 12.](#page-40-0) Výstupní systém má kromě funkce expanze výstupních plynů funkci strukturální. V kuželu výstupního systému je umístěno druhé ložisko hřídele GT. Kužel je pomocí několika žeber spojen s vnější skříní motoru. Podrobné konstrukční řešení není náplní této práce, a proto zde není blíže rozebráno. Kromě strukturální funkce, mají žebra difuzoru výstupního systému narovnat rozvířené proudění vstupující do difuzoru výstupního systému. Návrh výstupního systému proto bude obsahovat i návrh narovnávací mříže.

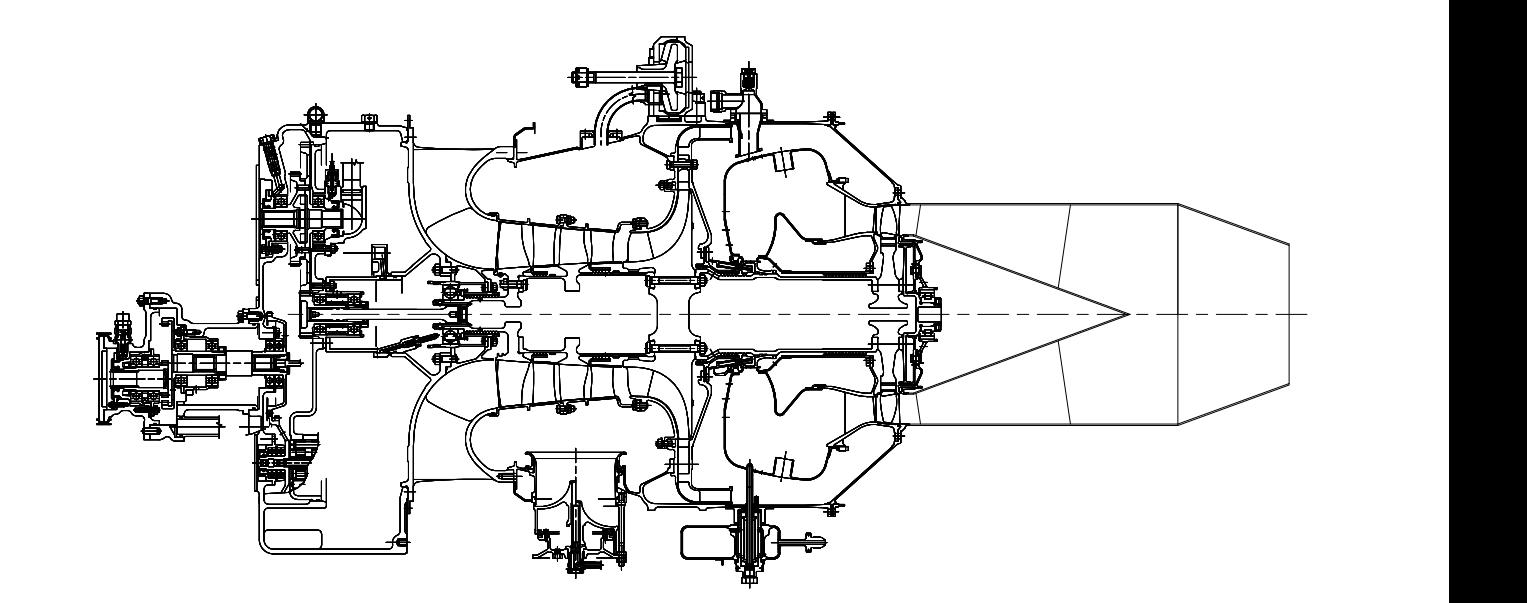

*Obr. 11: Příčný řez proudovým motorem*

Na [Obr. 12](#page-40-0) je znázorněno značení řezů ve výstupním systému proudového motoru.

- 51 Vstup do difuzoru výstupního systému
	- 52 Výstup z difuzoru, vstup do trysky výstupního systému  $\cdots$
	- 6 Výstup z trysky

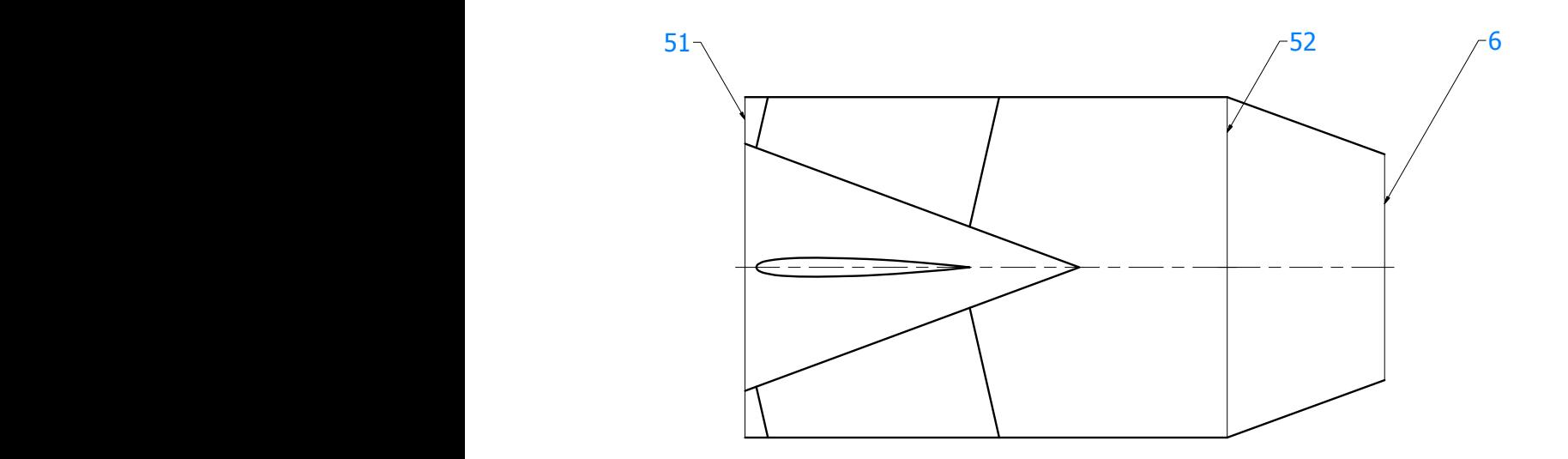

*Obr. 12: Schematické znázornění výstupního systému proudového motoru*

#### 5.1.2 Definice návrhového bodu proudového motoru

<span id="page-40-0"></span>Návrh výstupního systému proudového motoru bude proveden pro návrhový bod daný následujícími parametry:

- 1) Výška letu dle MSA  $H = 6000 m$
- 2) Pravá vzdušná rychlost letu  $v_{TAS} = 500 \ km/h$

Zvolenému návrhovému bodu odpovídají redukované otáčky generátoru motoru  $n_{GRED}$  = 107,3 %. Plyny vystupující z GT vykazují určitý stupeň rozvíření. Toto rozvíření je dáno vlivem tangenciální složky vektoru rychlosti plynů, a důsledkem je odklon vektoru absolutní rychlosti od axiální osy motoru o úhel  $\alpha_{51}$ . Hodnota rozvíření se mění s redukovanými otáčkami generátoru motoru. Úhel  $\alpha_{51}$ . definující rozvíření plynů byl pro redukované otáčky generátoru dané návrhovým bodem odečten z charakteristiky prezentované na [Obr. 13.](#page-40-1) Jedná se o charakteristiku rozvíření definovanou úhlem  $\alpha_{51}$  v závislosti na redukovaných otáčkách generátoru,  $\alpha_{51} = 27.23$ °.

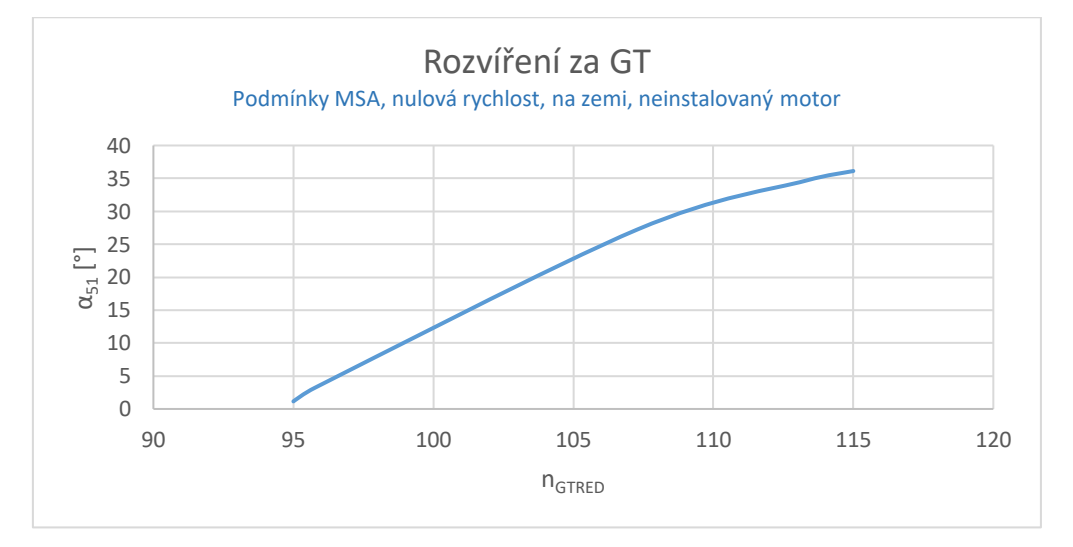

<span id="page-40-1"></span>*Obr. 13: Charakteristika rozvíření plynů vystupujících z GT v závislosti na redukovaných otáčkách generátoru motoru*

Zvolené výšce letu odpovídají dle MSA po dosazení do rovnic [\(3\)](#page-17-0) a [\(4\)](#page-18-0) tyto parametry vzduchu:

$$
P_{0a} = 47180 Pa
$$
  

$$
T_{0a} = 249,15 K
$$

### <span id="page-41-2"></span>5.2 Parametry na vstupu do difuzoru výstupní soustavy

#### 5.2.1 Geometrické parametry na vstupu do difuzoru výstupní soustavy

Výstupní průřez z GT určuje geometrii vstupního průřezu difuzoru výstupní soustavy motoru. Průřez na vstupu do výstupní soustavy  $A_{51G}$  je určen prostřednictvím geometrických průměrů  $D_{51y}$  a  $D_{51m}$ , viz [Obr. 14.](#page-41-0)

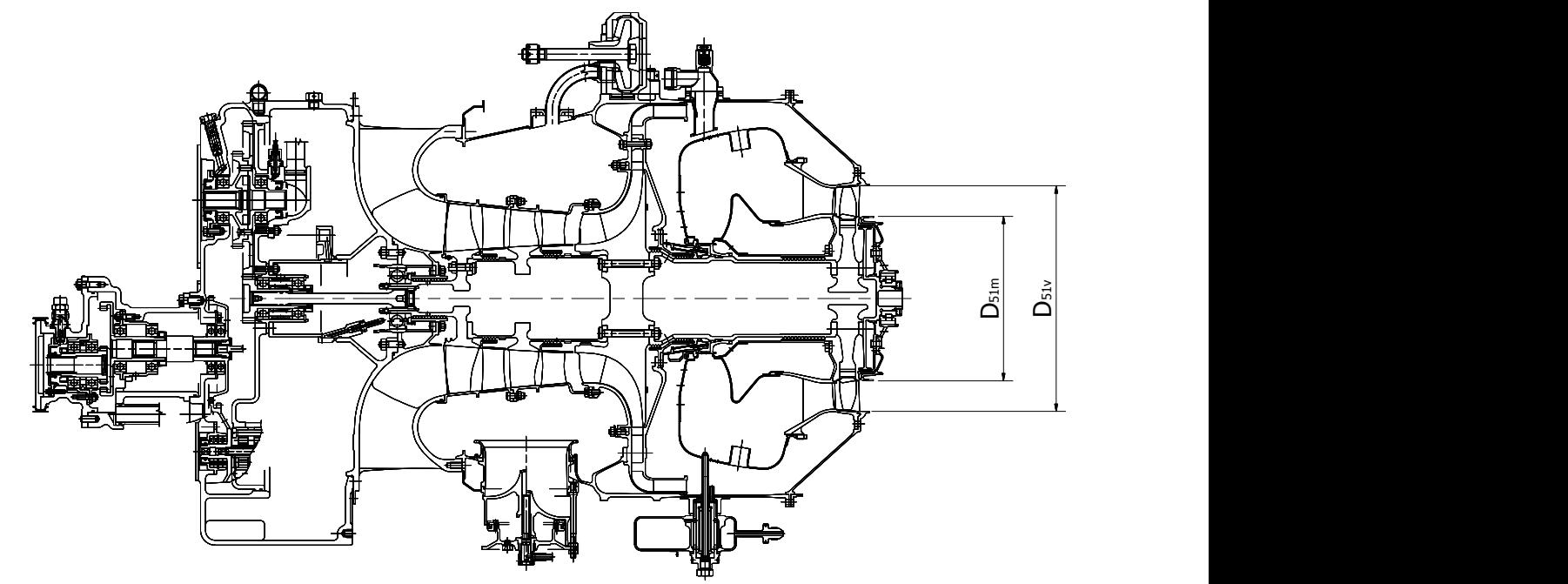

<span id="page-41-0"></span>*Obr. 14: příčný řez turbovrtulovým motorem – výstup z GT*

 $D_{51}$  = 0,2296 m  $D_{51m} = 0,1667 m$ 

$$
A_{51G} = \frac{\pi}{4} * (D_{51v}^2 - D_{51m}^2) = \frac{\pi}{4} * (0.2296^2 - 0.1667^2) = 0.01958 \ m^2
$$

#### <span id="page-41-1"></span>5.2.2 Termodynamické parametry na vstupu do výstupní soustavy 3 4

Užitím specializovaného programu pro výpočet výškových a rychlostních charakteristik turbovrtulového motoru, blíže popsaný v kapitole [4,](#page-32-1) byly vypočteny hodnoty celkového tlaku vzduchu na výstupu z kompresoru, celkové teploty plynu na vstupu do rozvaděče GT a dále celkové teploty plynu na výstupu z GT pro turbovrtulovou pohonnou jednotku:

$$
P_{2C} = 440480 Pa
$$
  

$$
T_{3C} = 1278,11 K
$$

$$
T_{3R2} = 1023,15 K
$$

Při výpočtu bylo předpokládáno, že hodnoty součinitelů disipace celkového tlaku vzduchu ve spalovací komoře v návrhovém bodě proudového motoru a v návrhovém bodě turbovrtulového motoru jsou shodné. Tlak na vstupu do GT se vypočte z rovnice [\(19\):](#page-22-0)

<span id="page-42-0"></span>
$$
P_{3C} = P_{2C} * \sigma_{SP} \tag{61}
$$

Hodnota součinitele zachování celkového tlaku plynu ve spalovací komoře byla volena pro návrhový bod turbovrtulového motoru, viz [Tab. 2.](#page-17-1) Hodnota součinitele zachování celkového tlaku plynu pro návrhový bod proudového motoru se vypočítá z předpokladu, že disipace celkového tlaku je určená kvadrátem průtokového parametru:

$$
\sigma_{SK} = 1 - K_{SK} * \left(\frac{Q_{V3C} * (T_{2C})^{\frac{1}{2}}}{P_{2C}}\right)^2 \tag{62}
$$

Kde  $K_{SK}$  je konstanta

Konstanta  $K_{SK}$  se dostane po dosazení známé hodnoty  $\sigma_{SK}$  z návrhového bodu turbovrtulového motoru do rovnice [\(62\):](#page-42-0)

$$
K_{SK} = (1 - \sigma_{SK}) \cdot \left(\frac{Q_{V3C} \cdot (T_{2C})^{\frac{1}{2}}}{P_{2C}}\right)^{-2} = (1 - 0.98) \cdot \left(\frac{3.558 \cdot (551.6)^{\frac{1}{2}}}{699179}\right)^{-2} = 1400362.5
$$

Po dosazení stanovené konstanty  $K_{SK}$  se dostane výsledný vztah:

<span id="page-42-1"></span>
$$
\sigma_{SK} = 1 - 1400362.5 * \left(\frac{Q_{V3C} * (T_{2C})^{\frac{1}{2}}}{P_{2C}}\right)^2
$$
\n(63)

Z rovnice [\(63\)](#page-42-1) se následně vypočetl součinitel zachování celkového tlaku plynu ve spalovací komoře proudového motoru pro zvolený návrhový bod:

$$
\sigma_{SK} = 1 - 1400362.5 * \left(\frac{Q_{V3C} * (T_{2C})^{\frac{1}{2}}}{P_{2C}}\right)^2 = 1 - 1400362.5 * \left(\frac{2.294 * (536.29)^{\frac{1}{2}}}{440480}\right)^2
$$
  
= 0,980

Následně se vypočetl tlak na výstupu ze spalovací komory a vstupu do GT dosazením do rovnice [\(19\):](#page-22-0)

$$
P_{3C} = P_{2C} * \sigma_{SP} = 440480 * 0,980 = 431511 Pa \tag{64}
$$

Dále bylo předpokládáno, že hodnoty poměrů teplot před a po přívodu chladícího vzduchu statoru GT v návrhovém bodě proudového motoru a v návrhovém bodě turbovrtulového motoru jsou shodné:

<span id="page-43-1"></span>
$$
\left(\frac{T_{3R1}}{T_{3C}}\right)_{TVM} = 0.994
$$

Celková teplota na vstupu do rotoru GT se vypočte z následující rovnice:

$$
T_{3R1} = T_{3C} * \left(\frac{T_{3R1}}{T_{3C}}\right)_{TVM} = 1278,11 * 0,994 = 1270,44 K
$$
 (65)

Z rovnice [\(25\)](#page-24-0) se vypočte tlak po smíšení plynu z hlavní cesty motoru a chladícího vzduchu statoru GT –  $Q_{CHS1}$ .

$$
P_{3R1} = P_{3C} * \left(\frac{T_{3R1}}{T_{3C}}\right)^{\frac{1}{2}} = 431511 * \left(\frac{1270,44}{1278,11}\right)^{\frac{1}{2}} = 430214 Pa \tag{66}
$$

Hodnota izoentropické účinnosti GT turbovrtulového motoru je definovaná v kapitole [3](#page-16-0) pro návrhový bod turbovrtulového motoru. Z charakteristiky izoentropické účinnosti GT s výškou letu, prezentované na [Obr. 15](#page-43-0) se odečetla hodnota pro návrhový bod proudového motoru. Bylo shledáno, že hodnota izoentropické účinosti GT se s rychlostí letu příliš nemění.

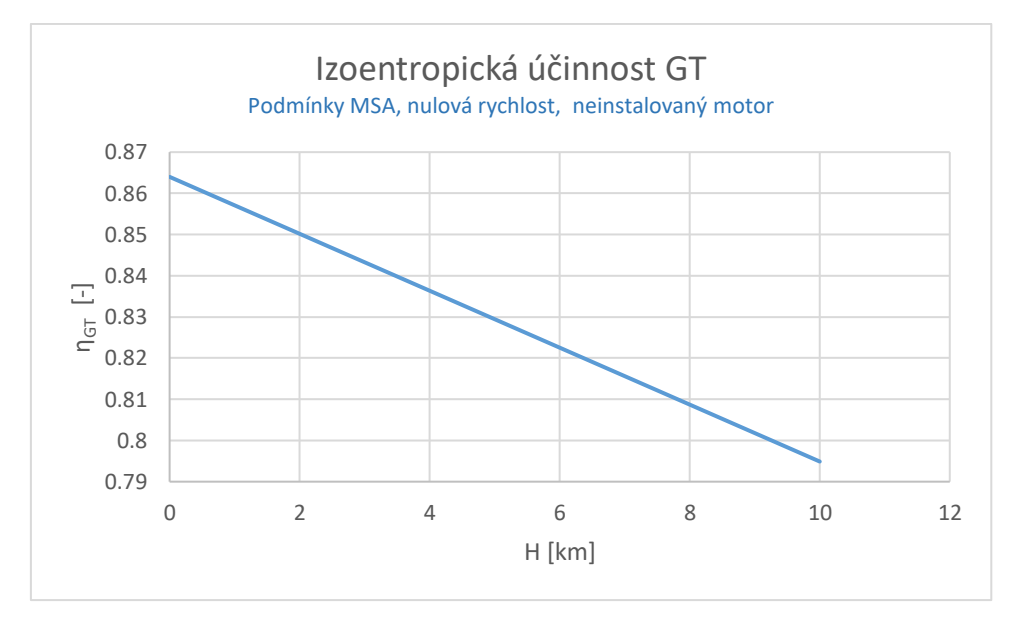

<span id="page-43-0"></span>*Obr. 15: Závislost izoentropické účinnosti GT na výšce letu*

Ze závislosti byla odečtena hodnota izoentropické účinnosti pro volenou výšku letu  $H = 6$  km:  $\eta_{GT} = 0.823$ 

Tlakový spád v GT se vypočte z rovnice [\(31\):](#page-25-0)

$$
\pi_{GT} = \left(1 - \left(\frac{1 - \frac{T_{3R2C}}{T_{3R1C}}}{\eta_{GT}}\right)\right)^{\frac{k_{GT}}{1 - k_{GT}}} = \left(1 - \left(\frac{1 - \frac{1023,15}{1270,44}}{0,823}\right)\right)^{\frac{1,3121}{1 - 3121}} \tag{67}
$$
\n
$$
= 3,112
$$

Celkový tlak na výstupu z rotoru GT se vypočte z rovnice [\(32\):](#page-25-1)

$$
P_{3R2} = \frac{P_{3R1}}{\pi_{GT}} = \frac{430214}{3,112} = 138244 Pa \tag{68}
$$

Dále bylo předpokládáno, že hodnoty poměrů teplot před a po přívodu chladícího vzduchu rotoru GT v návrhovém bodě proudového motoru a v návrhovém bodě turbovrtulového motoru jsou shodné:

$$
\left(\frac{T_{3R2}}{T_{4C}}\right)_{TVM} = 0.996
$$

Celková teplota na vstupu do difuzoru výstupního systému motoru se vypočítá z rovnice *[\(65\)](#page-43-1)*:

$$
T_{51C} = T_{3R2} * \left(\frac{T_{3R2}}{T_{4C}}\right)_{TVM} = 1023,15 * 0,996 = 1019,06 K
$$
 (69)

Užitím rovnice [\(25\)](#page-24-0) se vypočítá tlak po smíšení plynu z hlavní cesty motoru a chladícího vzduchu rotoru GT:

$$
P_{51C} = P_{3R2} * \left(\frac{T_{51C}}{T_{3R2C}}\right)^{\frac{1}{2}} = 138244 * \left(\frac{1019,06}{1023,15}\right)^{\frac{1}{2}} = 137967 Pa
$$
 (70)

Celková hustota se vypočítá ze stavové rovnice ideálního plynu:

<span id="page-44-0"></span>
$$
\rho_{51C} = \frac{P_{51C}}{r_{PL} * T_{51C}} = \frac{137967}{287,06 * 1019,06} = 0,4716 \text{ kg/m}^3 \tag{71}
$$

Dále je definována rychlost plynů na vstupu do difuzoru výstupní soustavy prostřednictvím Lavalova čísla. Lavalovo číslo na vstupu do difuzoru se vypočetlo z rovnice kontinuity užitím funkcí dynamiky plynů a průtokového parametru:

<span id="page-45-0"></span>
$$
Q_{51C} = m * \frac{P_{51C}}{(T_{51C})^{\frac{1}{2}}} * q(\lambda_{51}) * \varepsilon_{51} * A_{51G}
$$
 (72)

kde  $\varepsilon_{GT}$  je kontrakční součinitel

Hodnota součinitele kontrakce proudu byla odečtena ze zprávy NACA 933 [7] z grafu číslo 7, který je v této práci prezentován v příloze [\(Příloha 16\)](#page-87-0),  $\varepsilon_{GT} = 0.93$ .

 $m$  je konstanta daná následujícím vztahem:

<span id="page-45-2"></span><span id="page-45-1"></span>
$$
m = \left(\frac{k_{TR}}{R} * \left(\frac{2}{k_{TR} + 1}\right)^{\frac{k_{TR} + 1}{k_{TR} - 1}}\right)^{\frac{1}{2}}
$$
(73)

a  $q(\lambda_{51})$  je funkce dynamiky plynů v některé literatuře nazývaná jako bezrozměrná hustota proudu a je daná následujícím vztahem:

$$
q(\lambda_{51}) = \left(\frac{k_{TR} + 1}{2}\right)^{\frac{1}{k_{TR} - 1}} * \left(1 - \frac{k_{TR} - 1}{k_{TR} + 1} * \lambda_{51}^2\right)^{\frac{1}{k_{TR} - 1}} * \lambda_{51}
$$
(74)

Jelikož rovnice kontinuity *[\(72\)](#page-45-0)* je vztažená ke kolmému průřezu průtokového kanálu a axiální rychlosti, parametry této rovnice musí být také vztaženy k axiální rychlosti. Parametry vztažené k axiální rychlosti jsou značeny s indexem *ax.* Rovnice *[\(72\)](#page-45-0), [\(73\)](#page-45-1) a [\(74\)](#page-45-2)* tak přejdou do následujícího tvaru:

$$
Q_{51C} = m_{ax} * \frac{P_{51Cax}}{(T_{51Cax})^{\frac{1}{2}}} * q_{ax}(\lambda_{51ax}) * \varepsilon_{51} * A_{51G}
$$
 (75)

*Pozn.*: A<sub>516</sub> je kolmý průřez, součinitel kontrakce  $\varepsilon_{51}$  je již vztažený ke kolmému průřezu

$$
q_{ax}(\lambda_{51ax}) = \left(\frac{k_{TRax} + 1}{2}\right)^{\frac{1}{k_{TRax} - 1}} * \frac{\lambda_{51ax}}{1 - \frac{k_{TRax} - 1}{k_{TRax} + 1} * \lambda_{51ax}^2} * \pi_{51ax(\lambda_{51ax})}
$$
(76)

Střední tepelná kapacita a poissonova konstanta jsou počítány jako střední hodnoty stavů na vstupu do výstupního systému motoru a stavu na výstupu z výstupního systému. Protože je do difuzoru výstupního systému umístěna narovnávací mříž, proudění na výstupu z výstupního systému se předpokládá již narovnané a tangenciální složka rychlosti se předpokládá tak malá,

že ji lze zanedbat. Dále se předpokládá, že ve výstupním systému motoru není přiváděna práce a sdílení tepla s okolím se ve výstupním systému motoru zanedbalo.

Statická teplota na výstupu z výstupního systému se vypočítá z následující rovnice:

<span id="page-46-0"></span>
$$
T_{TRS} = T_{TRC} * \left(1 - \frac{k_{TR} - 1}{k_{TR} + 1} * \lambda_{TR}^2\right)
$$
 (77)

*Pozn.: Protože se proudění ve výstupním řezu výstupní trysky po průchodu narovnávací mříží předpokládá již narovnané (tangenciální složka proudění je zanedbatelná), vystupují v rovnici parametry vztažené k absolutní rychlosti.*

Tlakový spád ve výstupním systému se vypočítá ze známého celkového tlaku na vstupu do difuzoru výstupního systému a ze známého atmosférického tlaku v letové výšce:

<span id="page-46-1"></span>
$$
\pi_{VS} = \frac{P_{5C}}{P_{0a}} = \frac{137967}{47180} = 2,924\tag{78}
$$

Kritický tlakový spád se vypočítá užitím funkce dynamiky plynů z následující rovnice:

$$
\pi_{VSKR} = \left(\frac{k_{TR} + 1}{2}\right)^{\frac{k_{TR}}{k_{TR} - 1}}\tag{79}
$$

Tlakový spád ve výstupním systému je nadkritický. Jelikož tryska výstupního systému má jednoduchý kónický tvar, zpracuje se v trysce pouze kritický tlakový spád. Kritická teplota ve výstupním řezu výstupní trysky motoru přejde z tvaru *[\(77\)](#page-46-0)* na následující tvar:

$$
T_{TRKR} = \frac{2}{k_{TR} + 1} * T_{51C}
$$
 (80)

Z rovnic [\(1\)](#page-15-0) a [\(2\)](#page-15-1) se vypočítají střední hodnoty tepelných kapacit a poissonových konstant ve výstupním systému vztažené k absolutní rychlosti  $c_{PTR}$  a  $k_{TR}$ .

Parametry na vstupu do difuzoru vztažené k axiální rychlosti se vypočítají z následujících rovnic:

$$
v_{51KRax} = \left(2 * c_{PTRax} * T_{51Cax} * \frac{k_{TRax} - 1}{k_{TRax} + 1}\right)^{0,5}
$$
(81)

$$
\nu_{51KR} = \left(2 * c_{PTR} * T_{51C} * \frac{k_{TR} - 1}{k_{TR} + 1}\right)^{0,5} \tag{82}
$$

$$
v_{51ax} = v_{51KRax} * \lambda_{51ax} \tag{83}
$$

$$
v_{51} = \frac{v_{51ax}}{\cos(\alpha_{51})}
$$
 (84)

$$
\lambda_{51} = \frac{v_{51}}{v_{51KR}}\tag{85}
$$

$$
\frac{T_{51s}}{T_{51c}} = \left(1 - \frac{k_{TR} - 1}{k_{TR} + 1} * \lambda_{51}^2\right)
$$
\n(86)

$$
\frac{P_{51s}}{P_{51c}} = \left(1 - \frac{k_{TR} - 1}{k_{TR} + 1} * \lambda_{51}^2\right)^{\frac{k_{TR}}{k_{TR} - 1}}
$$
(87)

$$
\frac{\rho_{51s}}{\rho_{51C}} = \left(1 - \frac{k_{TR} - 1}{k_{TR} + 1} * \lambda_{51}^2\right)^{\frac{1}{k_{TR} - 1}}\tag{88}
$$

$$
T_{51s} = \frac{T_{51s}}{T_{51c}} * T_{51c}
$$
 (89)

$$
P_{51s} = \frac{P_{51s}}{P_{51c}} * P_{51c}
$$
 (90)

$$
\rho_{51s} = \frac{\rho_{51s}}{\rho_{51c}} * \rho_{51c}
$$
\n(91)

$$
\frac{T_{51s}}{T_{51Cax}} = \left(1 - \frac{k_{TRax} - 1}{k_{TRax} + 1} * \lambda_{51ax}^2\right)
$$
\n(92)

$$
\frac{P_{51s}}{P_{51Cax}} = \left(1 - \frac{k_{TRax} - 1}{k_{TRax} + 1} * \lambda_{51}^2\right)^{\frac{k_{TRax}}{k_{TRax} - 1}}
$$
(93)

$$
\frac{\rho_{51s}}{\rho_{51Cax}} = \left(1 - \frac{k_{TRax} - 1}{k_{TRax} + 1} * \lambda_{51ax}^2\right)^{\frac{1}{k_{TRax} - 1}}\tag{94}
$$

$$
T_{51Cax} = \frac{1}{T_{51S}} * T_{51S}
$$
\n(95)

$$
P_{51Cax} = \frac{1}{\frac{P_{51S}}{P_{51Cax}}} * P_{51s}
$$
 (96)

<span id="page-48-0"></span>
$$
\rho_{51Cax} = \frac{1}{\frac{\rho_{51S}}{\rho_{51Cax}}} * \rho_{51s}
$$
\n(97)

Rovnice *[\(71](#page-44-0)* až *[\(97\)](#page-48-0)* se počítaly iteračním přístupem. Po několika iteračních cyklech se dospělo k výsledným hodnotám.

$$
i_{51C} = 1091746 \, J/kg
$$
\n
$$
i_{51Cax} = 1078510 \, J/kg
$$
\n
$$
i_{TRKR} = 924946 \, J/kg
$$
\n
$$
c_{PTRax} = 1166,15 \, J/kg/K
$$
\n
$$
c_{PTR} = 1167,36 \, J/kg/K
$$
\n
$$
k_{TRax} = 1,3265
$$
\n
$$
k_{TR} = 1,3261
$$
\n
$$
\pi_{VYSTRR} = 1,848
$$
\n
$$
T_{TRKR} = 876,2 \, K
$$
\n
$$
T_{51s} = 965,4 \, K
$$
\n
$$
P_{51s} = 110710 \, kg/m^3
$$

 $\rho_{51s} = 0,3995$  Pa

$$
T_{51Cax} = 1007,9 K
$$

$$
P_{51Cax} = 131883 Pa
$$

$$
\rho_{51Cax} = 0,4558 kg/m^3
$$

$$
\lambda_{51ax} = 0.548
$$
  
\n
$$
\lambda_{51} = 0.613
$$
  
\n
$$
v_{51KRax} = 574.4 \text{ m/s}
$$
  
\n
$$
v_{51KR} = 577.5 \text{ m/s}
$$
  
\n
$$
v_{51ax} = 354.1 \text{ m/s}
$$
  
\n
$$
v_{51} = 314.8 \text{ m/s}
$$

Hodnota rozvíření proudu je definována na středním průměru mezikruží kanálu GT. Návrh lopatkové mříže difuzoru výstupního systému bude proveden na základě parametrů definovaných právě na středním průměru průtokových kanálů. Rychlostní trojúhelník na vstupu do difuzoru výstupního systému je prezentován na Obr. 3.

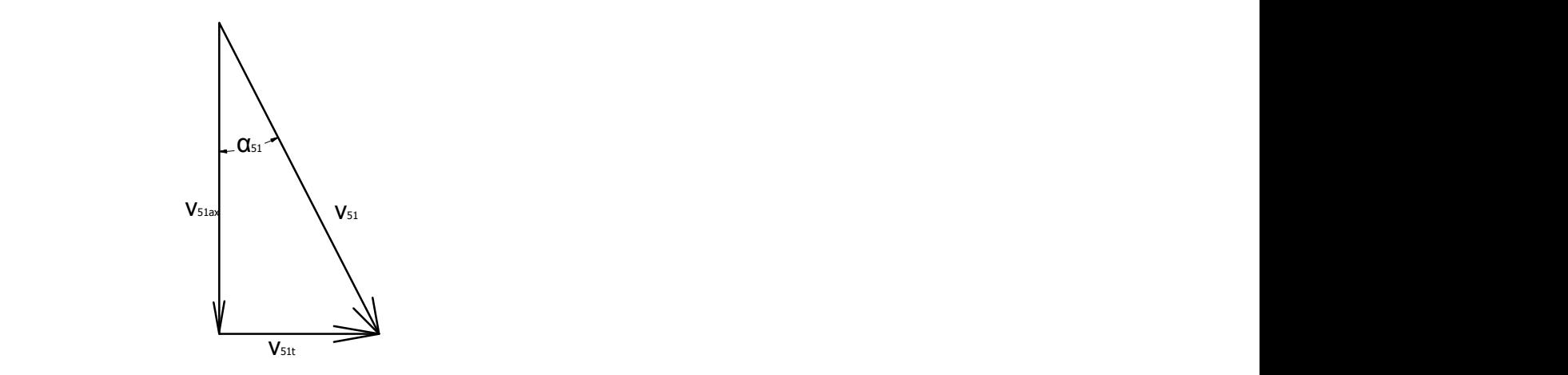

*Obr. 16: Rychlostní trojúhelník na výstupu z GT a vstupu do výstupní soustavy motoru*

Kde  $v_{51}$  je vektor absolutní rychlosti výstupních plynů z GT  $v_{51ax}$  je axiální složka vektoru rychlosti  $v_{51}$  $v_{51t}$  je tangenciální složka vektoru rychlosti  $v_{51}$ 

Tangenciální složka rychlosti se vypočítá z následující rovnice:

$$
v_{51t} = v_{51ax} * tan(\alpha_{51}) = 314.8 * 0.5139 = 162.0 m/s
$$
 (98)

## 5.3 Návrh geometrie kanálu difuzoru

Výstupní systém proudového motoru se skládá z difuzoru, prodlužovací trubky a výstupní kónické trysky schematicky znázorněného na [Obr. 17.](#page-50-0)

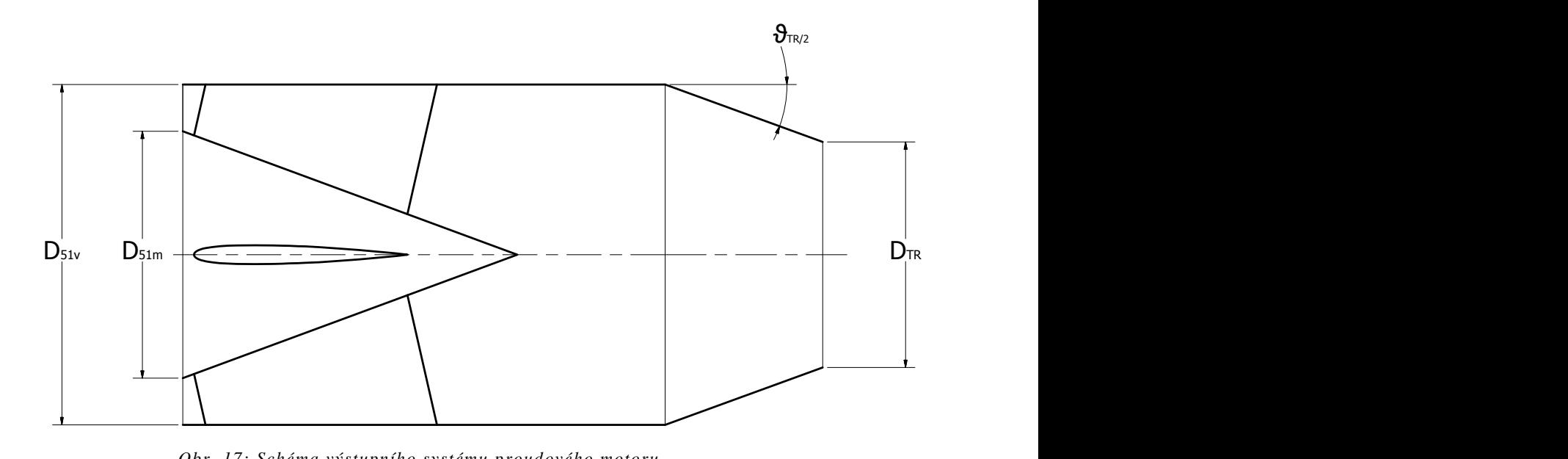

*Obr. 17: Schéma výstupního systému proudového motoru* 2

<span id="page-50-0"></span>Při definici geometrie difuzoru se vycházelo z geometrie ekvivalentního difuzoru.

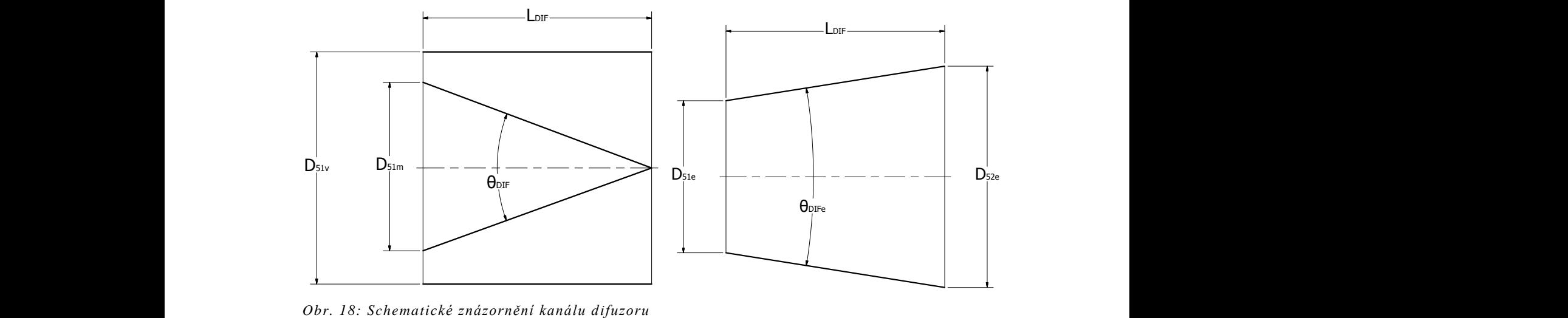

*Obr.* 19: Schematické znázornění kanálu *ekvivalentního difuzoru*

Úhel ekvivalentního difuzoru byl zvolen s ohledem na doporučení uvedená v [1], kde se doporučuje volit hodnotu ekvivalentního difuzoru  $\theta_{DIFe}$  < 20. Při volbě větší hodnoty hrozí utržení proudu a nárůst tlakové ztráty. Naopak volba malé hodnoty úhlu difuzoru má za následek větší hmotnostní a prostorovou náročnost výstupního systému. Delší výstupní systém navíc způsobuje nárůst tlakové ztráty vlivem tření vnikajícím mezi výstupním plynem a stěnou výstupního systému. Hodnota byla volena také s ohledem na konstrukce stávajících proudových motorů:

$$
\theta_{DIFe} = 18^{\circ}
$$

Vstupní geometrický průměr ekvivalentního difuzoru se vypočítá ze známého geometrického průřezu:

$$
D_{51e} = \left(4 * \frac{A_{51}}{\pi}\right)^{\frac{1}{2}} = \left(4 * \frac{0.01958}{\pi}\right)^{\frac{1}{2}} = 0.1579 \ m \tag{99}
$$

Výstupní geometrický průměr ekvivalentního difuzoru je shodný s geometrickým průměrem skutečného difuzoru:

$$
D_{52e} = D_{51v} = 0.2296 m
$$

Délka difuzoru se následně vypočtla z následující rovnice:

$$
L_{DIF} = \frac{D_{52e} - D_{51e}}{2 * tan\left(\frac{\theta_{DIFe}}{2}\right)} = \frac{0,2296 - 0,1579}{2 * tan\left(\frac{18}{2}\right)} = 0,2264 m
$$
 (100)

#### <span id="page-51-0"></span>5.4 Návrh lopatkové mříže difuzoru

Ze strukturálního důvodu je nutné umístit do difuzoru výstupního systému žebra. Tato žebra spojují kužel difuzoru, ve kterém je uloženo ložisko hřídele GT, se skříní motoru. Tato žebra jsou navíc profilovaná a využilo se jich k usměrnění rozvířeného proudu plynů vycházející z GT. Proud plynů vycházející z GT a vstupující do difuzoru výstupního systému vykazuje rozvíření, a tedy odklon vektoru absolutní rychlosti od axiálního směru vlivem účinku tangenciální složky vektoru absolutní rychlosti o úhel:

$$
\alpha_{51} = 27.23^{\circ}
$$

K návrhu proto bylo přistoupeno jako k návrhu lopatkové mříže, kde jejím úkolem bude narovnání rozvířeného proudu plynů za účelem maximalizace axiální složky vektoru absolutní rychlosti, a tedy maximalizace tahu. Rozvíření proudu ve výstupní soustavě má negativní vliv na tlakové ztráty ve výstupní soustavě a na tah vyvozený výstupní tryskou, jelikož na tahu se podílí pouze axiální složka vektoru rychlosti výstupních plynů trysky. Snahou je srovnat proudění prostřednictvím lopatkové mříže tak, aby bylo paralelní s axiální osou motoru.

Při návrhu lopatkové mříže bylo přihlédnuto ke skutečnosti, že lopatkami musí být vedeny olejové, případně vzduchové cesty za účelem mazání ložiska a případného chlazení. Uvažovaný maximální průměr trubek olejových a vzduchových cest je:

$$
D_P=5\;mm
$$

Strukturální analýza a posouzení dostatečnosti těchto lopatek z pohledu únosnosti a pevnosti nebylo náplní této práce.

Profil lopatky lopatkové mříže difuzoru byl volen z řady profilů NACA. Pro účel návrhu lopatkové mříže difuzoru byly použity dvě zprávy. Zpráva NACA 1368 [8] prezentuje výsledky experimentů provedených na několika vybraných lopatkových mříží složených z NACA profilů série 6. Druhá použitá zpráva - NASA SP-36 [9] - na zprávu NACA 1368 navazuje a výsledky v ní prezentované dále rozvádí.

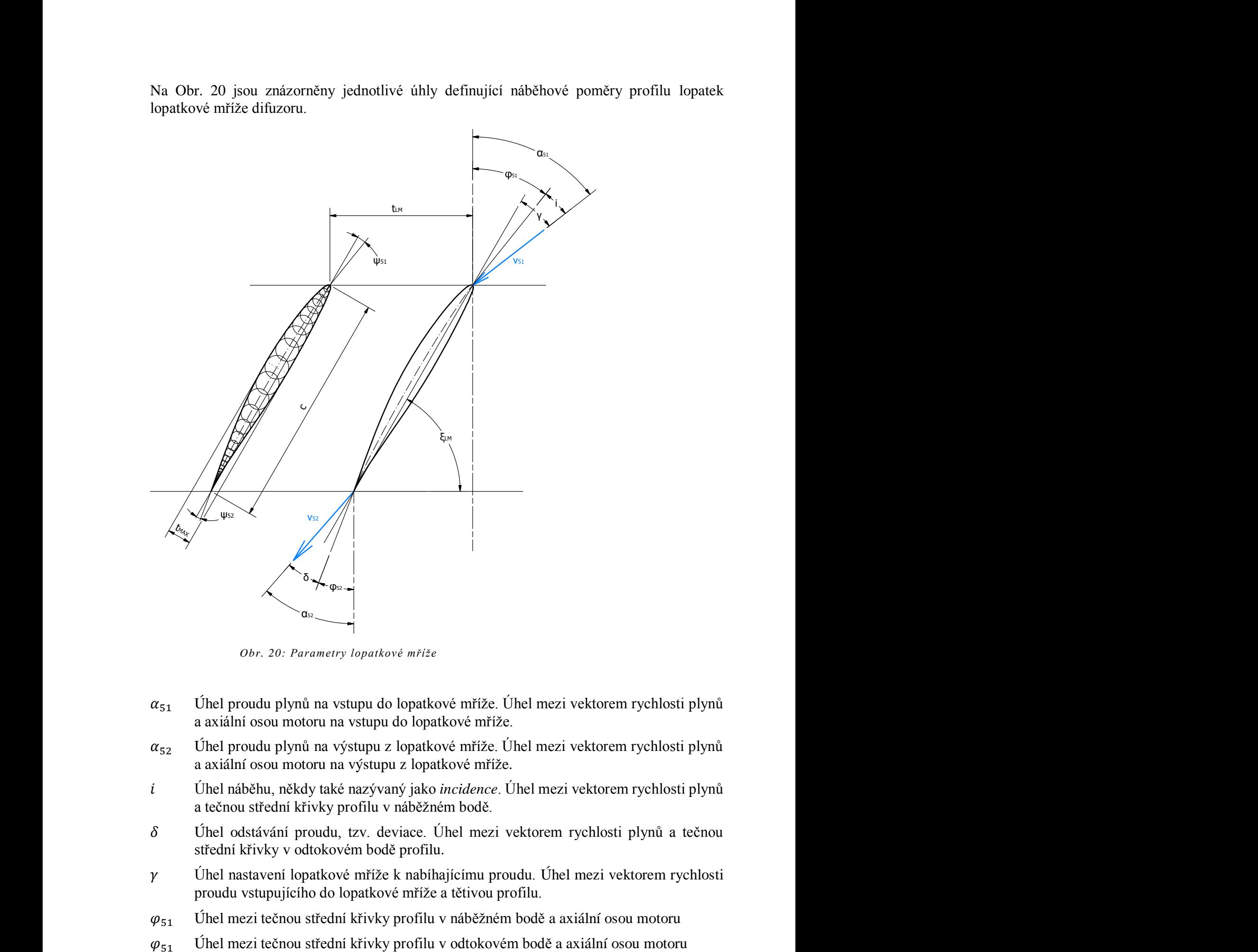

Na [Obr. 20](#page-52-0) jsou znázorněny jednotlivé úhly definující náběhové poměry profilu lopatek lopatkové mříže difuzoru.

*Obr. 20: Parametry lopatkové mříže*

- <span id="page-52-0"></span> $\alpha_{51}$  Úhel proudu plynů na vstupu do lopatkové mříže. Úhel mezi vektorem rychlosti plynů a axiální osou motoru na vstupu do lopatkové mříže.
- $\alpha_{52}$  Úhel proudu plynů na výstupu z lopatkové mříže. Úhel mezi vektorem rychlosti plynů a axiální osou motoru na výstupu z lopatkové mříže.
- Úhel náběhu, někdy také nazývaný jako *incidence*. Úhel mezi vektorem rychlosti plynů a tečnou střední křivky profilu v náběžném bodě.
- Úhel odstávání proudu, tzv. deviace. Úhel mezi vektorem rychlosti plynů a tečnou střední křivky v odtokovém bodě profilu.
- $\gamma$  Úhel nastavení lopatkové mříže k nabíhajícímu proudu. Úhel mezi vektorem rychlosti proudu vstupujícího do lopatkové mříže a tětivou profilu.
	- $\varphi_{51}$  Úhel mezi tečnou střední křivky profilu v náběžném bodě a axiální osou motoru
	-
- $\psi_{51}$  Úhel mezi tečnou střední křivky v náběžném bodě a tětivou profilu
- $\psi_{52}$  Úhel mezi tečnou střední křivky v odtokovém bodě a tětivou profilu
- $\xi_{LM}$  Úhel nastavení mříže vzhledem ke kolmici k axiální ose motoru

Dále lze definovat následující parametry lopatkové mříže.

úhel prohnutí střední křivky profilu

$$
\theta = \varphi_{51} - \varphi_{52} = \psi_{51} + \psi_{52} \tag{101}
$$

úhel ohnutí proudu v mříži

$$
\Delta \alpha = \alpha_{51} - \alpha_{52} \tag{102}
$$

poměrná rozteč

$$
\Sigma_{LM} = \frac{c_{LM}}{t_{LM}}\tag{103}
$$

#### 5.4.1 Návrh lopatkové mříže dle zprávy NACA 1368

*5.4.1.1 Volba profilu lopatky pro lopatkovou mříž*

Účelem lopatkové mříže je srovnat proudění tak, aby bylo paralelní s axiální osou motoru. Na základě toho lze definovat úhel proudu na výstupu z lopatkové mříže vzhledem k axiální ose motoru.

<span id="page-53-1"></span><span id="page-53-0"></span>
$$
\alpha_{52}=0^{\circ}
$$

Ohnutí proudu se vypočte z rovnice *[\(102\)](#page-53-0)*.

$$
\Delta \alpha = \alpha_{51} - \alpha_{52} = 27.23 - 0 = 27.23^{\circ}
$$

Na základě definovaných parametrů  $\Delta \alpha$ ,  $\alpha_{51}$ byl užitím grafu 109 [8], jež je prezentovaný v příloze [\(Příloha 4\)](#page-79-0), vybrán profil NACA 65-(12)10.Jedná se o NACA profil série 6 s maximální tloušťkou 10% délky tětivy. Poloha maximální tloušťky profilu je v polovině tětivy profilu. Číslo 12 vyjadřuje profilovou hodnotu součinitele vztlaku  $c_{L,p} = 1,2$ . Geometrie profilu lopatky je definována úhly  $\psi_{51}$  a  $\psi_{52}$ , které se obdržely z popisu střední křivky profilu lopatky, viz [\(Příloha 3\)](#page-78-0).

$$
\psi_{51} = 26.81^{\circ}
$$
  

$$
\psi_{52} = 15.70^{\circ}
$$

Pomocí těchto úhlů se stanovil úhel prohnutí střední křivky profilu lopatky dosazením do rovnice *[\(101\)](#page-53-1)*:

$$
\theta = \psi_{51} + \psi_{52} = 26.81 + 15.70 = 42.51^{\circ}
$$

#### *5.4.1.2 Volba poměrné rozteče*

Na základě definovaných parametrů  $\Delta \alpha$ ,  $\alpha_{51}$  byla dále s užitím grafu 109 [8], jež je prezentovaný v příloze [\(Příloha 4\)](#page-79-0), volena poměrná rozteč  $\sigma_{LM}$ .

 $\sigma_{LM} = 1.5$ 

#### *5.4.1.3 Volba počtu lopatek*

Jelikož je nutné vést lopatkami olejové a vzduchové potrubí, je třeba k tomu přihlédnout při volbě tloušťky lopatky. Tloušťka lopatky lze nepřímo volit poměrnou roztečí lopatkové mříže  $\Sigma_{LM}$  a dále počtem lopatek v lopatkové mříži  $n_{LM}$ .

Při úvaze osmi lopatek v lopatkové mříži vychází rozměry lopatky následovně:

$$
c = \frac{o_{51}}{n_{LM}} * \Sigma_{LM} = \frac{0.6225}{8} * 1.5 = 0.1167 \ m = 116.7 \ mm
$$

kde  $o_{51}$  je obvod na středním průměru na vstupu do lopatkové mříže.

Maximální tloušťka lopatky pak vychází následovně:

$$
t_{max} = c * 0.1 = 116.7 * 0.1 = 11.67 \, mm
$$

Při úvaze šesti lopatek v kanálu difuzoru vychází rozměry lopatky následovně:

$$
c = \frac{o_{51}}{n_{LM}} * \Sigma_{LM} = \frac{0.6225}{6} * 1.5 = 0.1556 \ m = 155.6 \ mm
$$

Maximální tloušťka lopatky pak vychází následovně:

$$
t_{max} = c_{LM} * 0.1 = 81.7 * 0.1 = 15.56 \, mm
$$

Vzhledem k tomu, že lopatkami bude vedeno potrubí o průměru  $D_p = 5$  mm, byla zvolena lopatková mříž se šesti lopatkami.

#### *5.4.1.4 Nastavení lopatkové mříže vzhledem k nabíhajícímu proudu*

Pomocí grafu 108 [8] prezentovaný v příloze [\(Příloha 5\)](#page-80-0) byl zvolen úhel nastavení lopatek v lopatkové mříži vzhledem k nabíhajícímu proudu plynů:

$$
\gamma=15{,}20^{\circ}
$$

#### *5.4.1.5 Další parametry lopatkové mříže*

Užitím volených parametrů lze dopočítat zbývající parametry lopatkové mříže definované na [Obr. 20](#page-52-0) z následujících rovnic:

1) Úhel náběhu

<span id="page-55-2"></span><span id="page-55-0"></span>
$$
i = \gamma - \psi_{51} = 15,20 - 26,81 = -11,61^{\circ}
$$
 (104)

2) Úhel mezi tečnou střední křivky profilu v náběžném bodě a axiální osou motoru

$$
\varphi_{51} = \alpha_{51} - i = 27.23 - (-11.61) = 38.84^{\circ}
$$
 (105)

3) Úhel mezi tečnou střední křivky profilu v odtokovém bodě a axiální osou motoru

$$
\varphi_{52} = \alpha_{51} - \gamma - \psi_{52} = 27,23 - 15,2 - 15,70 = -3,67^{\circ}
$$
 (106)

4) Úhel deviace proudu

<span id="page-55-1"></span>
$$
\delta = \alpha_{52} - \varphi_{52} = 0 - (-3.67) = 3.67^{\circ} \tag{107}
$$

5) Úhel nastavení lopatkové mříže vzhledem ke kolmici k axiální ose motoru

$$
\xi_{LM} = 90 - (\alpha_{51} - \gamma) = 90 - (27.23 - 15.2) = 77.97^{\circ} \tag{108}
$$

#### <span id="page-55-4"></span>5.4.2 Návrh lopatkové mříže dle zprávy NASA SP-36

Zpráva NASA SP-36 výsledky prezentované ve zprávě NACA 1368 dále rozvádí a zpracovává. V této podkapitole proto bude proveden návrh lopatkové mříže dle zprávy NASA SP-36 [9] a výsledek návrhu bude porovnán s návrhem dle zprávy NACA 1368. Při návrhu byla použita výše zvolená poměrná rozteč a výše zvolený počet lopatek v lopatkové mříži:

<span id="page-55-3"></span>
$$
\Sigma_{LM} = 1.5
$$

$$
n_{LM} = 6
$$

#### *5.4.2.1 Ekvivalentní střední křivka profilu lopatky*

Pro potřeby návrhu lopatkové mříže dle [9] se jeví vhodné pracovat s tzv. ekvivalentními úhly. Jedná se o tyto úhly:

- 1) Ekvivalentní úhel náběhu  $i_e$
- 2) Ekvivalentní úhel deviace proudu  $\delta_e$
- 3) Úhel mezi tečnou střední křivky profilu v náběžném, respektive odtokovém bodě a axiální osou motoru  $\varphi_{51e}, \varphi_{52e}$
- 4) Úhel mezi tečnou střední křivky profilu v náběžném, respektive odtokovém bodě a tětivou profilu  $\psi_{51e}, \psi_{52e}$

Všechny tyto úhly jsou vztaženy k ekvivalentní střední křivce profilu. Tato křivka se sestrojí dle [9] jako výsek kružnice procházející náběžným a odtokovým bodem profilu lopatky a dále bodem poloviční tloušťky v 50% tětivy profilu.

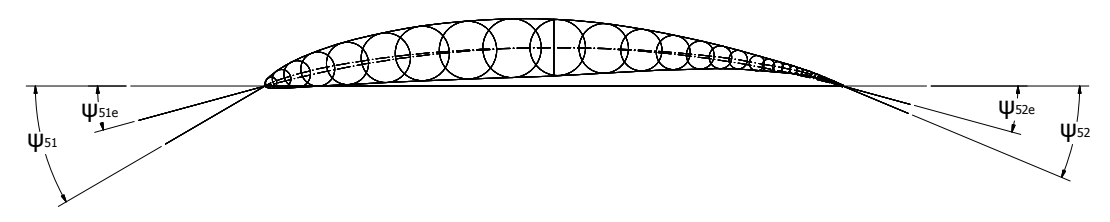

*Obr.* 21*: Srovnání střední křivky profilu s ekvivalentní střední křivkou profilu*

Geometrie profilu lopatky určují úhly  $\psi_{51e}, \psi_{52e}$ :

$$
\psi_{51e} = 15,08^{\circ}
$$
  

$$
\psi_{52e} = 15,08^{\circ}
$$

Ekvivalentní úhel prohnutí střední křivky profilu lopatky se vypočítá z rovnice *[\(101\)](#page-53-1)*:

$$
\theta_e = \psi_{51e} + \psi_{52e} = 15,08 + 15,08 = 30,16^{\circ}
$$

nebo lze odečíst z grafu 126 [9], prezentovaného v příloze [\(Příloha 6\)](#page-81-0), na základě profilové hodnoty součinitele vztlaku lopatky.

#### *5.4.2.2 Definice návrhových vztahů*

Dle [9] se určí celkové ohnutí proudu v mříži užitím následujícího vztahu.

<span id="page-56-0"></span>
$$
\Delta \alpha = \theta_e + i_e - \delta_e \tag{109}
$$

kde i<sub>e</sub> je volená hodnota ekvivalentního úhlu náběhu.

Ekvivalentní úhel deviace proudu  $\delta_e$  se dle [9] vypočítá z následující rovnice:

$$
\delta_e = \delta_{eREF} + \left(\frac{d\delta_e}{di_e}\right)_{REF} * (i_e - i_{eREF})
$$
\n(110)

kde  $\delta_{eREF}$  se dle [9] vypočte z následujícího vztahu:

$$
\delta_{eREF} = \delta_{e0} + m_{\delta} * \theta_e \tag{111}
$$

Zde  $\delta_{e0}$  je ekvivalentní úhel deviace proudu lopatky s nulovým prohnutím, jehož závislost je prezentována na grafu 161 [9] a v této práci prezentována v příloze [\(Příloha](#page-82-0)  [7\)](#page-82-0),

 $m_{\delta}$  je faktor změny ekvivalentního úhlu deviace s rostoucím prohnutím střední křivky profilu lopatky, jehož závislost je prezentována na grafu 162 [9] a v této práci prezentována v příloze [\(Příloha 8\)](#page-82-1).

Derivace  $\left(\frac{d\delta_e}{dt}\right)$  $\frac{a o_e}{d i_e}$ vyjadřuje změnu ekvivalentního úhlu deviace proudu lopatky podle<br>REF ekvivalentního úhlu náběhu. Tato závislost je prezentována v grafu 177 [9] a v této práci prezentována v příloze [\(Příloha 9\)](#page-83-0)

Referenční hodnota ekvivalentního úhlu náběhu se dle [9] vypočítá užitím následující rovnice:

<span id="page-57-0"></span>
$$
i_{eREF} = i_{e0} + n_i * \theta_e \tag{112}
$$

Zde i<sub>e0</sub> je ekvivalentní úhel náběhu lopatky s nulovým prohnutím střední křivky profilu. Tato závislost je prezentována na grafu 137 [4] a v této práci prezentována v příloze [\(Příloha 10\)](#page-83-1)

 $n_i$  je faktor změny ekvivalentního úhlu náběhu s rostoucím prohnutím střední křivky profilu lopatky. Tato závislost je prezentována na grafu 138 [9] a v této práci je prezentována v příloze [\(Příloha 11\)](#page-84-0)

#### *5.4.2.3 Výsledné hodnoty návrhu*

Z charakteristik, prezentovaných v přílohách [\(Příloha 7](#page-82-0) až [Příloha 11\)](#page-84-0), byly odečteny potřebné parametry pro návrh lopatkové mříže:

$$
i_{e0} = 3,25^{\circ}
$$

$$
n_i = -0,0462
$$

$$
\delta_{e0} = 0,65
$$

$$
m_{\varepsilon} = 0,1287
$$

$$
\left(\frac{d\delta_e}{di_e}\right)_{REF} = 0,0170
$$

Po několika iteračních cyklech výpočtu rovnic *[\(109\)](#page-56-0)* až *[\(112\)](#page-57-0)* se dospělo k výsledným hodnotám:

$$
i_{eREF} = 1,85^{\circ}
$$

$$
\delta_{eREF} = 4,53^{\circ}
$$

$$
i_e = 1,59^{\circ}
$$

$$
\delta_e = 4,52^{\circ}
$$

Vzhledem k volbě relativně vysoké hodnoty poměrné rozteče  $\Sigma_{LM}$ , je hodnota derivace  $\int \frac{d\delta_e}{dt}$  $\frac{a o_e}{d i_e}$ malá a tedy hodnota  $\delta_e \doteq \delta_{eREF}$ .

Na základě stanovení ekvivalentních úhlů náběhu a deviace proudu v lopatkové mříži lze definovat úhly  $\varphi_{51e}$  a  $\varphi_{52e}$  z rovnice *[\(105\)](#page-55-0)* a *[\(107\)](#page-55-1)*:

$$
\varphi_{51e} = \alpha_{51} - i_e = 27,23 - 1,59 = 25,64^{\circ}
$$

$$
\varphi_{52e} = \alpha_{51} - \delta_e = 0 - 4,52 = -4,52^{\circ}
$$

A dále lze určit úhel nastavení lopatkové mříže vzhledem k nabíhajícímu proudu z rovnice *[\(104\)](#page-55-2)*:

$$
\gamma = i_e + \psi_{51e} = 1.59 + 15.08 = 16.67^{\circ}
$$

Úhel nastavení lopatkové mříže vzhledem ke kolmici k axiální ose motoru se vypočítá z následující rovnice *[\(108\)](#page-55-3)*:

$$
\xi_{LM} = 90 - (\alpha_{51} - \gamma) = 90 - (27.23 - 16.67) = 79.44^{\circ}
$$

Z výsledků je patrný určitý rozdíl hodnoty nastavení lopatkové mříže vzhledem k nabíhajícímu proudu vypočtený na základě postupu definovaného v [9] a hodnoty stanovené na základě odečtených hodnot z charakteristik uvedených v [8]. Jelikož při návrhu lopatkové mříže dle [8] bylo provedeno několik přibližných extrapolací, výsledky obdržené postupem definovaným v [9] byly shledány jako směrodatnější. Pro návrh výstupního systému proudového motoru byla použita lopatková mříž navržená v kapitole [5.4.2](#page-55-4) dle [9].

#### <span id="page-58-0"></span>5.5 Ztráty v difuzoru

Při průchodu plynu výstupním systémem dochází v jednotlivých částech výstupního systému k disipaci celkového tlaku plynu. Celková ztráta celkového tlaku plynu ve výstupním systému bude rozdělena do tří složek.

- 1) Disipace celkového tlaku plynu způsobená rozšířením difuzorového kanálu
- 2) Disipace celkového tlaku plynu způsobená profilovými ztrátami v lopatkové mříži
- 3) Disipace celkového tlaku plynu ve výstupní trysce

#### 5.5.1 Ztráta celkového tlaku vlivem rozšíření kanálu difuzoru

Vlivem rozšíření kanálu difuzoru dochází k disipaci celkového tlaku plynu. Součinitel zachování celkového tlaku lze přibližně určit v závislosti na Machově čísle vztaženém k axiální rychlosti na vstupu do difuzoru a na úhlu ekvivalentního difuzoru podle grafu z [1] prezentovaného v příloze [\(Příloha 12\)](#page-84-1).

Se znalostí Lavalova čísla vztaženého k axiální rychlosti na vstupu do difuzoru lze vypočítat Machovo číslo užitím následující rovnice:

$$
M_{51ax} = \left(\frac{2 * \lambda_{51ax}^2}{(k_{TR} + 1) - (k_{TR} - 1) * \lambda_{51ax}^2}\right)^{\frac{1}{2}}
$$
  
=  $\left(\frac{2 * 0.548^2}{(1.3461 + 1) - (1.3461 - 1) * 0.548^2}\right)^{\frac{1}{2}} = 0.519$  (113)

Pro Machovo číslo na vstupu do difuzoru,  $M_{51ax} = 0.519$ , a pro zvolený úhel kuželu ekvivalentního difuzoru,  $\vartheta_{difE} = 18^{\circ}$ , byla odečtena z grafu v příloze [\(Příloha 12\)](#page-84-1) hodnota součinitele disipace celkového tlaku plynu vlivem rozšíření kanálu difuzoru.

$$
\sigma_{DIF} = 0.961
$$

#### 5.5.2 Disipace celkového tlaku plynu v lopatkové mříži

Při průchodu výstupních plynů motoru lopatkovou mříží je nutno uvažovat s tzv. profilovou ztrátou celkového tlaku plynu. Velikost profilové ztráty lze dle [10] stanovit na základě hodnoty součinitele odporu stanoveného pro konkrétní lopatkovou mříž. Součinitele odporu jsou prezentovány pro různé konfigurace lopatkových mříží a různé náběhové poměry na grafech 6 až 84 [8]. Prezentované hodnoty součinitele odporu jsou vztaženy k dynamickému tlaku na vstupu do lopatkové mříže.

Pro zvolenou lopatkovou mříž a její parametry definované v kapitole [5.4](#page-51-0) byla odečtena hodnota součinitele odporu navržené lopatkové mříže z grafu 18 [8], který je prezentovaný v příloze [\(Příloha 13\)](#page-85-0):

$$
c_{d,51} = 0.0154
$$

V [10] je definovaný následující převodní vztah pro ztrátový součinitel  $\xi_{LM}$ :

$$
\xi_{LM} = \frac{\sigma_{LM} * c_{d,51}}{\cos \alpha_{5m}} \tag{114}
$$

Ztrátový součinitel  $\xi_{LM}$  vyjadřuje relativní ztrátu celkového tlaku vztaženou k dynamickému tlaku na vstupu do lopatkové mříže dle následujícího vztahu:

<span id="page-59-1"></span><span id="page-59-0"></span>
$$
\xi_{LM} = \frac{\Delta P_{LM}}{q_{51}}\tag{115}
$$

Úhel  $\alpha_{5m}$  je v [10] definován následujícím vztahem:

$$
\alpha_{5m} = \arctan(\tan \alpha_{51} + \tan \alpha_{52})
$$
 (116)

Součinitel zachování celkového tlaku plynu se vypočítá z následující rovnice:

<span id="page-60-0"></span>
$$
\sigma_{LM} = \frac{P_{51C} - \omega_{LM} * q_{51}}{P_{51C}}
$$
\n(117)

Dynamický tlak na vstupu do lopatkové mříže, tj. na vstupu do difuzoru výstupního systému  $q_{51}$  lze vypočítat užitím následujícího vztahu:

$$
q_{51} = \frac{1}{2} * \rho_{51s} * v_{51}^2 = \frac{1}{2} * 0,3995 * 354,1^2 = 25040 Pa \qquad (118)
$$

Po dosazení do rovnic *[\(116\)](#page-59-0)* a *[\(115\)](#page-59-1)* se vypočetl ztrátový součinitel v profilové mříži:

 $\alpha_{5m}$  = arctan(tan  $\alpha_{51}$  + tan  $\alpha_{52}$ ) =  $arctg$ (tan 27,23 + tan0) = 27,23°

$$
\xi_{LM} = \frac{\sigma_{LM} * c_{d,51}}{\cos \alpha_{5m}} = \frac{1.5 * 0.0154}{\cos 27.23} = 0.0259
$$

Výsledný součinitel zachování celkového tlaku plynu při průtoku plynu lopatkovou mříží v difuzoru se vypočítal z rovnice *[\(117\)](#page-60-0)*:

$$
\sigma_{LM} = \frac{P_{51C} - \xi_{LM} * q_{51}}{P_{51C}} = \frac{137967 - 0.0259 * 25040}{137967} = 0.995
$$

Z hodnoty je patrné, že v návrhovém bodě výrazně převládá vliv ztráty způsobené rozšířením kanálu difuzoru.

#### 5.6 Návrh výstupní trysky proudového motoru

Vzhledem k relativně nízké hodnotě tlakového poměru ve výstupní soustavě, viz kapitola [5.2.2,](#page-41-1) bude použita jednoduchá kónická výstupní tryska.

#### 5.6.1 Parametry plynu na vstupu do trysky

Po zahrnutí uvažovaných ztrát celkového tlaku plynu v difuzoru (kapitola [5.5\)](#page-58-0) se vypočítal celkový tlak na vstupu do trysky dle následujícího vztahu:

$$
P_{6C} = P_{51C} * \sigma_{DIF} * \sigma_{LM} = 137967 * 0,961 * 0,995 = 131896 Pa \qquad (119)
$$

Při zanedbání sdílení tepla s okolím při průchodu plynu výstupním systémem a při uvážení skutečnosti, že do výstupního systému není přiváděna práce, se celková teplota na vstupu do trysky nemění.

$$
T_{6C} = T_{51C} = 1019,06 K
$$

#### <span id="page-61-1"></span>5.6.2 Termodynamické parametry trysky

Na základě úvahy expanze plynů z celkového tlaku  $P_{6C}$  na tlak atmosférický  $P_{0a}$  se vypočítal tlakový spád v trysce užitím rovnice *[\(78\)](#page-46-1)*:

$$
\pi_{TR} = \frac{P_{6C}}{P_0} = \frac{131896}{47180} = 2{,}796\tag{120}
$$

Protože se do výstupního systému nepřivádí ani se z něj neodvádí práce, a protože bylo zanedbáno sdílení tepla výstupního systému s okolím, kritický tlakový spád v trysce je roven kritickému tlakovému spádu v celém výstupním systému.

$$
\pi_{TRKR} = \pi_{VSKR} = 1.848
$$

Jak již bylo řečeno, tlakový spád ve výstupní trysce je nadkritický. Jelikož se jedná o jednoduchou kónickou trysku, zpracuje se v trysce pouze kritický tlakový spád.

Rozvířený proud plynů vstupující do výstupního systému je narovnán pomocí lopatkové mříže umístěné v difuzoru výstupního systému. V návrhovém bodě je rozvíření srovnáno téměř na nulovou hodnotu. V ostatních počítaných bodech však bude určitá úroveň rozvíření ve výstupní soustavě přítomna. Při úvaze konstantní složky tangenciální rychlosti v celé výstupní soustavě pro každý jednotlivý počítaný bod proudového motoru, lze rozvíření definované pomocí úhlu odklonu vektoru absolutní rychlosti výstupních plynů od axiální osy motoru vypočítat užitím následující rovnice:

$$
\alpha_{TR} = \arcsin\left(\frac{\sin(\alpha_{52}) * \nu_{GT}}{\nu_{TRKR}}\right) = \arcsin\left(\frac{\sin(* 0.002) * 337.9}{577.7}\right) \tag{121}
$$

Úroveň rozvíření se i v ostatních počítaných bodech předpokládá malá a tangenciální složka vektoru rychlosti proudu se tak v termodynamických výpočtech zanedbává.

#### 5.6.3 Geometrie výstupní trysky

Na základě znalosti termodynamických parametrů trysky lze vypočítat výstupní průřez trysky z rovnice kontinuity. Při výpočtu se vycházelo z předpokladu, že motorem protéká stejná průtočná hmotnost plynů, jako protéká turbovrtulovým motorem v témže počítaném bodě:

<span id="page-61-0"></span>
$$
Q_{PL6C}=2,29kg/s
$$

Výstupní průřez trysky lze vypočítat z následující rovnice.

$$
Q_{PL6C} = A_{TR} * v_{TR} * \rho_{TRs}
$$
 (122)

 $A_{TR}$  je skutečná průtočná plocha trysky. Skutečná průtočná plocha trysky  $A_{TR}$  a geometrická průtočná plocha trysky A<sub>TRG</sub> jsou svázány součinitelem zúžení (kontrakce) proudu dle následujícího vztahu:

$$
\varepsilon_{TR} = \frac{A_{TR}}{A_{TRG}}\tag{123}
$$

 $v_{TR}$  je skutečná rychlost plynů na výstupu z trysky. Skutečná rychlost plynů  $v_{TR}$  a kritická rychlost plynů  $v_{TRKR}$  na výstupu z trysky jsou svázány rychlostním součinitelem dle následujícího vztahu:

<span id="page-62-0"></span>
$$
\varphi_{TR} = \frac{\nu_{TR}}{\nu_{TRKR}} \tag{124}
$$

Užitím rychlostního a kontrakčního součinitele lze tak rovnici *[\(122\)](#page-61-0)* přepsat do následujícího tvaru:

$$
Q_{PL6} = \varepsilon_{TR} * A_{TRG} * \varphi_{TR} * \nu_{TRKR} * \rho_{TRS}
$$
 (125)

#### 5.6.4 Rychlostní a kontrakční součinitel

Pro určení geometrických parametrů trysky a dále pro stanovení tahu je nutné určit rychlostní a kontrakční součinitel trysky. Pro získání hodnot těchto součinitelů byla využita zpráva NACA 933 [7].

#### *5.6.4.1 Rychlostní součinitel*

Ze zprávy vyplývá, že rychlostní součinitel je méně závislý na geometrii trysky a závisí hlavně na tlakovém spádu v trysce. Tato závislost je prezentována v [7] na grafu 8, ten je v tomto dokumentu uveden v příloze [\(Příloha 14\)](#page-85-1).

Po extrapolaci křivky byla odečtena hodnota rychlostního součinitele pro daný tlakový spád v trysce.

$$
\varphi_{TR} = 0.893
$$

#### *5.6.4.2 Kontrakční součinitel*

Ze zprávy vyplývá, že součinitel kontrakce  $\varepsilon$  je závislý na tlakovém spádu v trysce  $\pi_{TR}$ , na poměru vstupního a výstupního průřezu trysky  $\frac{A_6}{A_{TRG}}$  a na úhlu kuželu trysky  $\theta_{TR/2}$ . Jelikož geometrický průřez trysky není znám, výpočet geometrického průřezu trysky  $A_{TRG}$  a kontrakčního součinitele  $\varepsilon_{TR}$  bude proveden iteračním přístupem. Úpravou rovnice *[\(125\)](#page-62-0)* se dostane rovnice pro stanovení geometrického průřezu trysky:

$$
A_{TRG} = \frac{Q_{PL6}}{\varepsilon_{TR} * \varphi_{TR} * \nu_{TRKR} * \rho_{TRS}}
$$
(126)

Na grafu 4 [7], jež je v tomto dokumentu uveden v příloze [\(Příloha 15\)](#page-86-0), je prezentovaná závislost kontrakčního součinitele  $\varepsilon_{TR}$  na poměru vstupního a výstupního průřezu trysky  $\frac{A_{TRG}}{A_{6G}}$ , na polovičním úhlu kuželu trysky  $\theta_{TR/2}$ , a na tlakovém spádu v trysce  $\pi_{TR}$ . Jelikož nejsou prezentovány parametry trysek pro podmínky dané návrhovým bodem, bylo nutné provést aproximaci závislosti hodnoty kontrakčního součinitele  $\varepsilon_{TR}$  na dvou parametrech trysky, jimiž jsou:

- 1) Poloviční úhel kuželu trysky  $\frac{\theta_{TR}}{2}$
- 2) Poměr výstupního a vstupního průřezu trysky  $\frac{A_{TRG}}{A_{6G}}$

Pro tento účel byly ze zprávy [7] vybrány tři geometrie trysek o shodném poměru výstupního a vstupního průřezu trysky  $\frac{A_{TRG}}{A_{6G}} = 0.25$  a s různým úhlem polovičního kuželu trysky.

- 1)  $\frac{\theta_{TR}}{2} = 5^{\circ}$
- 2)  $\frac{\theta_{TR}}{2} = 13^{\circ}$

$$
3) \frac{\theta_{TR}}{2} = 30^{\circ}
$$

Z grafu 4 [7], jež je v tomto textu uveden v příloze [\(Příloha 15\)](#page-86-0), byla aproximována závislost kontrakčního součinitele  $\varepsilon_{TR}$  na polovičním úhlu kuželu trysky  $\theta_{TR/2}$  pro poměr vstupního a výstupního průřezu trysky  $\frac{A_{TRG}}{A_{6G}} = 0.25$ . Z grafu 7 [7], jež je v tomto textu uveden v příloze [\(Příloha 16\)](#page-87-0), byla dále aproximována závislost kontrakčního součinitele  $\varepsilon_{TR}$  na poměru vstupního a výstupního průřezu trysky  $\frac{A_{TRG}}{A_{6G}}$ .

Po sloučení těchto dvou závislostí a provedení několika cyklů iteračního stanovení  $\varepsilon_{TR}$  a  $A_{TRG}$ se dospělo k závislosti kontrakčního součinitele  $\varepsilon_{TR}$  na polovičním úhlu kuželu trysky  $\theta_{TR/2}$ , prezentované na [Obr. 22.](#page-64-0) Tato závislost zjednoduší volbu polovičního úhlu kužele navrhované trysky.

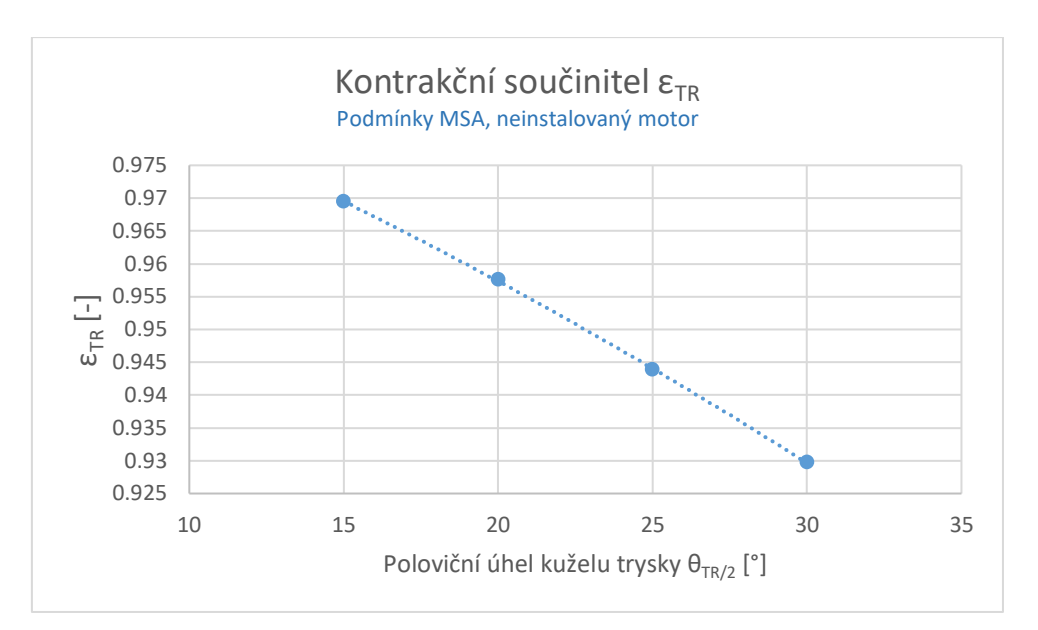

<span id="page-64-0"></span>*Obr. 22: Závislost kontrakčního součinitele na polovičním úhlu kužele trysky* 

Hodnota polovičního úhlu kuželu trysky  $\theta_{TR/2}$  ovlivňuje hodnotu skutečné průtočné plochy trysky a tím tahový výkon trysky prostřednictvím tlakové složky tahu, viz rovnice [\(56\).](#page-34-0) Menší hodnota polovičního úhlu kuželu trysky  $\theta_{TR/2}$ , tedy přímější geometrie trysky přináší v tomto ohledu vyšší tah trysky. Zároveň však roste prostorová a hmotnostní náročnost výstupního systému, jelikož délka výstupní trysky narůstá. Hodnota polovičního úhlu kuželu trysky  $\theta_{TR/2}$ byla proto volena s ohledem na stávající konstrukce trysek a s ohledem na výkon trysky:

$$
\frac{\theta_{TR}}{2}=20^{\circ}
$$

Této konfiguraci odpovídá následující součinitel kontrakce proudu:

$$
\varepsilon_{TR} = 0.957
$$

Tomu odpovídá geometrický průřez na výstupu z trysky:

$$
A_{TRG} = 0.01635 \ m^2
$$

A tomu odpovídá geometrický průměr výstupního otvoru trysky:

$$
D_{TRG} = \left(\frac{4 * A_{TRG}}{\pi}\right)^{\frac{1}{2}} = \left(\frac{4 * 0.01635}{\pi}\right)^{\frac{1}{2}} = 0.1443 \ m = 144.3 \ mm
$$

## 6 Výpočet tahu proudového motoru v návrhovém bodě

Tah vyvozený výtokem plynů z výstupní trysky motoru se vypočte z rovnice [\(56\)](#page-34-0) po její úpravě následovně:

<span id="page-65-0"></span>
$$
F_{TR} = Q_{PL6} * (\varphi_{TR} * v_{TRKR} * \cos(\alpha_{TR}) - v_{TAS}) + \varepsilon_{TR} * A_{TRG}
$$
  
 \* (P\_{TRKR} - P\_{0a}) \t(127)

kde  $v_{TRKR} * cos(\alpha_{TR})$  je axiální složka kritické rychlosti plynů ve výstupním průřezu trysky.

Celkový tah proudového motoru definovaný rovnicí *[\(127\)](#page-65-0)* se dá rozložit do dvou složek:

Složka hybnostní:  $Q_{PL6} * (\varphi_{TR} * v_{TRKR} * \cos(\alpha_{TR}) - v_{TAS})$ generována změnou hybnosti protékajícího plynu.

Složka tlaková:  $\varepsilon_{TR} * A_{TRG} * (P_{TRKR} - P_{0a})$ 

generována rozdílem tlaků ve výstupním průřezu trysky motoru vzhledem k okolní atmosféře.

V případě dokonalé expanze plynů ve výstupní trysce na tlak okolní atmosféry je celkový tah generován pouze hybnostní složkou. Dokonalá expanze plynů ve výstupní trysce na tlak okolní atmosféry je však pro nadkritické tlakové spády v trysce možná pouze při použití Lavalovy trysky. Při použití jednoduché kónické trysky se při nadkritickém tlakovém spádu v trysce realizuje pouze expanze plynů na tlak kritický. Ve výstupním průřezu trysky tak vznikne přetlak vzhledem k tlaku okolní atmosféry. Expanze výstupních plynů na tlak okolní atmosféry se pak děje mimo výstupní trysku motoru.

Po dosazení do rovnice *[\(127\)](#page-65-0)* se vypočte tah proudového motoru v návrhovém bodě:

$$
F_T = Q_{PL6} * (\varphi_{TR} * v_{TRKR} * \cos(\alpha_{TR}) - v_{TAS}) + \varepsilon_{TR} * A_{TRG} * (P_{TRKR} - P_{0a})
$$
  
= 2,29 \* (0,893 \* 577,5 \* cos(-0,001) - 138,89) + 0,957 \* 0,01635  
 \* (71363 - 47179) = 1241 N

## 7 Tahové charakteristiky proudového motoru

V této kapitole byly stanoveny tahové charakteristiky proudového motoru postaveného na jádře zvoleného turbovrtulového motoru. Účelem stanovení tahových charakteristik je přímé porovnání s výsledky stanovenými pro turbovrtulovou pohonnou jednotku v kapitole [4.](#page-32-1)

## 7.1 Výpočtové body

Pro názornost porovnání navržené proudové pohonné jednoty se zvolenou turbovrtulovou pohonnou jednotkou budou tahové charakteristiky stanoveny ve stejných počítaných bodech. Výpočet byl proto proveden pro letové hladiny  $H = (0, 2, 4, 6, 8, 10)$  km a pro pravé vzdušné rychlosti letu  $v_{TAS} = (0, 100, 200, 300, 400, 500)$  km/h, tak jako v kapitole [4.1.1.](#page-32-2)

## 7.2 Parametry na vstupu do výstupní soustavy

Postupem, který je definovaný v kapitole [5.2,](#page-41-2) a s užitím specializovaného programu výrobce turbovrtulových motorů se vypočítaly parametry na výstupu z GT a tedy na vstupu do difuzoru výstupního systému proudového motoru pro všechny počítané body.

## 7.3 Ztráty ve výstupním systému

Pro stanovení tahových charakteristik proudového motoru bylo nutné stanovit ztráty výstupního systému uvažované při jeho návrhu ve všech počítaných bodech. Ztráty ve výstupním systému byly rozděleny do čtyř kategorií.

- 1) Disipace celkového tlaku plynu ve výstupním systému vlivem rozšíření difuzorového kanálu kvantifikována pomocí součinitele zachování celkového tlaku plynu  $\sigma_{\text{DIF}}$ .
- 2) Disipace celkového tlaku plynu ve výstupním systému vlivem proudění skrz lopatkovou mříž difuzoru kvantifikována pomocí součinitele zachování celkového tlaku plynu  $\sigma_{LM}$ .
- 3) Disipace celkového tlaku plynu ve výstupní trysce kvantifikována rychlostním součinitelem v trysce  $\varphi_{TR}$ .
- 4) Ztráta celkového tahu proudového motoru vlivem tangenciální složky vektoru absolutní rychlosti výstupních plynů kvantifikována pomocí úhlu  $\alpha_{TR}$ .

Jednotlivé charakteristiky jsou pro názornost prezentovány v závislosti na letové výšce H pro dvě hodnoty pravé vzdušné rychlosti  $v_{TAS}$  na [Obr. 23](#page-67-0) až [Obr. 26.](#page-68-0)

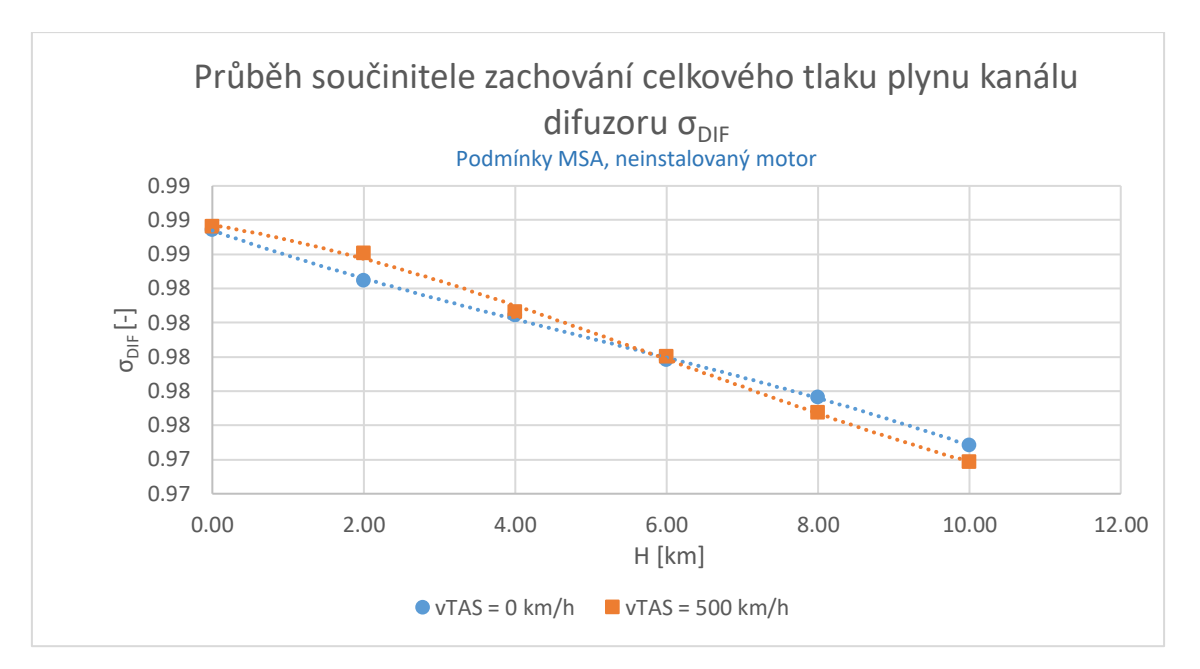

<span id="page-67-0"></span>*Obr. 23: Závislost součinitele zachování celkového tlaku plynu kanálu difuzoru na letové výšce a na rychlosti letu*

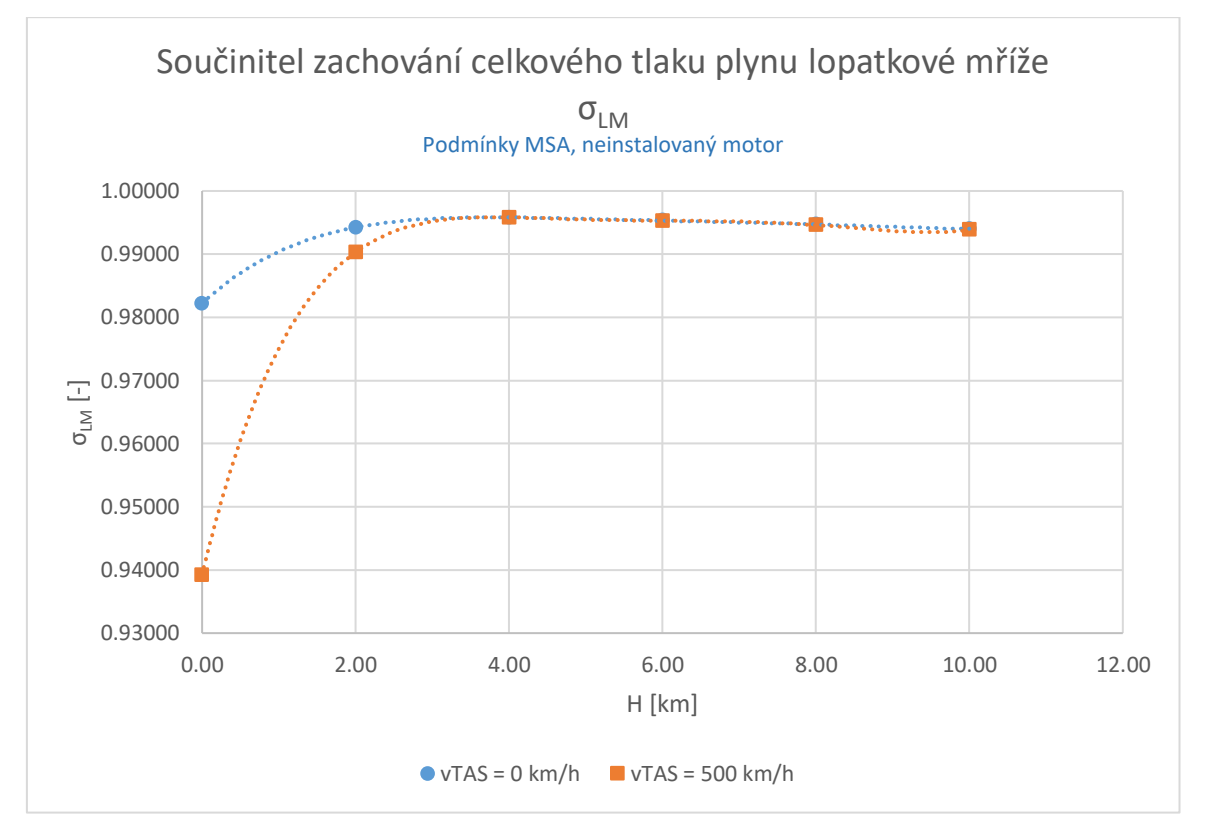

*Obr. 24: Závislost součinitele zachování celkového tlaku plynu v lopatkové mříži na letové výšce a rychlosti letu*

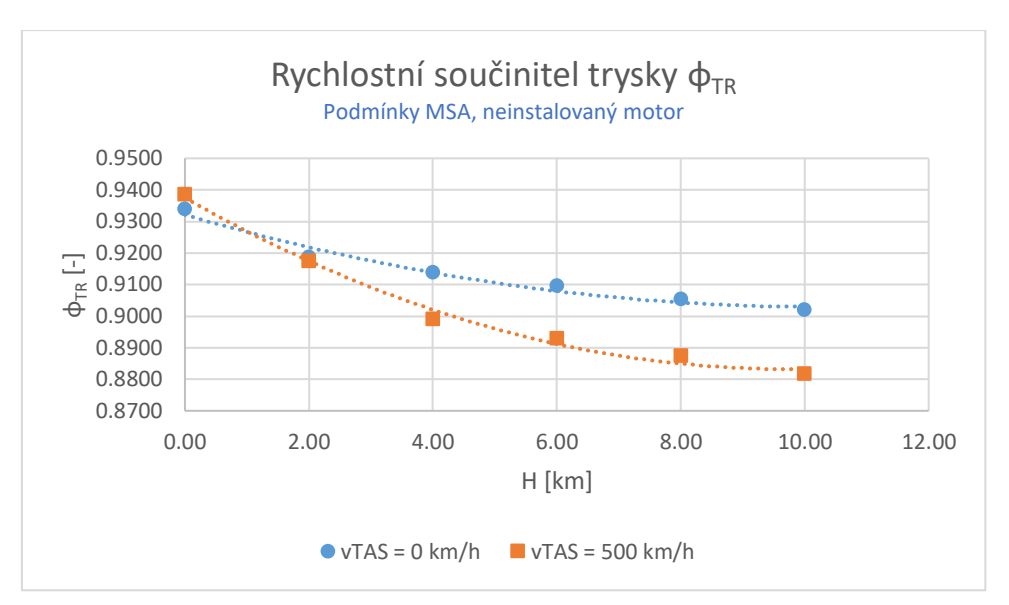

*Obr. 25: Závislost rychlostního součinitele trysky na letové výšce a na rychlosti letu*

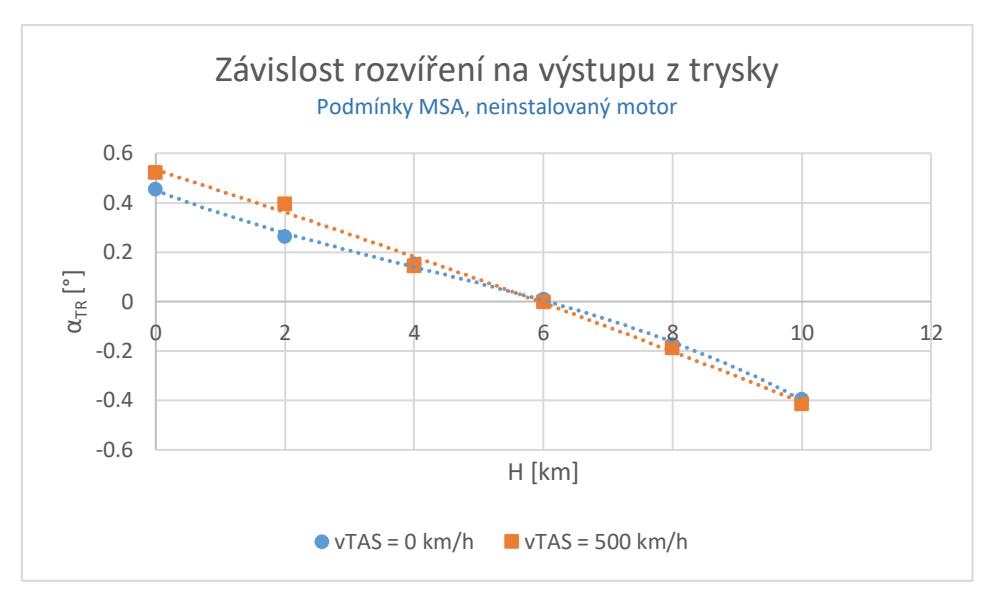

*Obr. 26: Závislost rozvíření výstupních plynů v trysce na letové výšce a rychlosti letu*

<span id="page-68-0"></span>Z [Obr. 26](#page-68-0) lze pozorovat, že rozvíření plynů ve výstupní trysce je i v ostatních počítaných bodech relativně malé  $\alpha_{TR}$  < 1°. Tangenciální složka vektoru absolutní rychlosti proudu je tak malá, Že ji lze zanedbat a je tak splněn předpoklad vznesený v kapitolách [5.2.2](#page-41-1) a [5.6.2.](#page-61-1)

## 7.4 Výsledné průběhy celkového tahu

Užitím parametrů na vstupu do difuzoru výstupního systému a se znalostí charakteristik parametrů výstupního systému ve všech počítaných bodech se vypočetly parametry plynu v trysce a následně se z rovnice *[\(127\)](#page-65-0)* stanovily celkové tahy proudového motoru ve všech počítaných bodech. Závislost je prezentována jak graficky na [Obr. 27,](#page-69-0) tak i číselně v [Tab. 10.](#page-69-1)

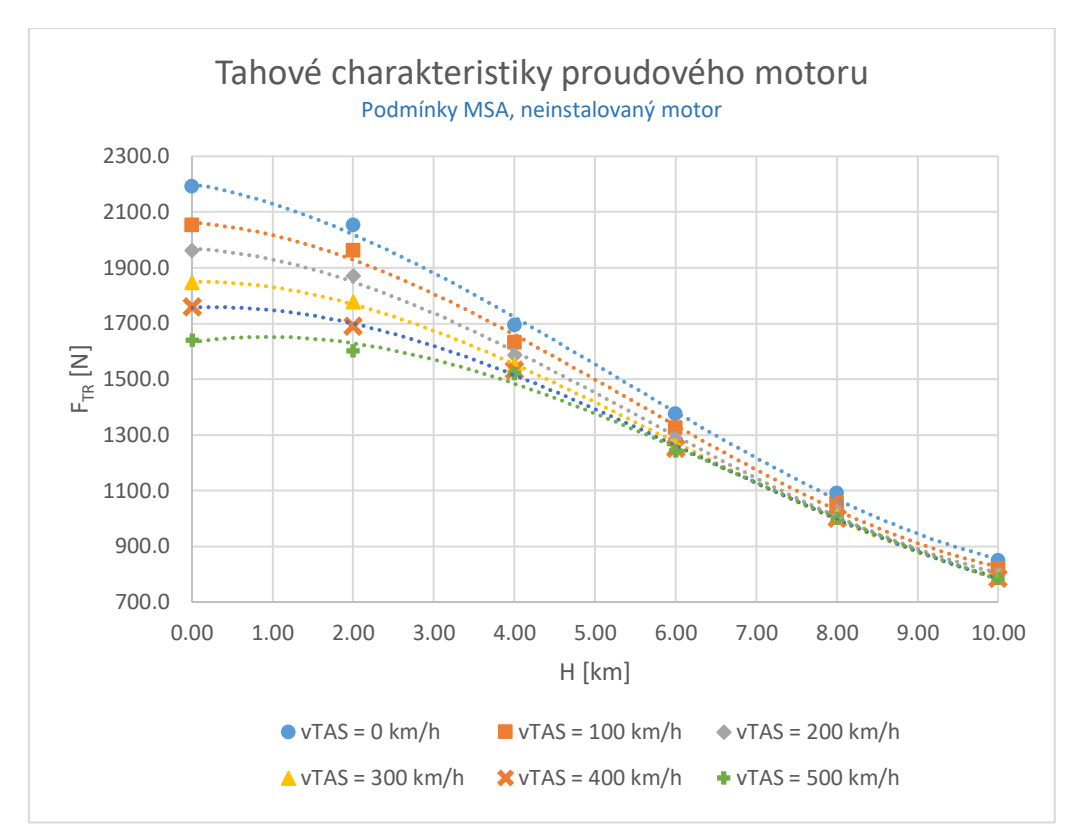

*Obr. 27: Tah proudového motoru v závislosti na letové výšce a na rychlosti letu*

<span id="page-69-0"></span>

| Tah proudového motoru F <sub>TR</sub> [N] |                |        |        |        |        |        |
|-------------------------------------------|----------------|--------|--------|--------|--------|--------|
| $v_{TAS}$ [km/h]                          | $\overline{0}$ | 100    | 200    | 300    | 400    | 500    |
| $H = 0$ km                                | 2191,1         | 2051,5 | 1961.7 | 1846,3 | 1759,1 | 1640,0 |
| $H = 2 km$                                | 2052,7         | 1961,2 | 1869,8 | 1776,5 | 1688,4 | 1601.6 |
| $H = 4 km$                                | 1693,6         | 1631,2 | 1584.7 | 1552,3 | 1531,2 | 1518,2 |
| $H = 6$ km                                | 1374,4         | 1324,7 | 1286,1 | 1260.6 | 1250,1 | 1241,4 |
| $H = 8$ km                                | 1090,7         | 1053,2 | 1024,3 | 1007,8 | 1000,9 | 999,2  |
| $H = 10$ km                               | 847,8          | 819,4  | 799.3  | 786,8  | 784,2  | 784,3  |

*Tab. 10: Hodnoty tahu proudového motoru ve všech počítaných bodech*

<span id="page-69-1"></span>Při přímém porovnání výsledků tahů proudové pohonné jednotky s výsledky celkových tahů turbovrtulové pohonné jednotky (viz kapitola [4.4\)](#page-37-0) je jasně patrná dopředu předpokládaná dominantnost turbovrtulové pohonné jednotky ve smyslu dosahovaných tahů pro uvažované letové parametry, a to zejména v nižších rychlostech letu.

## 8 Hodnocení návrhu výstupního systému

V této kapitole byl zhodnocen návrh výstupního systému proudového motoru ve smyslu generovaných tahů. Jako kritérium pro hodnocení návrhu se použilo srovnání výsledných celkových tahů generovaných navrženým výstupním systémem  $F_{TR}$  s teoretickými hodnotami celkových tahů potenciálně dosažitelných  $F_{TRi}$ . Toto kritérium je kvantifikováno poměrným číslem  $\frac{F_{TR}}{F_{TRi}}$ . Teoretickým tahem se myslí tah, dosažený při dokonalé expanzi plynů ve výstupní trysce na tlak okolní atmosféry bez ztrát ve výstupním systému. Hodnoty teoretických tahů lze vypočítat pouze na základě parametrů na vstupu do výstupní soustavy, definovaných v kapitole [5.2,](#page-41-2) užitím následujících vztahů:

$$
F_{TRi} = Q_{PL6} * (v_{TRi} - v_{TAS})
$$
 (128)

$$
v_{TRi} = \left( (T_{51C} - T_{6Si}) * 2 * c_{PTRi} \right)^{\frac{1}{2}}
$$
 (129)

Kde statická teplota po dokonalé expanzi na tlak okolní atmosféry  $T_{65i}$  a střední tepelná kapacita v trysce  $c_{PTRi}$  pro dokonalou expanzi se vypočte iteračně užitím rovnice [\(1\)](#page-15-0) a [\(2\).](#page-15-1)

Pro návrhový bod proudového motoru byly vypočítány následující hodnoty:

$$
i_{6Si} = 816217.4 \, J/kg
$$
\n
$$
c_{PTRi} = 1155.95 \, J/kg/K
$$
\n
$$
T_{6Si} = 7820.7 \, K
$$
\n
$$
v_{TRi} = 742.4 \, m/s
$$
\n
$$
F_{TRi} = 1382 \, N
$$

Při porovnání hodnot skutečného a teoretického tahu v návrhovém bodě proudového motoru se dospělo k následujícímu poměru:

$$
\frac{F_{TR}}{F_{TRi}} = \frac{1241}{1382} = 0.90
$$

Z výsledné hodnoty plyne, že vlivem ztrát v navrženém výstupním systému a vlivem nedokonalé expanze v jednoduché kónické trysce se v návrhovém bodě proudového motoru přichází asi o 10% tahu. Hodnota poměru skutečného a teoretického tahu byla stanovena i v dalších počítaných bodech. Porovnání skutečných a teoretických tahů pro různé letové parametry je znázorněno na [Obr. 28.](#page-71-0)

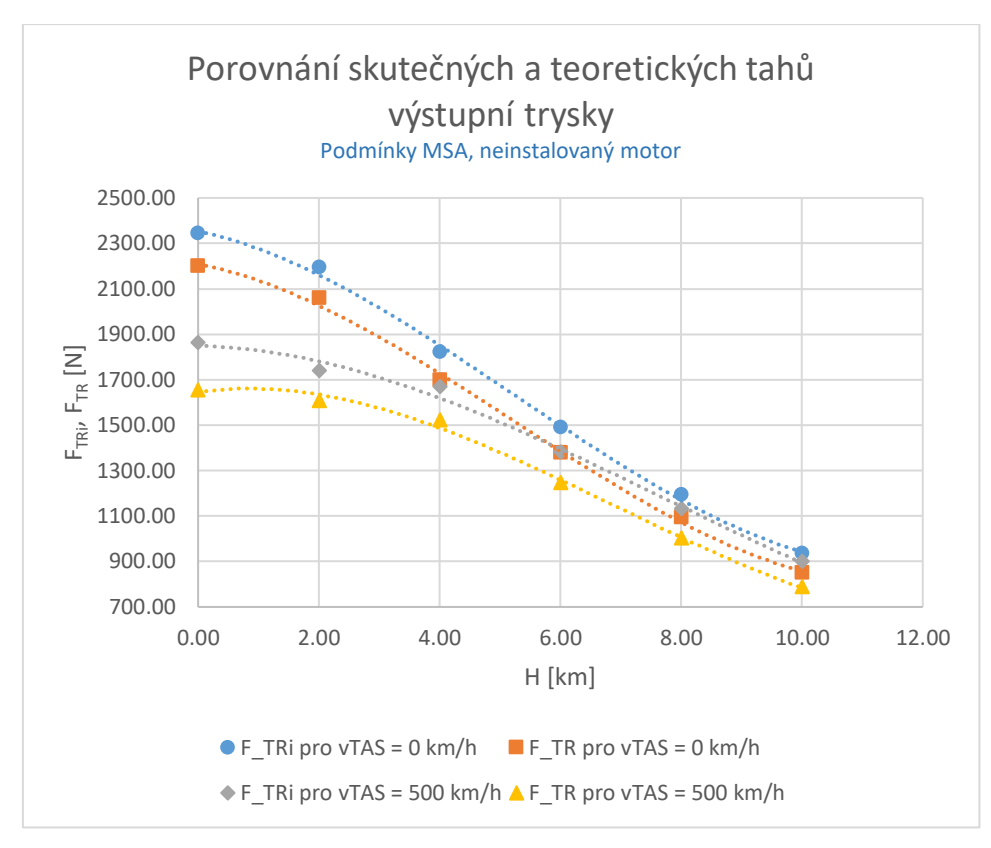

<span id="page-71-0"></span>*Obr. 28: Závislost skutečného a teoretického tahu proudového motoru na letové výšce a na rychlosti letu*
## 9 Srovnání tahových charakteristik proudové a turbovrtulové pohonné jednotky

V návrhovém bodě turbovrtulového motoru, tedy v letové výšce  $H = 0$  km a při pravé vzdušné rychlosti  $v_{TAS} = 0 \, km/h$ , dosahuje turbovrtulová pohonná jednotka celkového tahu 12860 N oproti celkovému tahu proudového motoru 2191 N. Turbovrtulová pohonná jednotka tak v tomto bodě nabízí téměř šestinásobný tah oproti proudovému motoru. V návrhovém bodě proudového motoru, tedy v letové výšce  $H = 6 km$  a při pravé vzdušné rychlosti  $v_{TAS} =$ 500 km/h tento poměr tahů obou typů pohonných jednotek klesá na hodnotu 2,5 ve prospěch turbovrtulové pohonné jednotky. Tato charakteristika je lépe patrná z [Obr. 29.](#page-73-0) Dále je z [Obr.](#page-73-0)  [29](#page-73-0) patrné, že celkový tah turbovrtulové pohonné jednotky klesá s výškou rychleji než celkový tah proudového motoru. Z [Obr. 29](#page-73-0) je dále patrné, že celkový tah turbovrtulové pohonné jednoty velmi výrazně klesá s rostoucí rychlostí letu, zatímco tah proudové pohonné jednotky s rostoucí rychlostí letu klesá výrazně pomaleji, to je lépe patrné z [Obr. 30.](#page-73-1) V letové výšce  $H = 10$  km je tah proudového motoru téměř konstantní.

Podstatný je také fakt, že vrtulová účinnost turbovrtulové pohonné jednotky se při rychlosti  $v_{TAS} = 500 \, \text{km/h}$  nachází v blízkosti oblasti svého maxima. Vrtulová účinnost se dle [1] vypočte jako poměr tahového výkonu a hřídelového výkonu:

$$
\eta_{VRT} = \frac{\nu_{TAS} * F_{VRT}}{P_{H\text{R}}}
$$
\n(130)

Pro hodnoty odpovídající návrhovému bodu proudového motoru, tedy v letové výšce  $H =$ 6 km a při pravé vzdušné rychlosti letu  $v_{TAS} = 500 \, km/h$ , se po dasazení do rovnice dospěje k hodnotě  $\eta_{VRT} = 0.89$ .

Jak je obecně známo vrtulová účinnost začíná rychle klesat po překročení jisté hodnoty rychlosti letu. V závislosti na typu vrtule se hodnota maximální rychlosti letu, při které vrtule pracuje ještě s rozumnou účinností, pohybuje okolo 600 – 700 km/h. Při dalším nárůstu rychlosti letu začne vrtulová účinnost klesat a s ní i hodnota tahu turbovrtulové pohonné jednotky.

V uvažovaném rozsahu letových rychlostí a letových výšek má však co se týče generovaného tahu převahu turbovrtulová pohonná jednotka.

I přes to může být pro určité účely vhodnější použití proudové pohonné jednotky i pro nižší rychlosti letu pro její nižší rozměrovou a hmotnostní náročnost. Relativně velký rotující prvek jako je vrtule může být pro určité použití nevhodný.

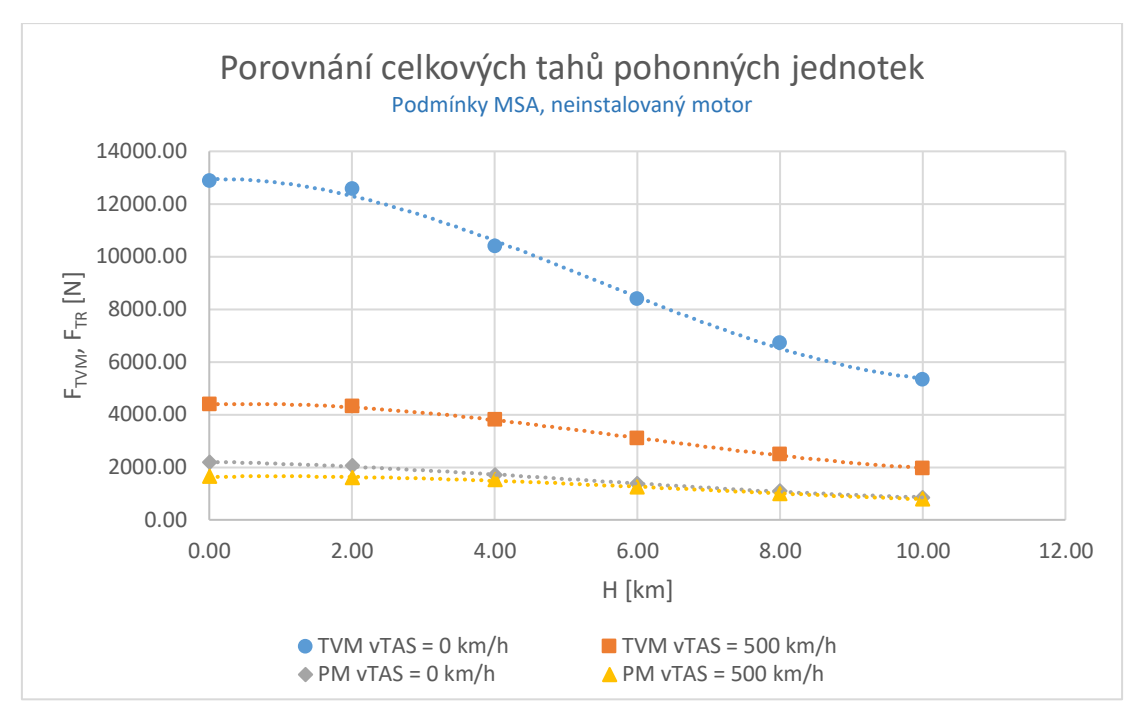

<span id="page-73-0"></span>*Obr. 29: Porovnání celkových tahů turbovrtulové a proudové pohonné jednotky v závislosti na výšce letu a na rychlosti letu*

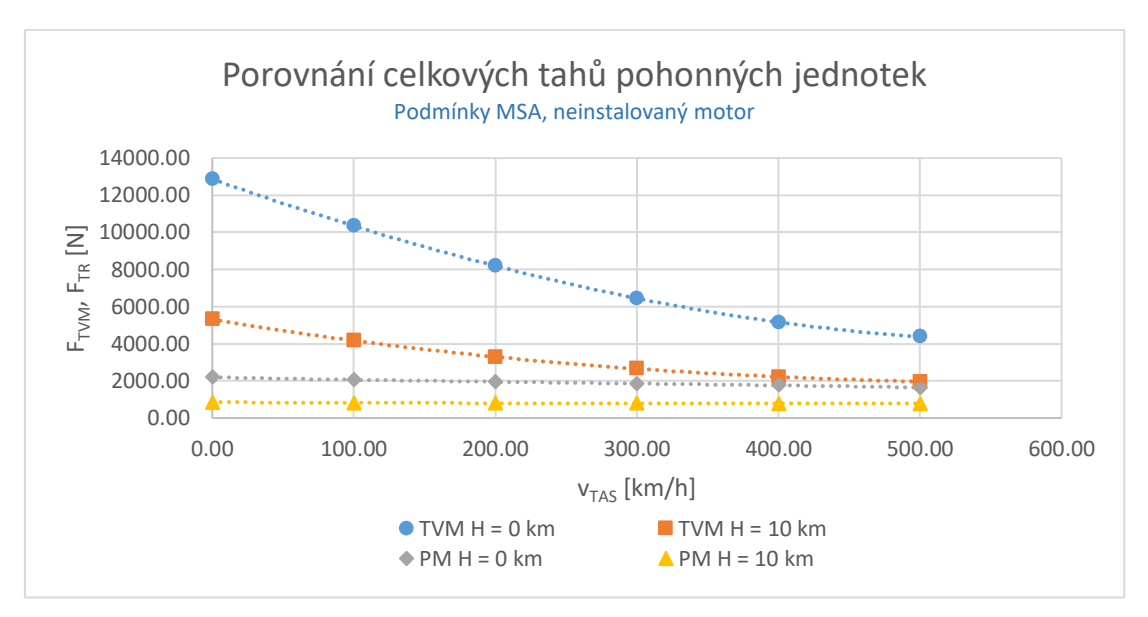

<span id="page-73-1"></span>*Obr. 30: Porovnání celkových tahů turbovrtulové a proudové pohonné jednotky v závislosti na výšce letu a na rychlosti letu*

## 10 Závěr

V úvodu této práce je definována metodika výpočtu. Byl zvolen turbovrtulový motor určený pro přestavbu na proudový motor. Součásti volby turbovrtulového motoru je volba hlavních návrhových parametrů a dalších předpokládaných parametrů motoru.

Následuje výpočet pracovního cyklu turbovrtulového motoru pro zvolený návrhový bod. Výpočet pokračuje stanovením tahových charakteristik turbovrtulového motoru osazeného zvolenou vrtulí ve zvolených bodech určených pro přímé porovnání výsledných tahů s hodnotami tahů generovaných proudovým motorem.

Dále byl navržen výstupní systém proudového motoru pro zvolený návrhový bod proudového motoru, sestávající z difuzoru s lopatkovou mříží a výstupní trysky. Pro nově navržený proudový motor se z pracovního cyklu stanovil tah v návrhovém bodě. Dále byl výpočet rozšířen pro všechny počítané body určené pro srovnání obou typů pohonných jednotek.

Následuje hodnocení návrhu výstupního systému proudového motoru ve smyslu dosahovaných tahů vzhledem k teoreticky možným dosažitelným tahům pro pevně dané parametry na vstupu do výstupního systému.

V poslední části práce je provedeno srovnání tahových charakteristik původní turbovrtulové pohonné jednotky a nově navržené proudové pohonné jednotky.

Ze srovnání výsledků tahových charakteristik je jasně patrná dominance turbovrtulové pohonné jednotky v porovnání s proudovou pohonnou jednotkou, a to ve všech počítaných bodech. Je však zřetelný rychlý pokles tahu turbovrtulové pohonné jednotky s rostoucí rychlostí letu a také se zvyšující se výškou letu v rozsahu počítaných bodů. Naproti tomu tah proudového motoru se s rostoucí rychlostí letu v rozsahu počítaných bodů téměř nemění. Pro vyšší rychlosti se proto dá předpokládat, že proudový motor bude dosahovat vyšších tahů v porovnání s turbovrtulovou pohonnou jednotkou.

Použití proudové pohonné jednotky pro nižší rychlosti může být i přes to výhodné zejména díky její kompaktnosti, nízké hmotnosti, a tedy menší zástavbové náročnosti v porovnání s turbovrtulovou pohonnou jednotkou.

## 11 Literatura

- [1] J. Růžek a P. Kmoch, Teorie leteckých motorů, část II, Praha: Vojenská akademie Antonína Zápotockého, 1983.
- [2] J. Růžek a P. Kmoch, Teorie leteckých motorů, část I, Praha: Vojenská akademie Antonína Zápotockého, 1979.
- [3] ISO, Standard atmosphere ISO 2533, Switzerland: ISO, 1975.
- [4] J. Růžek, Přízpěvek k výpočtu měrné spotřeby paliva proudových motorů, 1964.
- [5] B. Říha, Pohon letadel příkladová část, Praha: ČVUT, 1992.
- [6] USAF TEST PILOT SCHOOL, PERFORMANCE FLIGHT TESTING PHASE, CA: USAF TEST PILOT SCHOOL, 1991.
- [7] R. E. Grey, Jr. a H. D. Wilsted, NACA Report 933, NACA.
- [8] J. C. Emmery, L. J. Herrig, J. R. Erwin a A. R. Felix, Report 1368, NACA.
- [9] I. A. Johnsen a R. O. Bullock, SP-36, Washington: NASA.
- [10] S. Lieblein, F. Schwenk a R. Broderick, NACA RM E53D01, Washington, 1953.
- [11] V. Brož, Aerodynamika vysokých rychlostí, Praha: ČVUT, 1990.

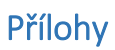

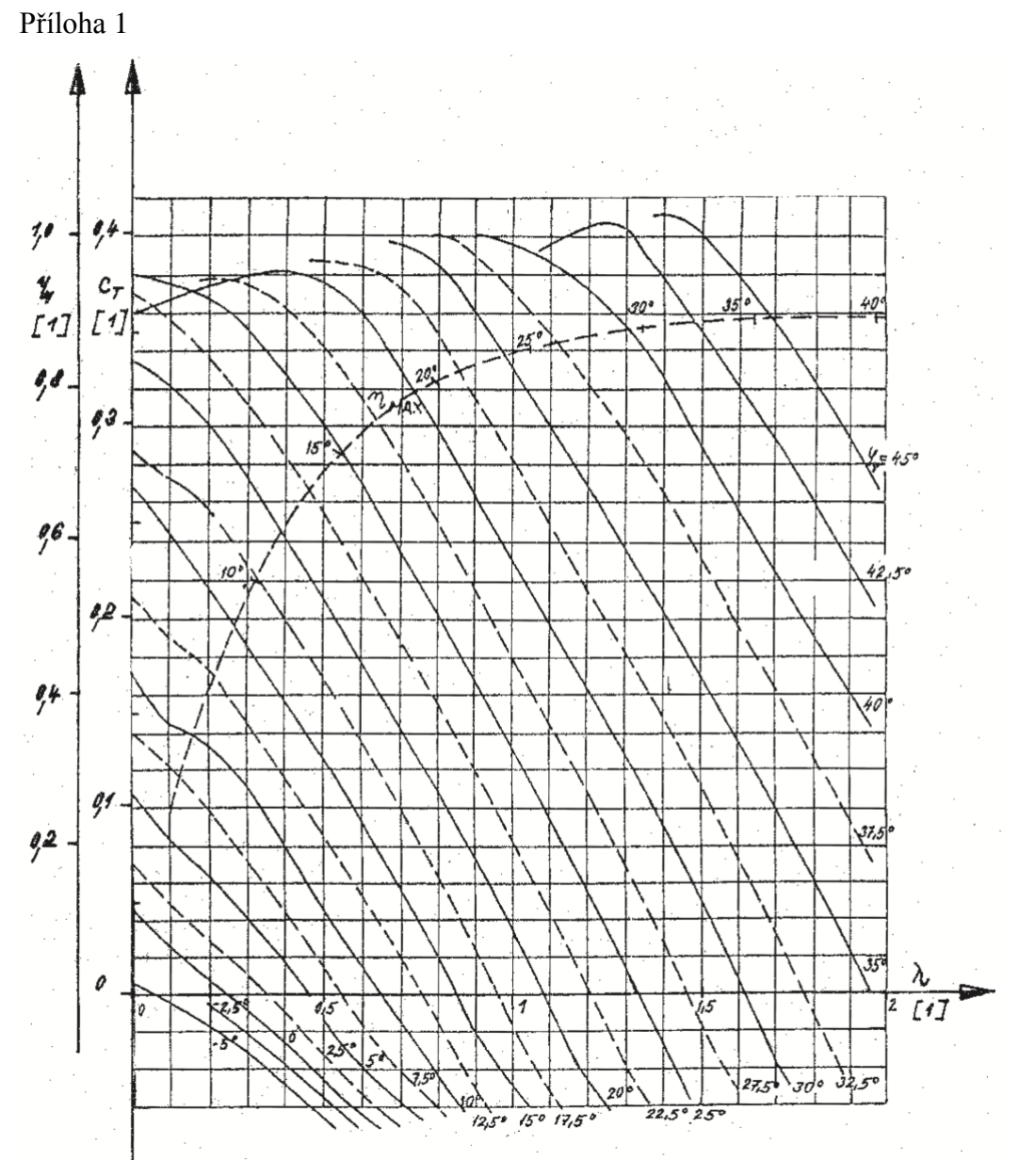

<span id="page-76-0"></span>*Příloha 1: Průběhy tahového součinitele v závislosti na úhlu natočení vrtulového listu a na rychlostním součiniteli vrtule Avia V510 [5]*

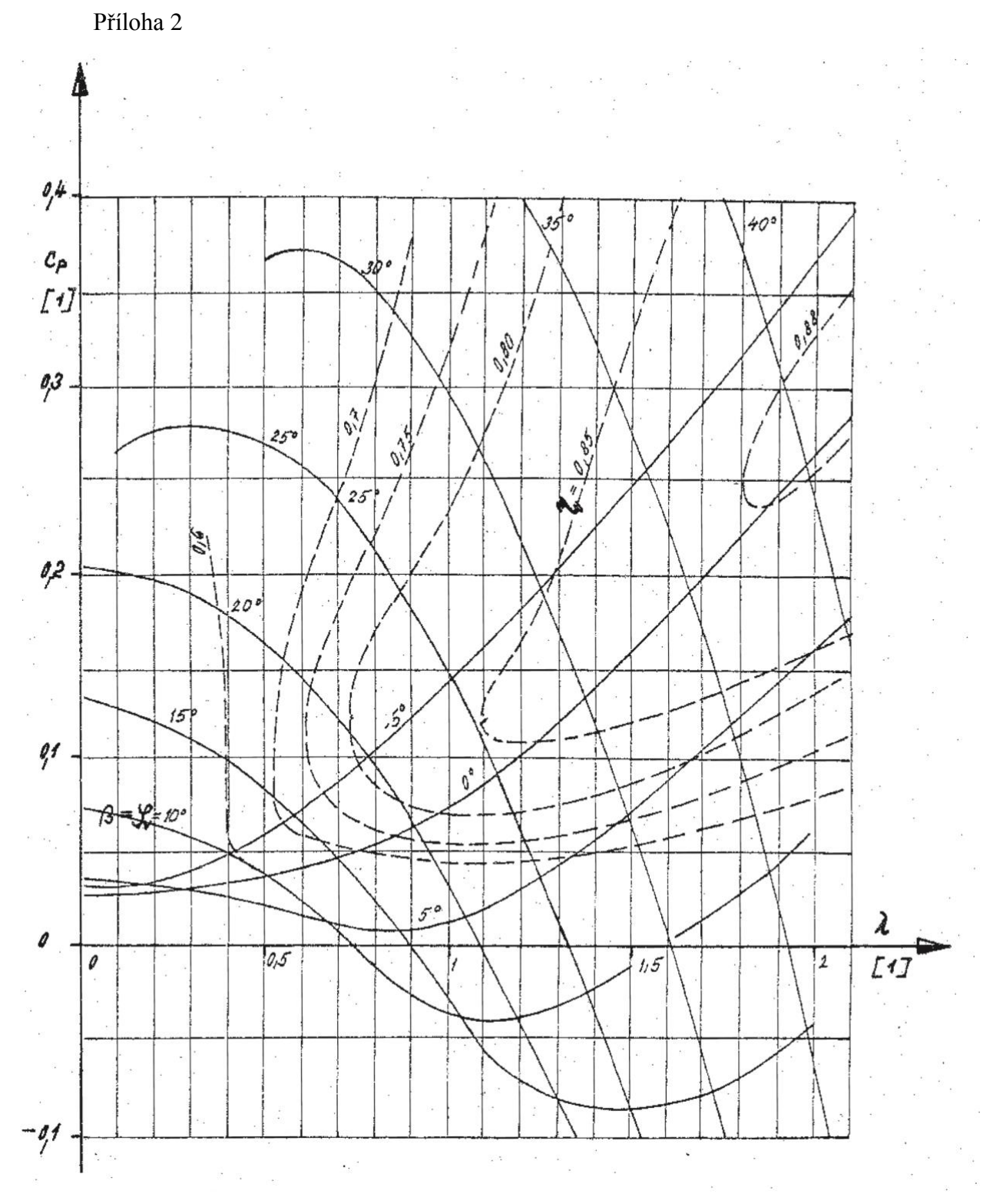

<span id="page-77-0"></span>*Příloha 2: Průběhy výkonového součinitele v závislosti na úhlu natočení vrtulového listu a na rychlostním součiniteli vrtule Avia V510 [5]*

[Příloha 3](#page-78-0)

| Station, $x$                                                                                                    | Ordinate, $y$                                                                                                    | Slope, $dy/dx$                                                                                                    |
|----------------------------------------------------------------------------------------------------|----------------------------------------------------------------------------------------------------|----------------------------------------------------------------------------------------------------|
| 0<br>5<br>. 75<br>1. 25<br>25<br>5.0<br>7. Б<br>10<br>15<br>20<br>25<br>30<br>35<br>40<br>45<br>50<br>55<br>60<br>65<br>70<br>75<br>80<br>85<br>90<br>95<br>100 | 0<br>. 250<br>. 350<br>. 535<br>930<br>1.580<br>2, 120<br>2.585<br>3.365<br>3.980<br>4.475<br>4.860<br>5.150<br>5. 355<br>5.475<br>5.515<br>5.475<br>5.355<br>5.150<br>4.860<br>4.475<br>3.980<br>3.365<br>2, 585<br>1.580<br>0 | 0.42120<br>. 38875<br>. 34770<br>. 29155<br>. 23430<br>. 19995<br>. 17485<br>. 13805<br>. 11030<br>. 08745<br>. 06745<br>. 04925<br>. 03225<br>01595<br>0<br>-. 01595<br>-. 03225<br>$-.\,04925$<br>$-\ldots06745$<br>$-.08745$<br>-. 11030<br>$-. \, 13805$<br>-. 17485<br>$-\,.\,23430$ |

<span id="page-78-0"></span>*Příloha 3: Souřadnice bodů střední křivky profilu lopatky NACA série 65 pro návrhový součinitel vztlaku profilu 1,0 [8]*

## [Příloha 4](#page-79-0)

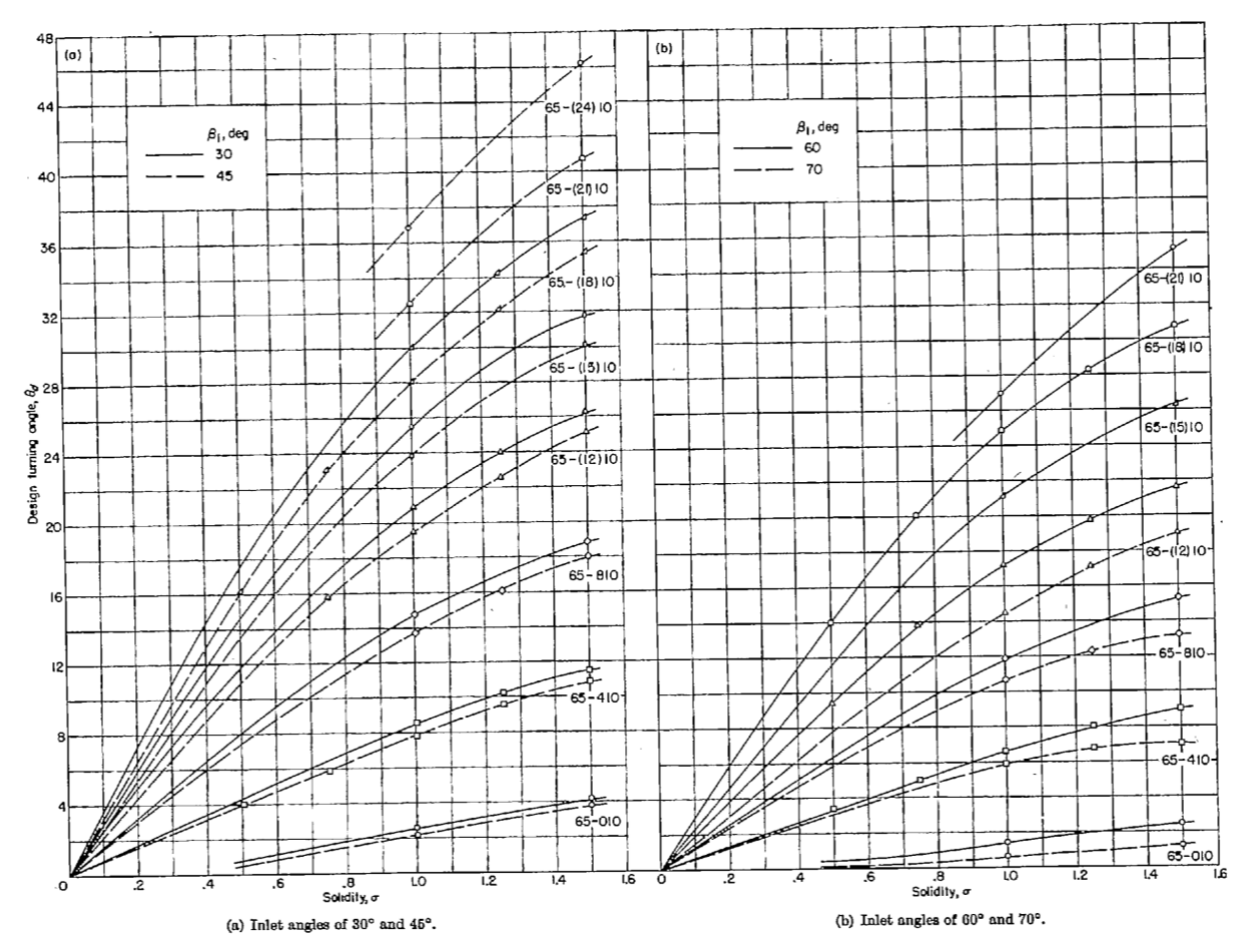

<span id="page-79-0"></span>*Příloha 4: Závislost hodnoty ohnutí proudu v lopatkové mříži na volbě profilu lopatky, na úhlu nabíhajícího proudu a na hodnotě poměrné rozteče [8]*

[Příloha 5](#page-80-0)

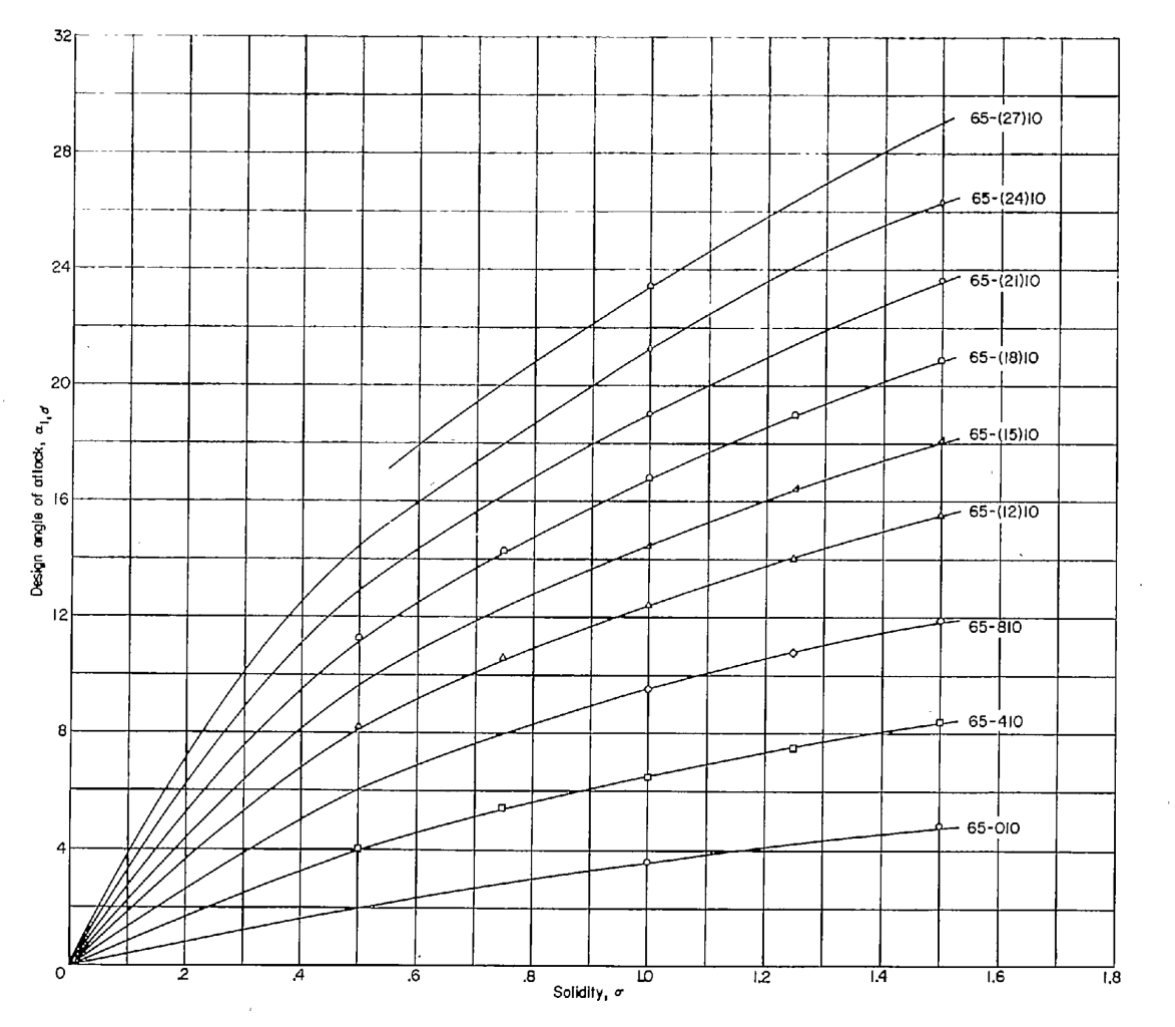

 $\ddot{\phantom{0}}$ 

<span id="page-80-0"></span>*Příloha 5: Závislost úhlu nastavení lopatkové mříže vzhledem k nabíhajícímu proudu na zvoleném profilu lopatky a na poměrné rozteči [8]*

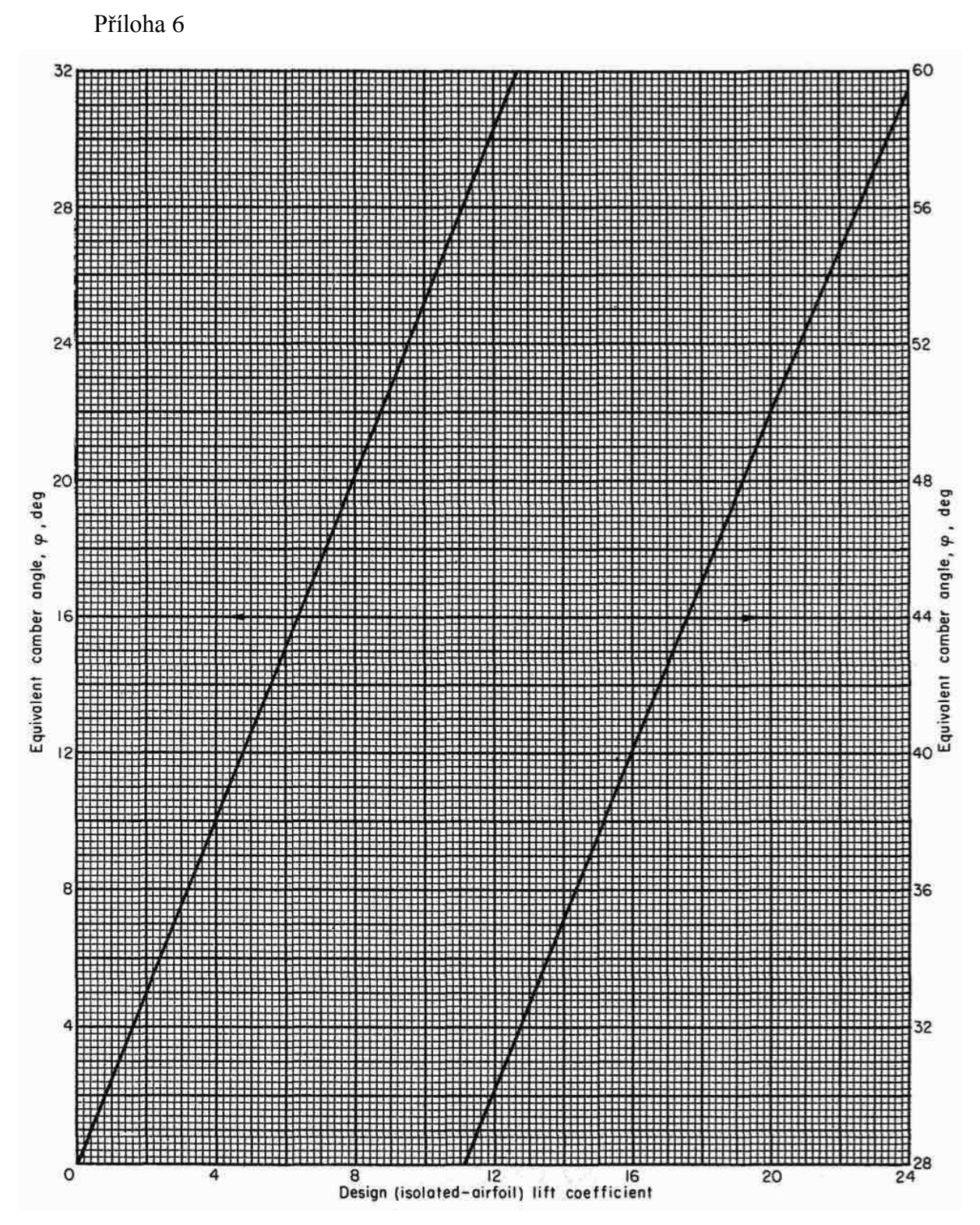

<span id="page-81-0"></span>*Příloha 6: Závislost ekvivalentního úhlu prohnutí střední křivky lopatky v závislosti na profilové hodnotě koeficientu vztlaku [9]*

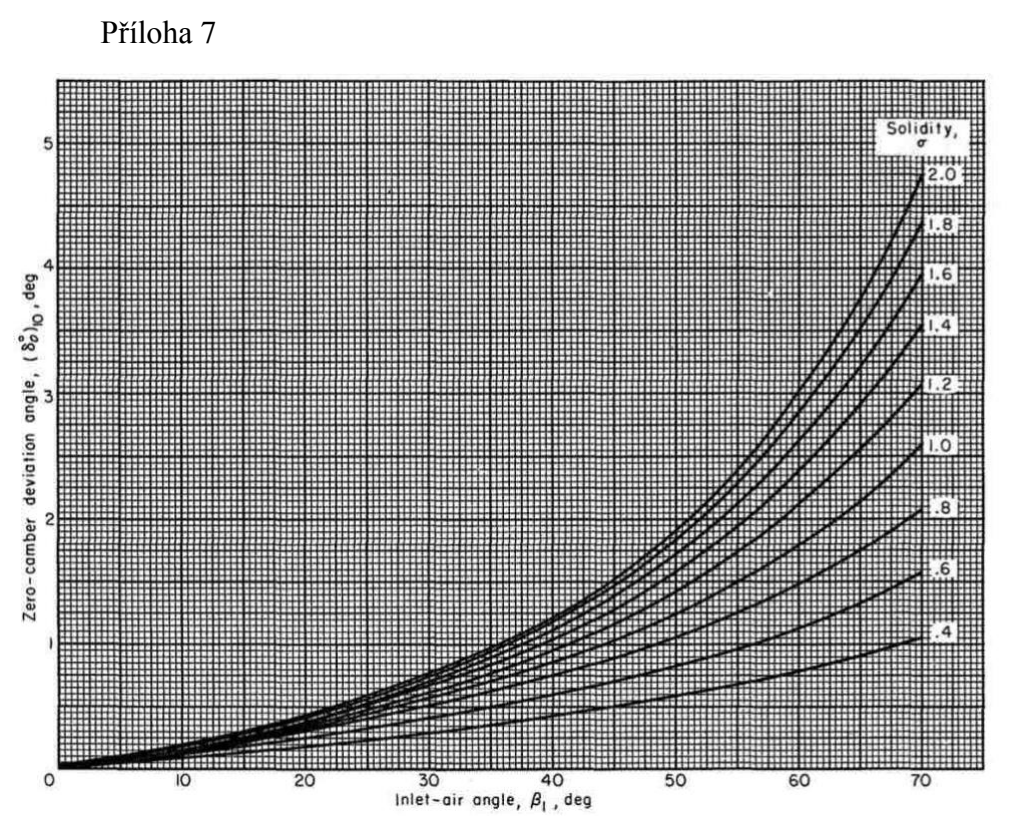

<span id="page-82-0"></span>*Příloha 7: Ekvivalentní úhel deviace proudu lopatky s nulovým prohnutím střední křivky v závislosti na vstupním úhlu proudu a poměrné rozteči [9]*

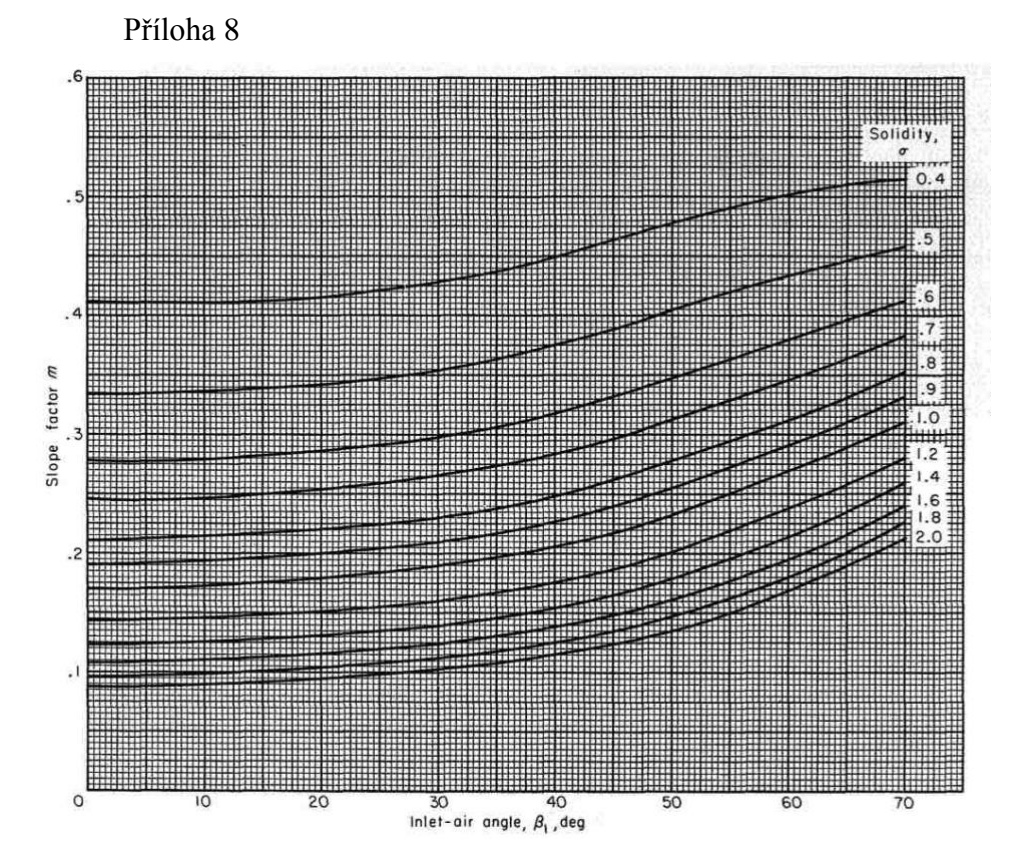

<span id="page-82-1"></span>*Příloha 8: Faktor změny ekvivalentního úhlu deviace proudu se změnou ekvivalentního prohnutí střední křivky v závislosti na vstupním úhlu proudu a poměrné rozteči [9]*

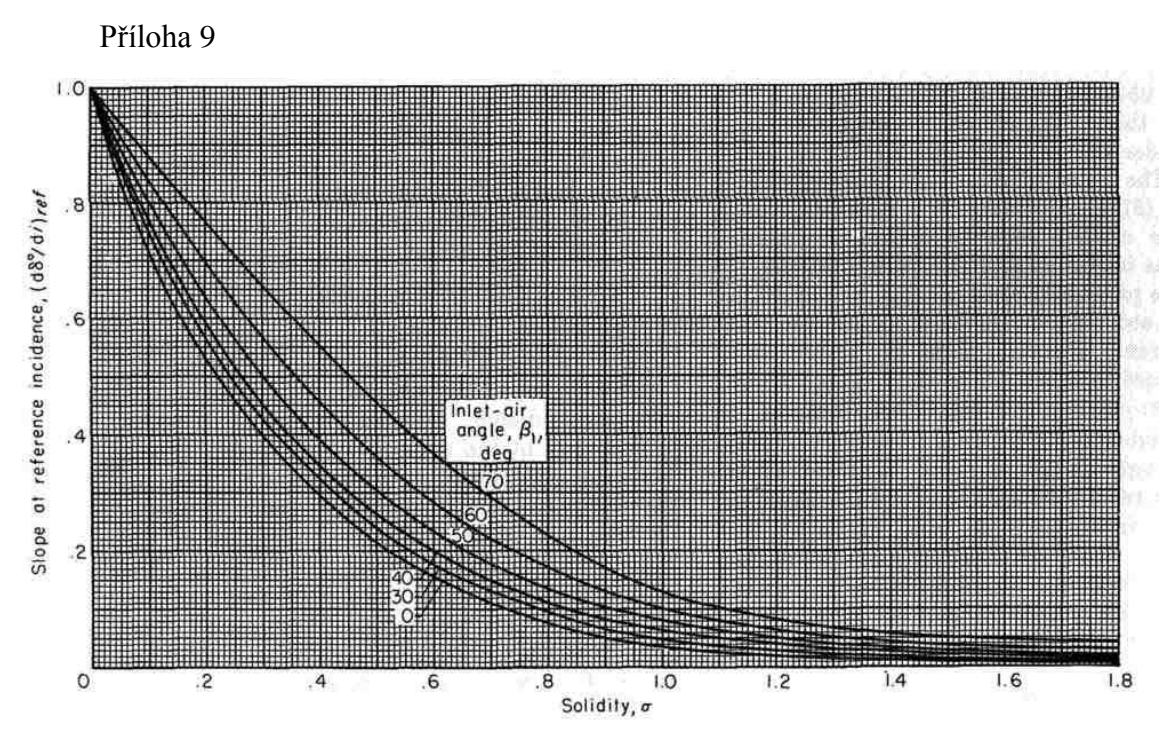

<span id="page-83-0"></span>*Příloha 9: Derivace ekvivalentního úhlu deviace proudu podle ekvivalentního úhlu náběhu v závislosti na vstupním úhlu proudu a poměrné rozteči lopatkové mříže [9]*

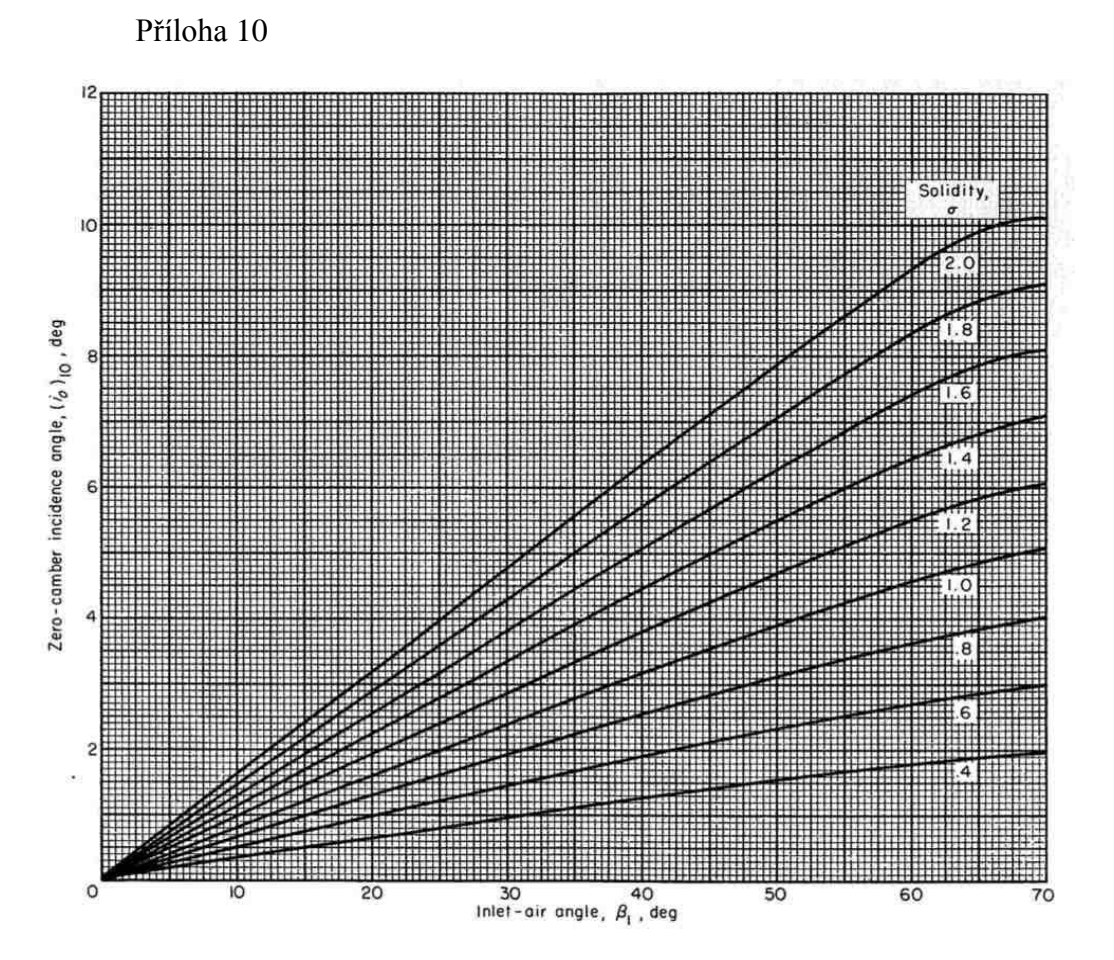

<span id="page-83-1"></span>*Příloha 10: Závislost referenční hodnoty ekvivalentního úhlu náběhu lopatky s nulovým prohnutím střední křivky na vstupním úhlu proudu a poměrné rozteči lopatkové mříže [9]*

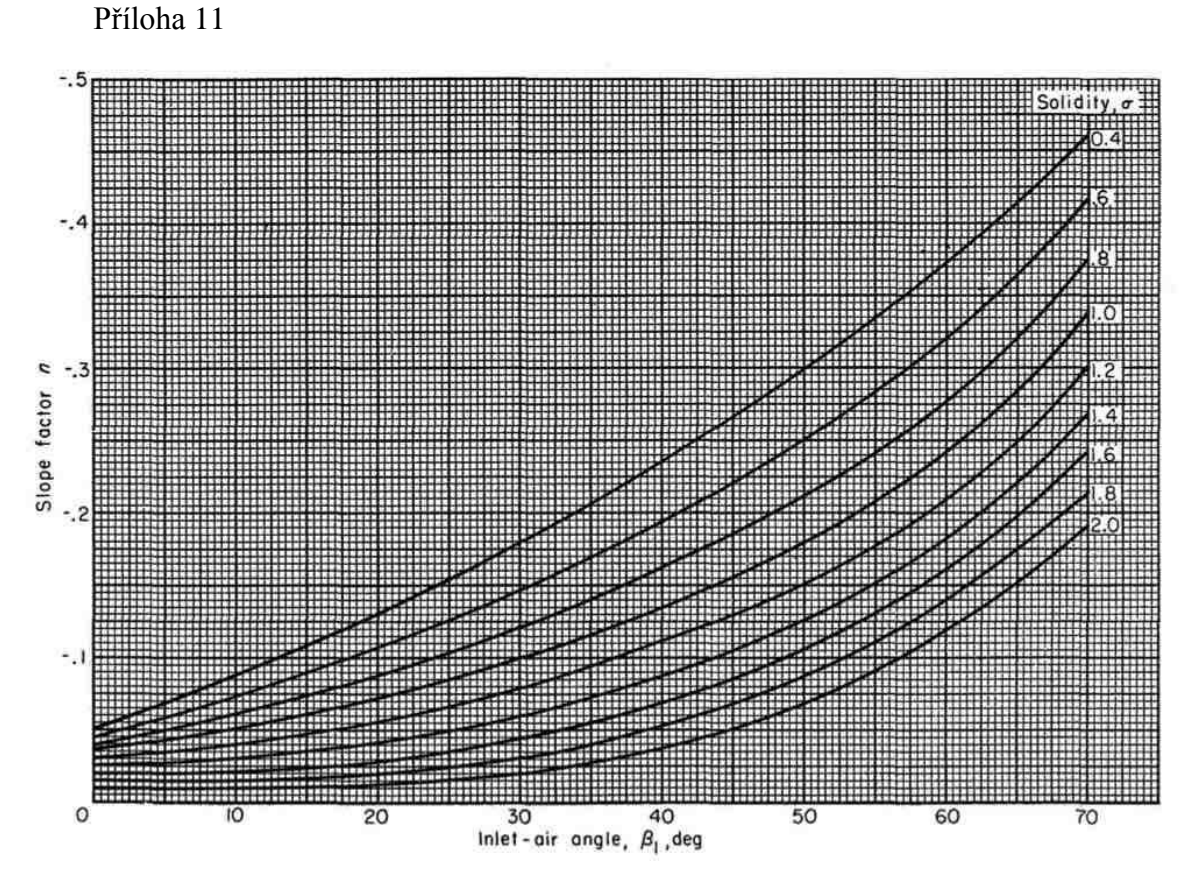

<span id="page-84-0"></span>*Příloha 11: Faktor změny referenční hodnoty ekvivalentního úhlu náběhu se změnou ekvivalentního úhlu prohnutí střední křivky profilu lopatky v závislosti na vstupním úhlu proudu a poměrné rozteči [9]*

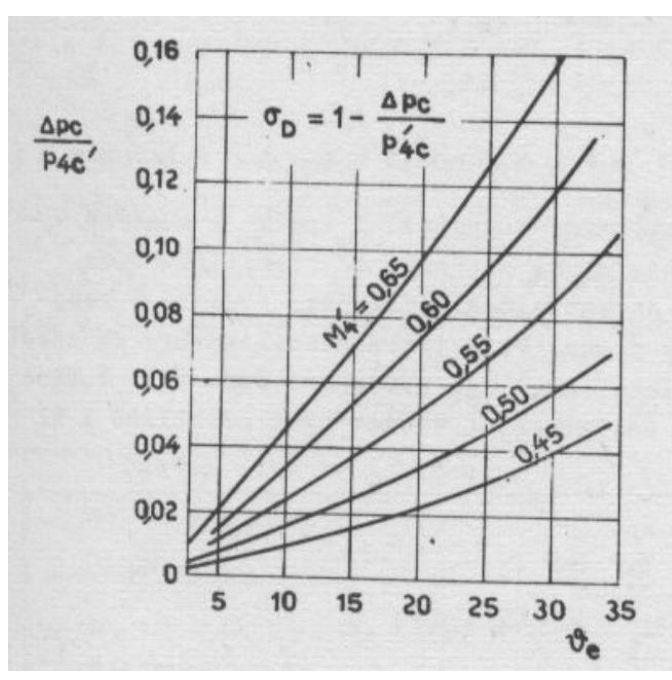

[Příloha 12](#page-84-1)

<span id="page-84-1"></span>*Příloha 12: Ztráty v difuzoru v závislosti na úhlu ekvivalentního difuzoru a Machově čísle [1]*

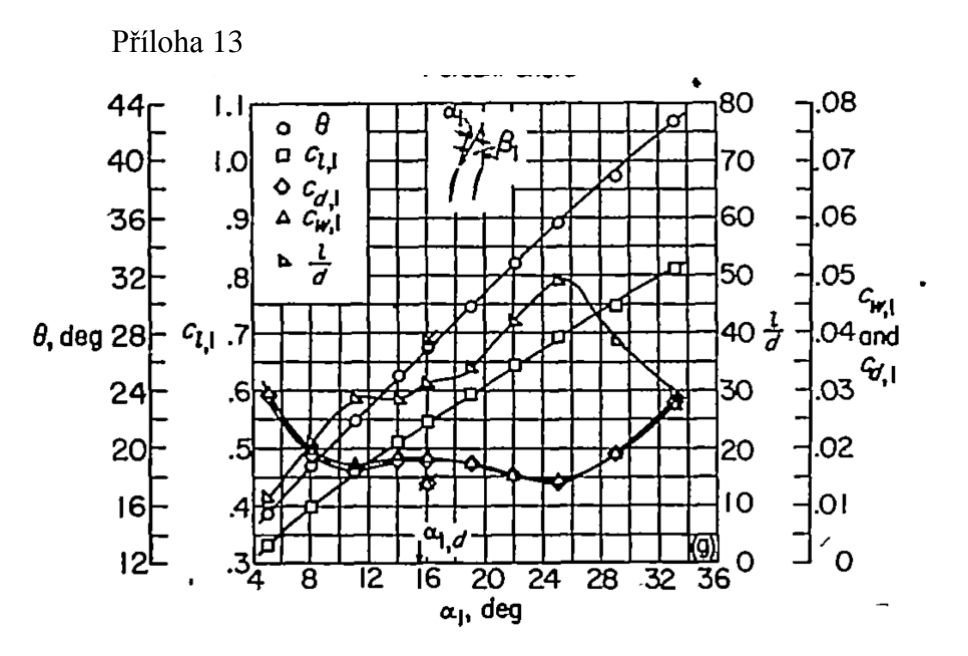

<span id="page-85-0"></span>*Příloha 13: Závislost součinitele odporu na úhlu n astavení lopatek vzhledem k nabíhajícímu proudu, na úhlu proudu na vstupu a na poměrnou rozteči [9]*

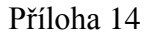

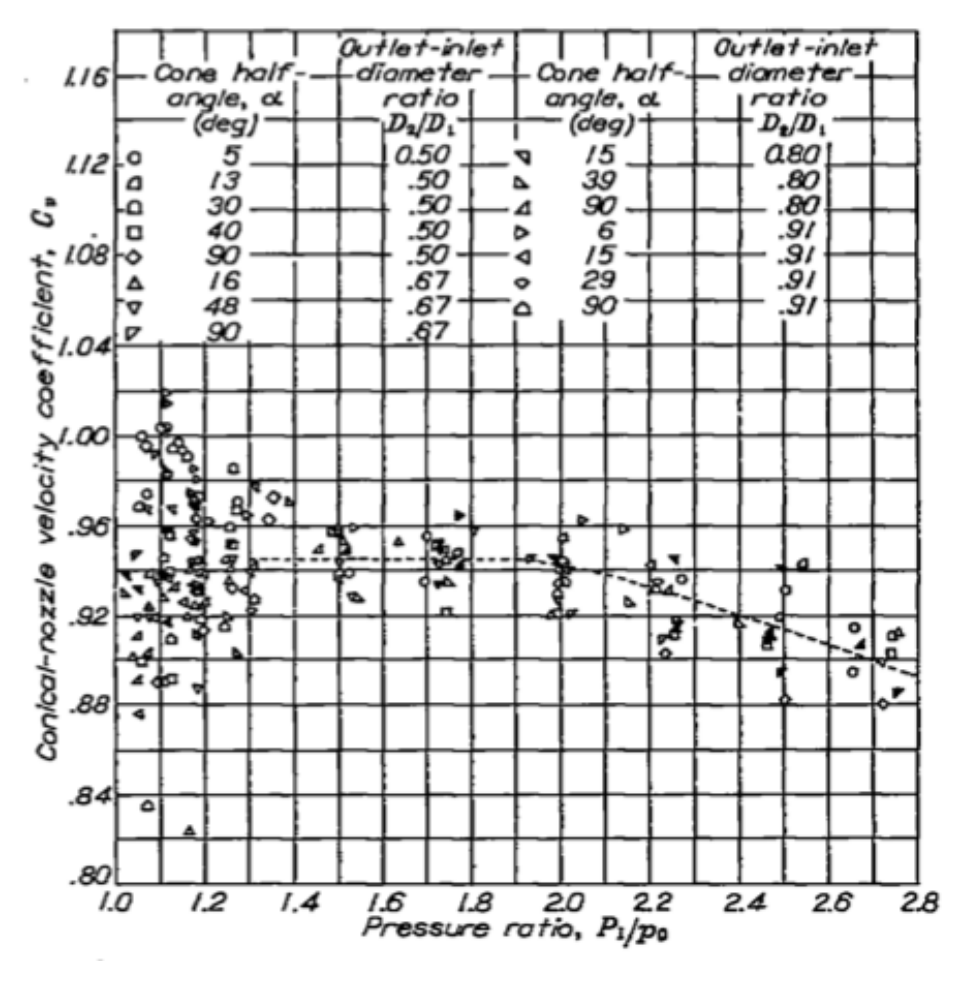

<span id="page-85-1"></span>*Příloha 14: Závislost rychlostního součinitele na tlakovém spádu v trysce [7]*

[Příloha 15](#page-86-0)

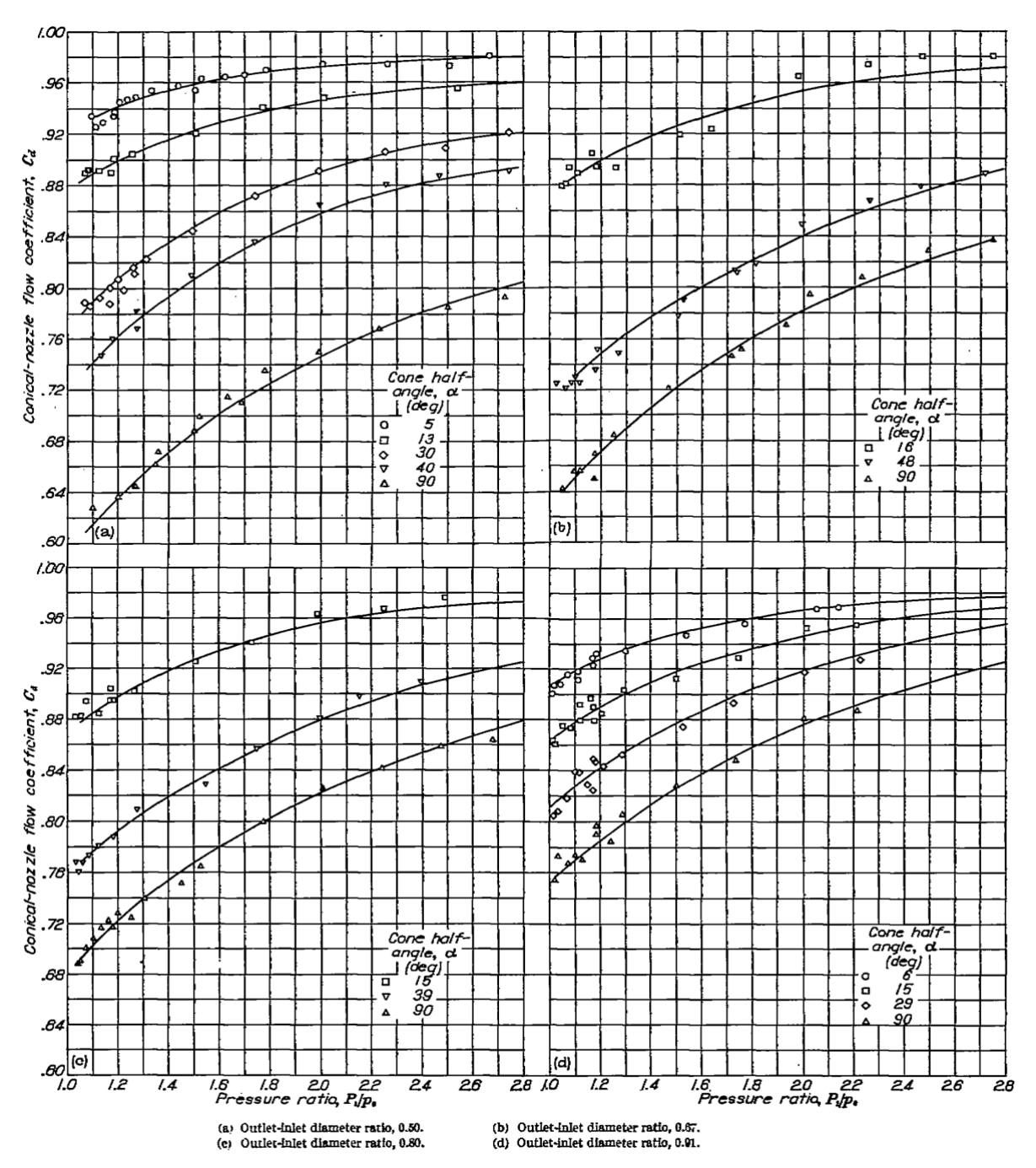

<span id="page-86-0"></span>*Příloha 15: Graf závislosti součinitele kontrakce proudu plynů v trysce na poměru vstupní a výstupní plochy trysky na polovičním úhlu kuželu trysky a na tlakovém spádu v trysce [7]*

[Příloha 16](#page-87-0)

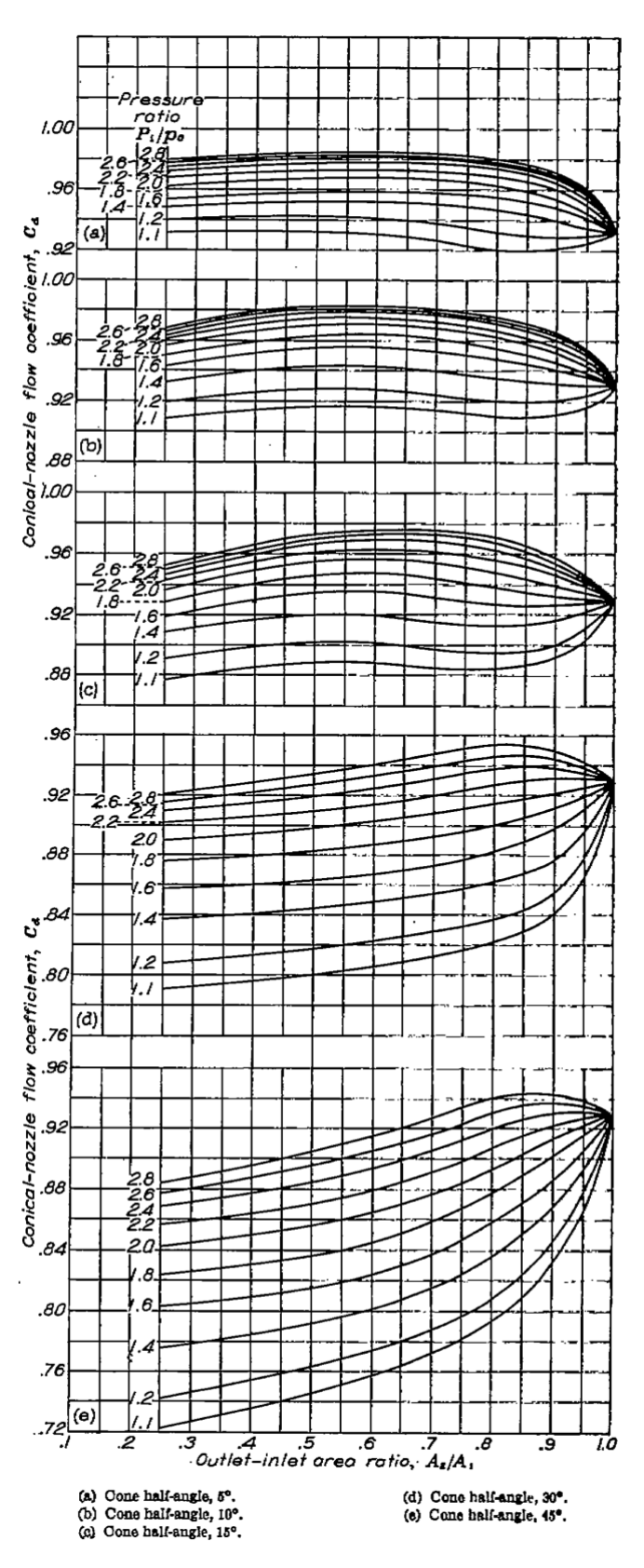

<span id="page-87-0"></span>*Příloha 16: Závislost součinitele kontrakce proudu plynů v trysce na polovičním úhlu kuželu trysky, na tlakovém spádu v trysce a na poměru vstupní a výstupní plochy trysky [7]*